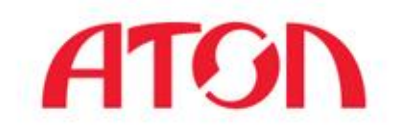

# *Линейка продуктов Frontol*

#### Куча мала из ПО ? – Стройная система продуктов.

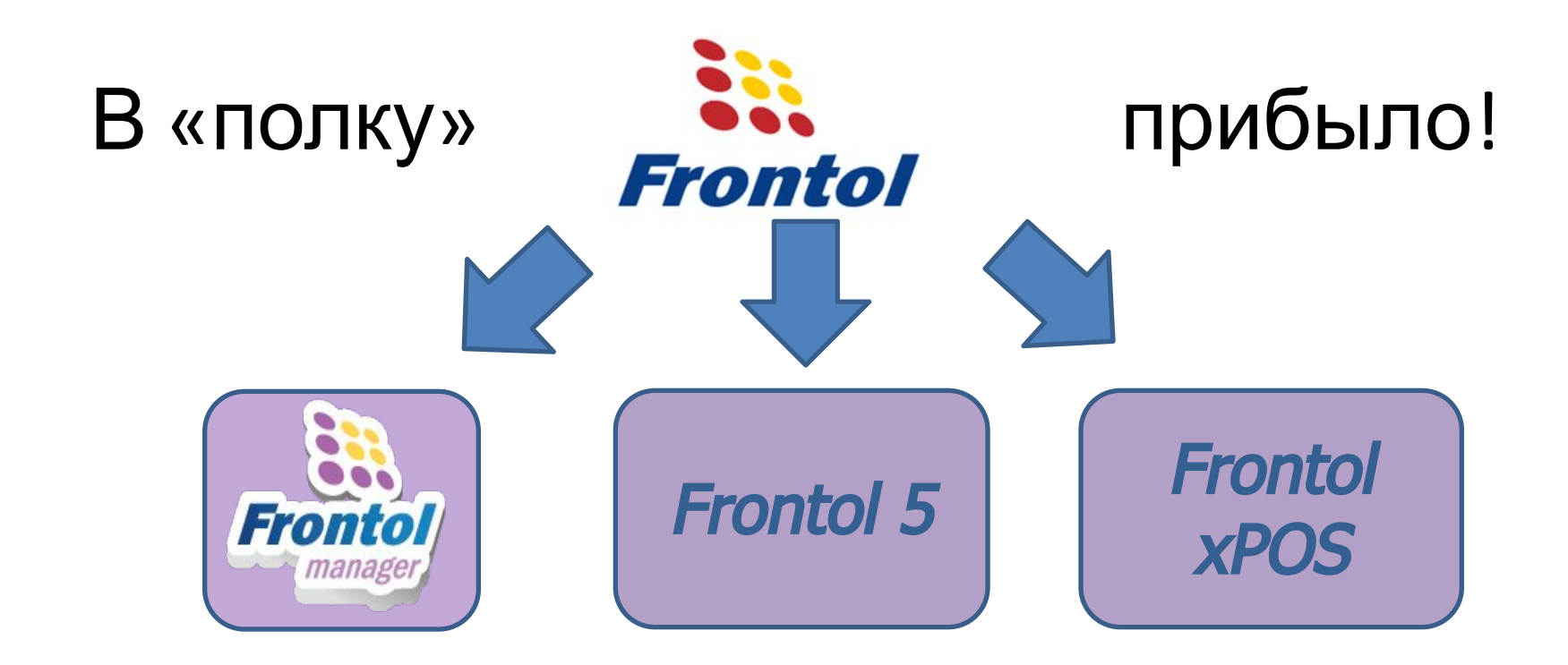

# **ЗАЧЕМ ?**

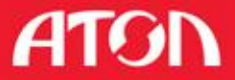

#### Цель - сетевой ритейл

#### **Касса должна ковать выручку без перерыва!!!**

Нужный товар должен быть:

- в нужном месте,
- **- в нужном количестве,**
- **- по нужной цене,**
- **- в нужное время.**

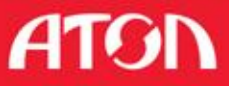

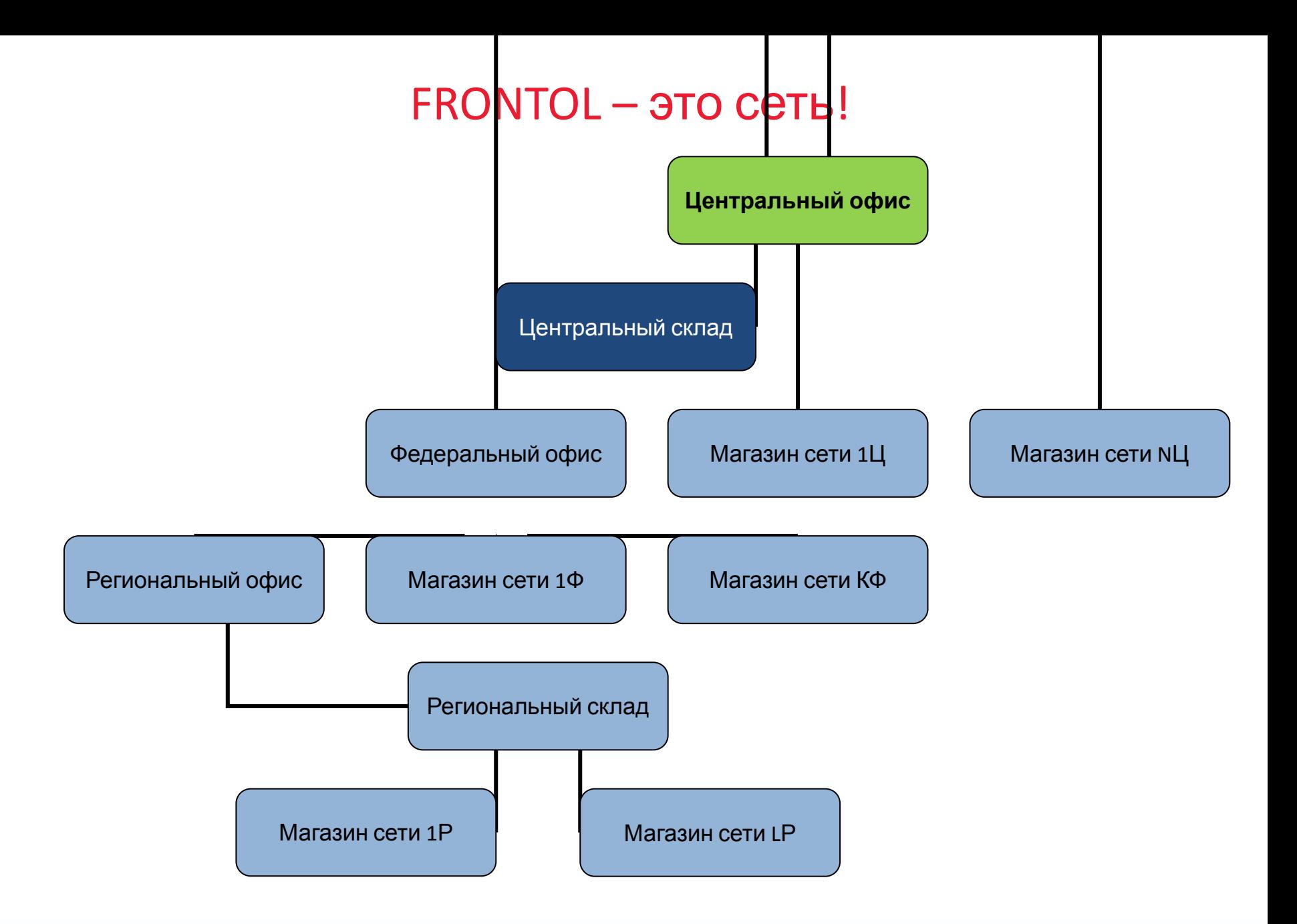

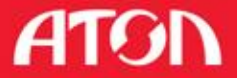

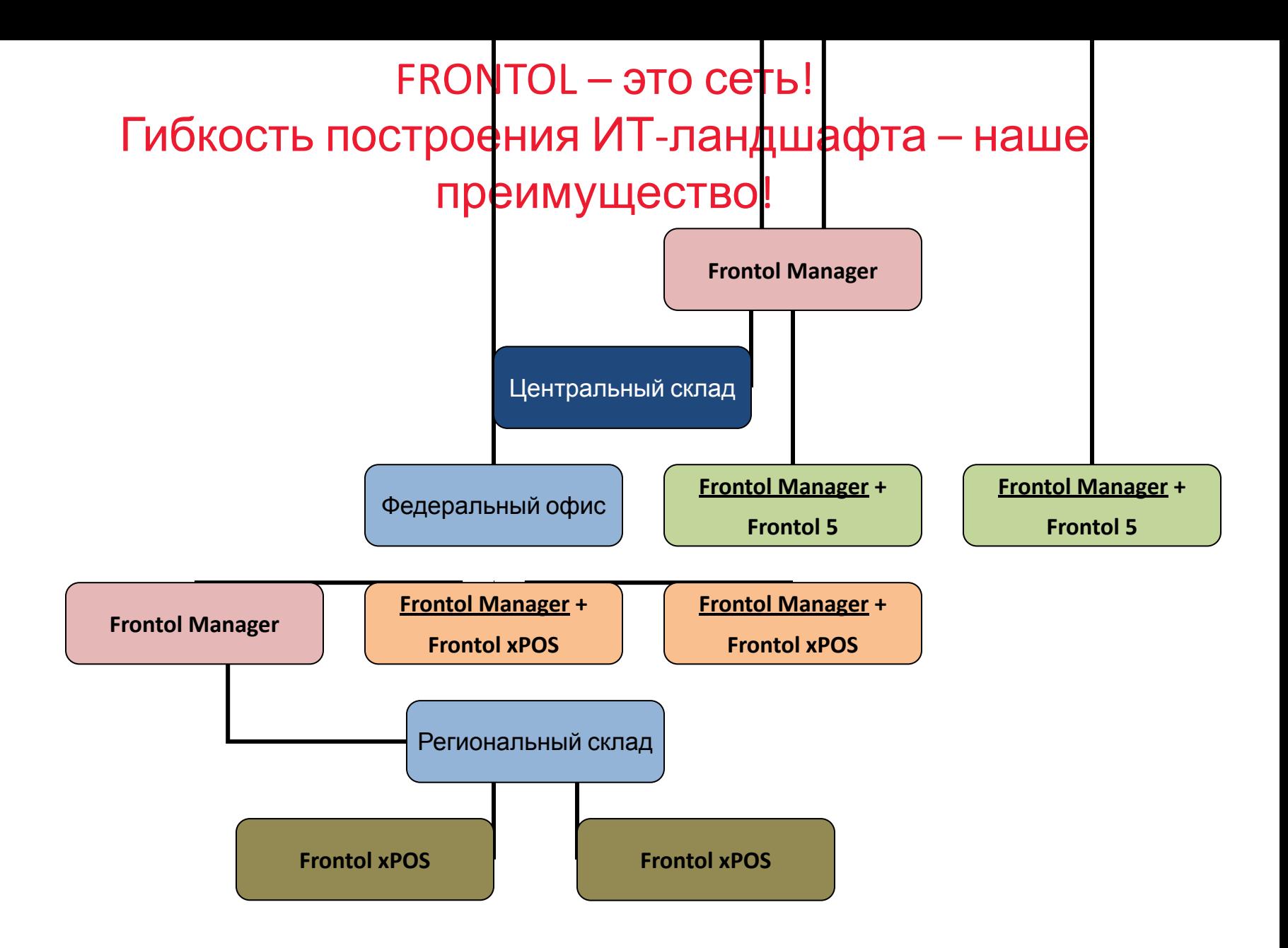

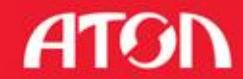

Frontol в одиночном магазине – компоненты на выбор!

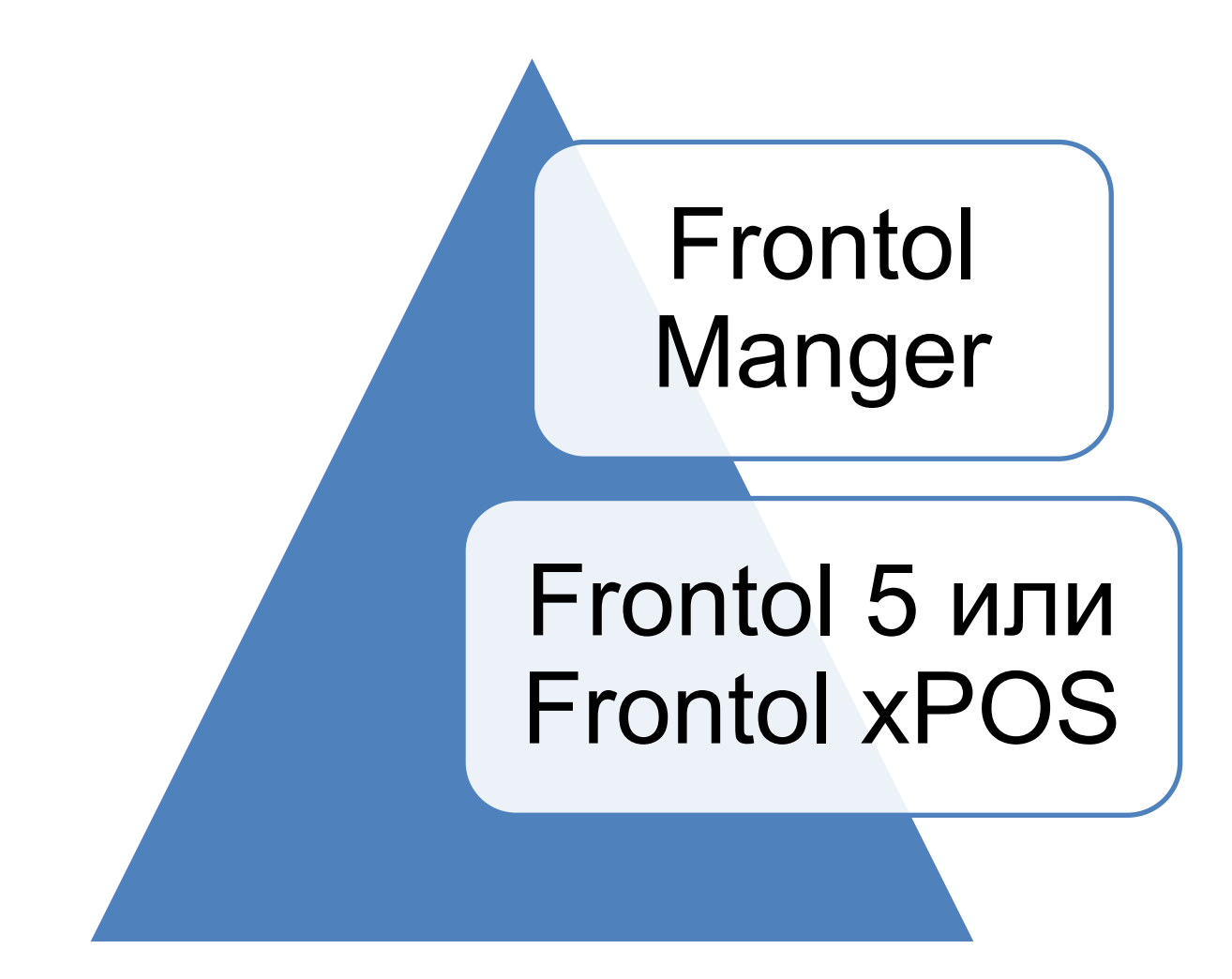

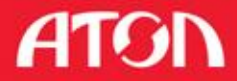

# Frontol 5

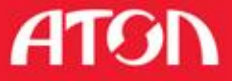

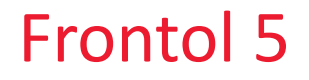

#### Основа

Кассовая программа «Frontol Win32 v.4.x»

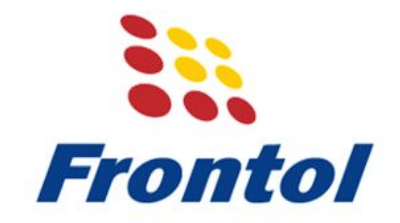

Позиционирование

Программное обеспечение для автоматизации торгового зала и кассовых РМ

Сферы применения

•Retail

•FMCG

•Non food

•DIY

•HoReCa

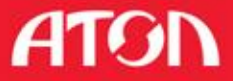

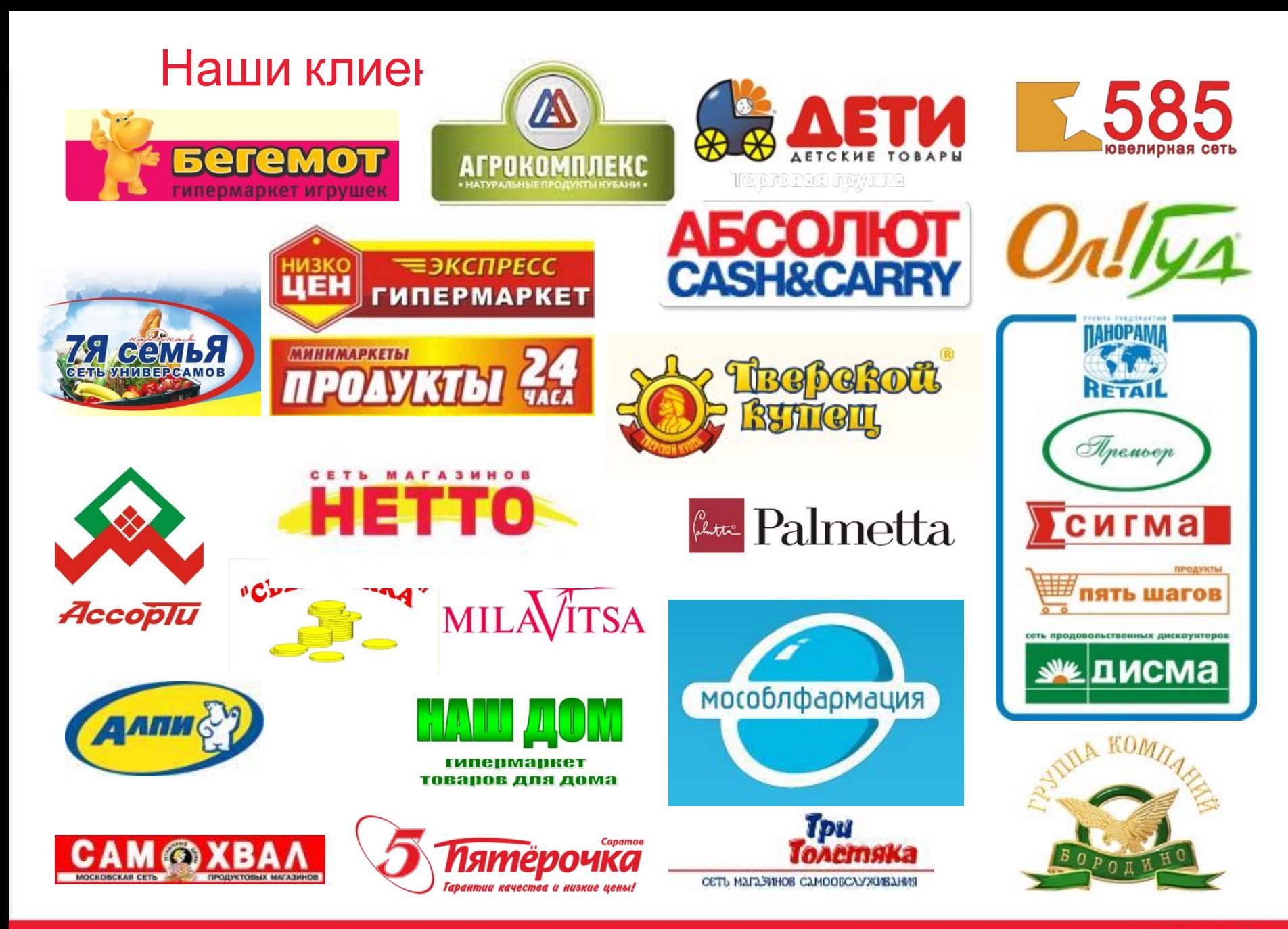

**ATGN** 

#### Что умеет?

о:

#### Стандартные кассовые функции:

- Продажа / обмен / возврат
- **Аннулирование / сторнирование**
- **Контроль параметров товара при регистрации**
- **Начисление скидок / надбавок** Дополнительн
	- Стандартные <sup>Х</sup> и Z-отчеты ■ Стандартные X- и Z-отчетность контроль над персоналом
	- **Обмен данными** • Обмен данными<br>Сервисные отчеты
	- **Работа с отложенными чеками**

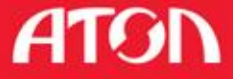

Дополнительный учет товаров

# **Продуктовая розница:**

вкус

- **наполнитель**
- **жирность**

 $\blacksquare$  и т.д.

- 
- 
- цвет рост **Непродуктовая розница**:
	- размер
	- обивка / отделка

#### партия  $\overline{\phantom{a}}$  и т.д. **Учет чеков по продавцам**

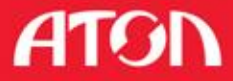

#### Печать

Печать документов на любом устройстве

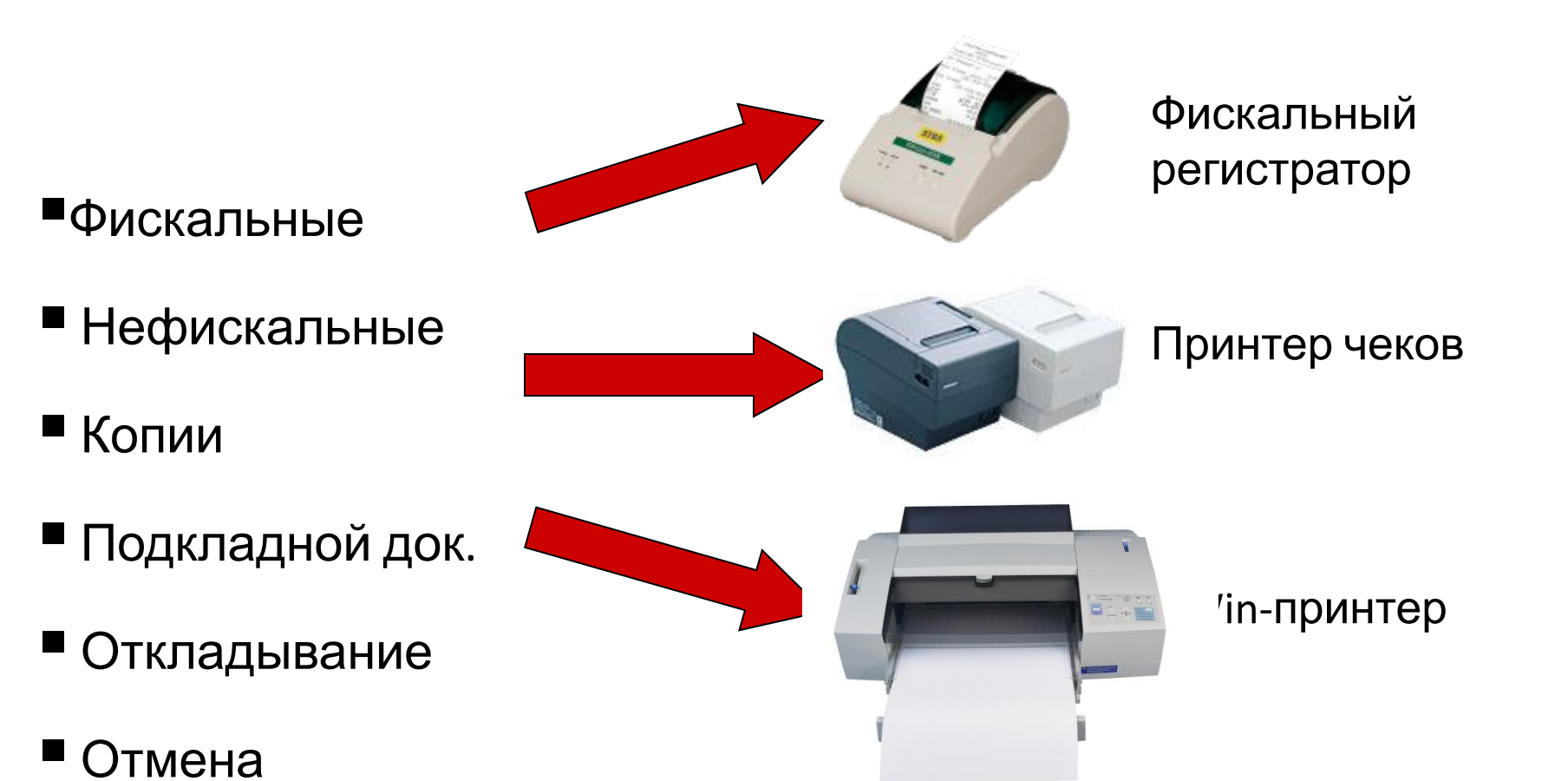

ATGI

#### Возможности печати

#### Автоматическое разбитие чека на несколько ККМ/ПЧ/ПД

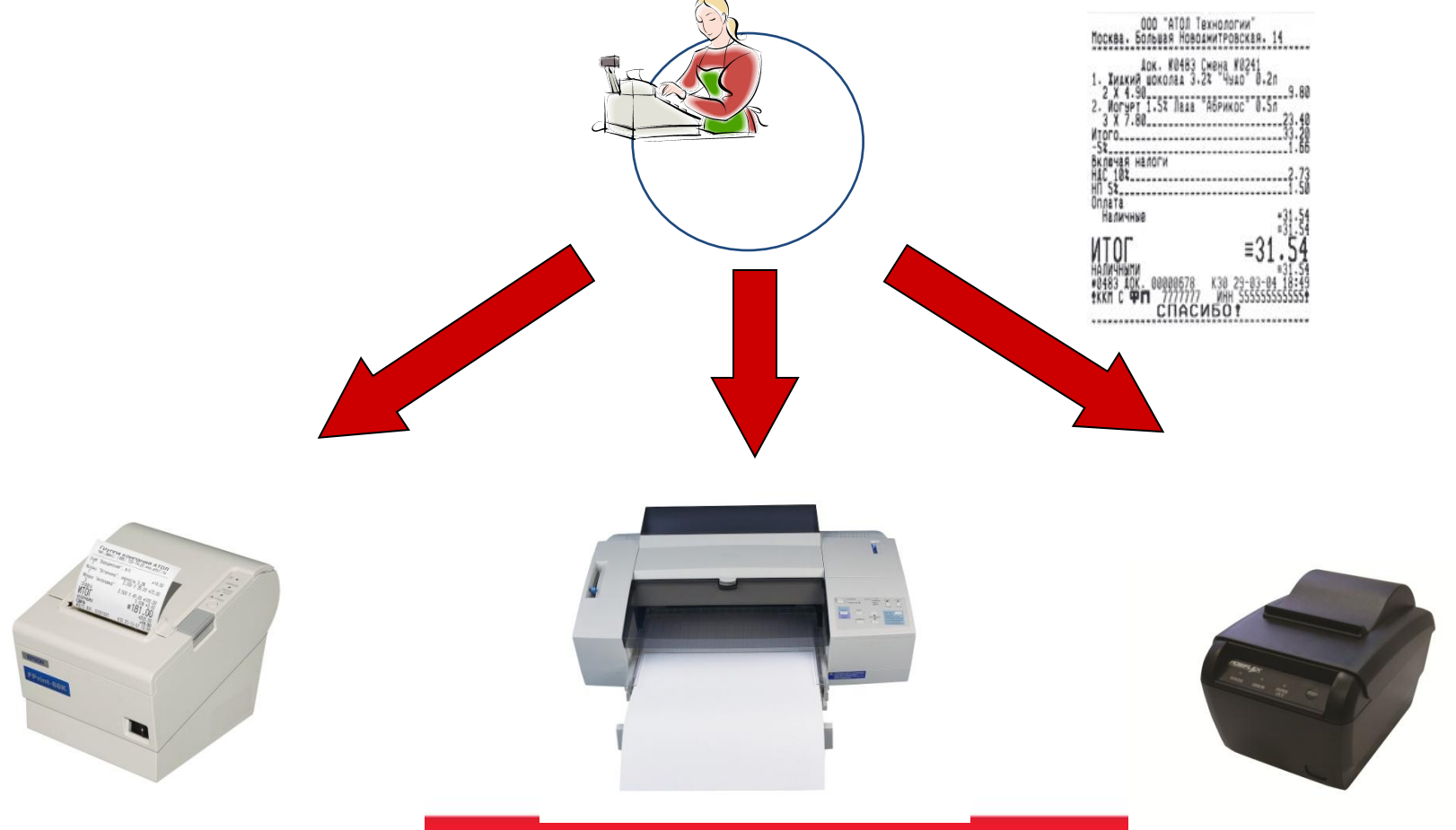

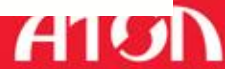

#### Внешние заказы

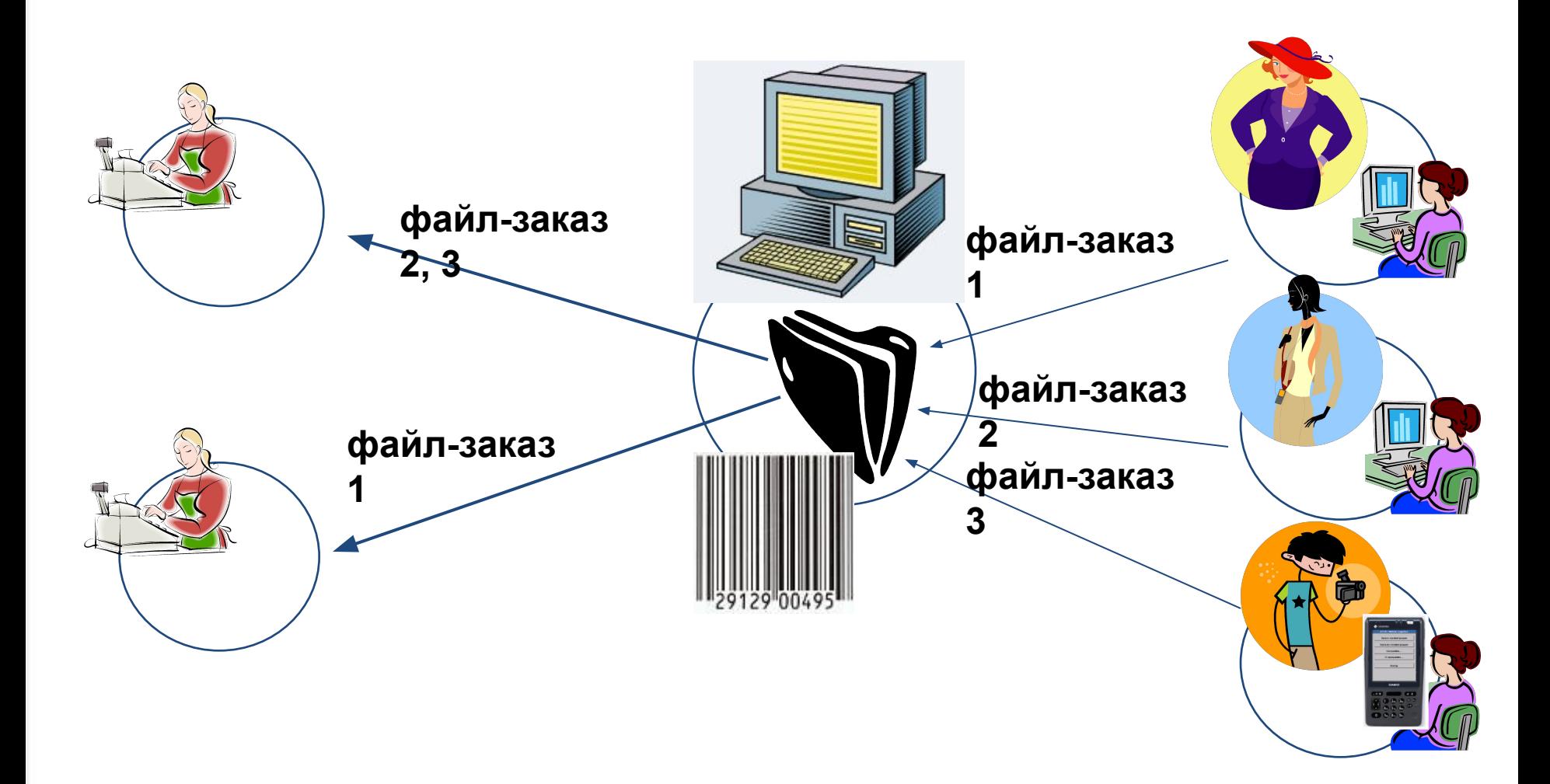

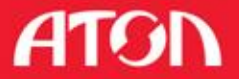

Расширение возможностей обмена

Внешние документы

Вагрузка через обмен

▪Отложенные заказы <sup>в</sup> базе

У Везеряи рания сара в базе

**• Возможну экаче девой мате гращи на кособорен ми для и ассиров** 

системами/сайтами<br>Сигнал о новом уведомлении

Автоматическое отображение

#### Бизнес-процессы с нефинансовыми документами

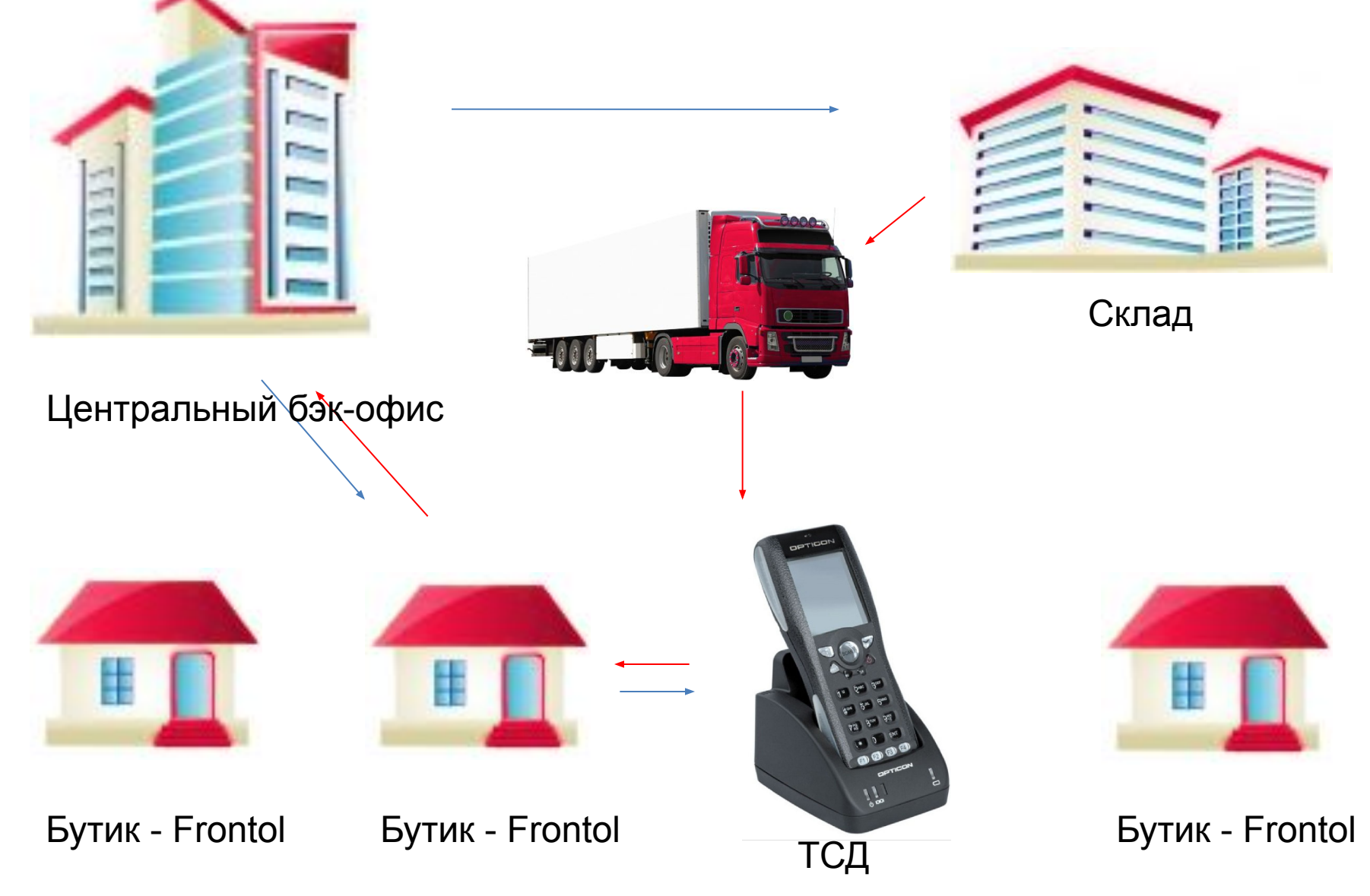

#### **Рекламные акции. Три шага до старта**

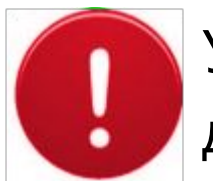

#### Указываем период действия акции

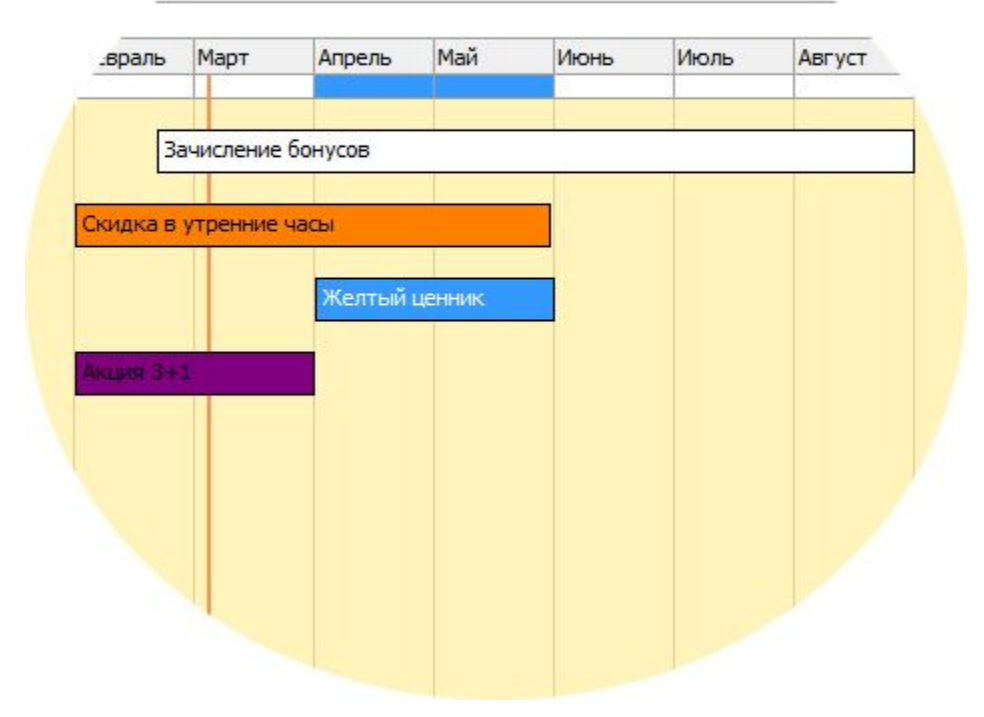

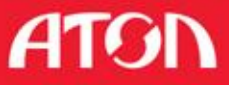

#### **Рекламные акции. Три шага до старта**

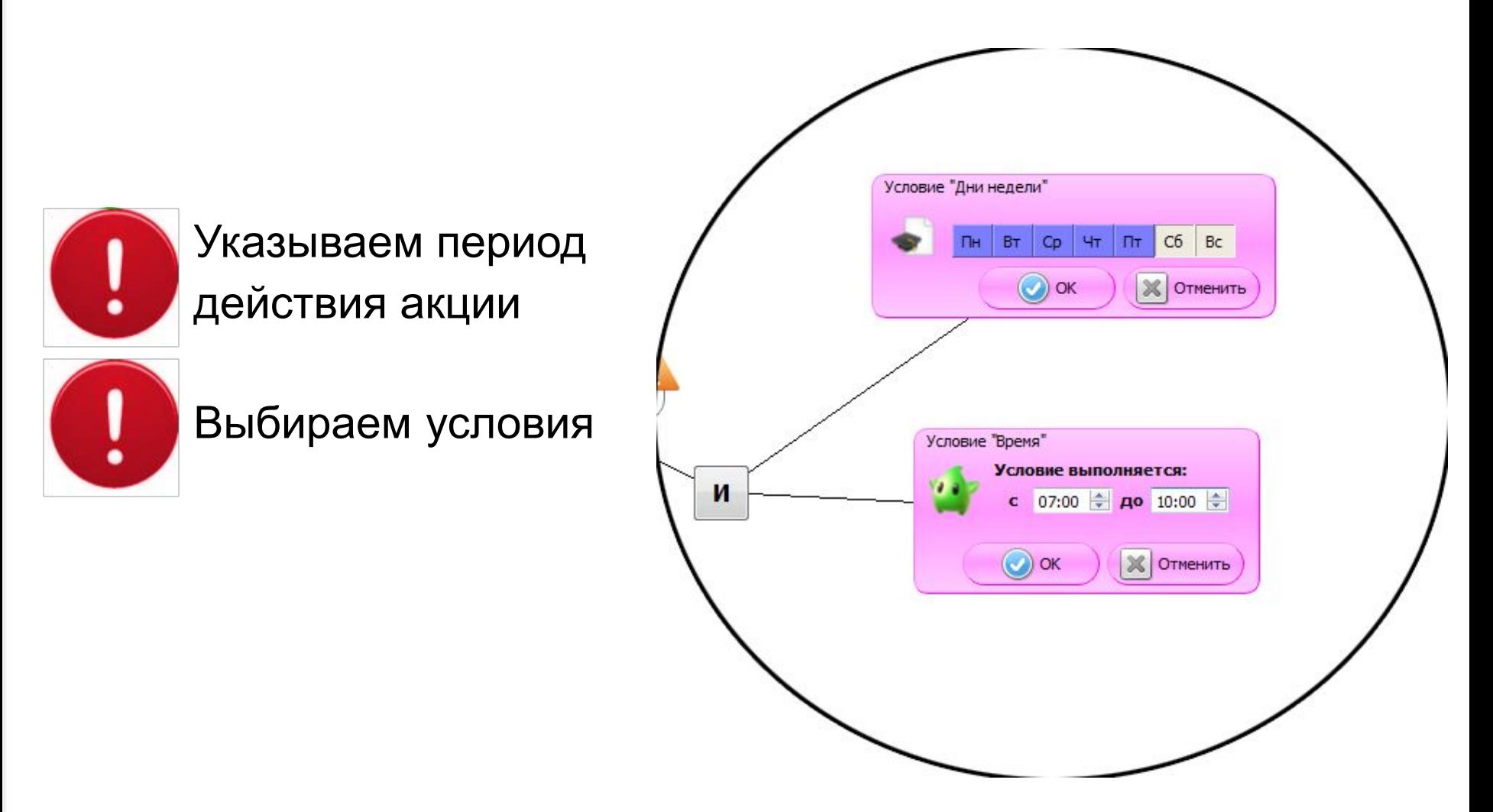

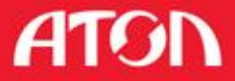

#### **Рекламные акции. Три шага до старта**

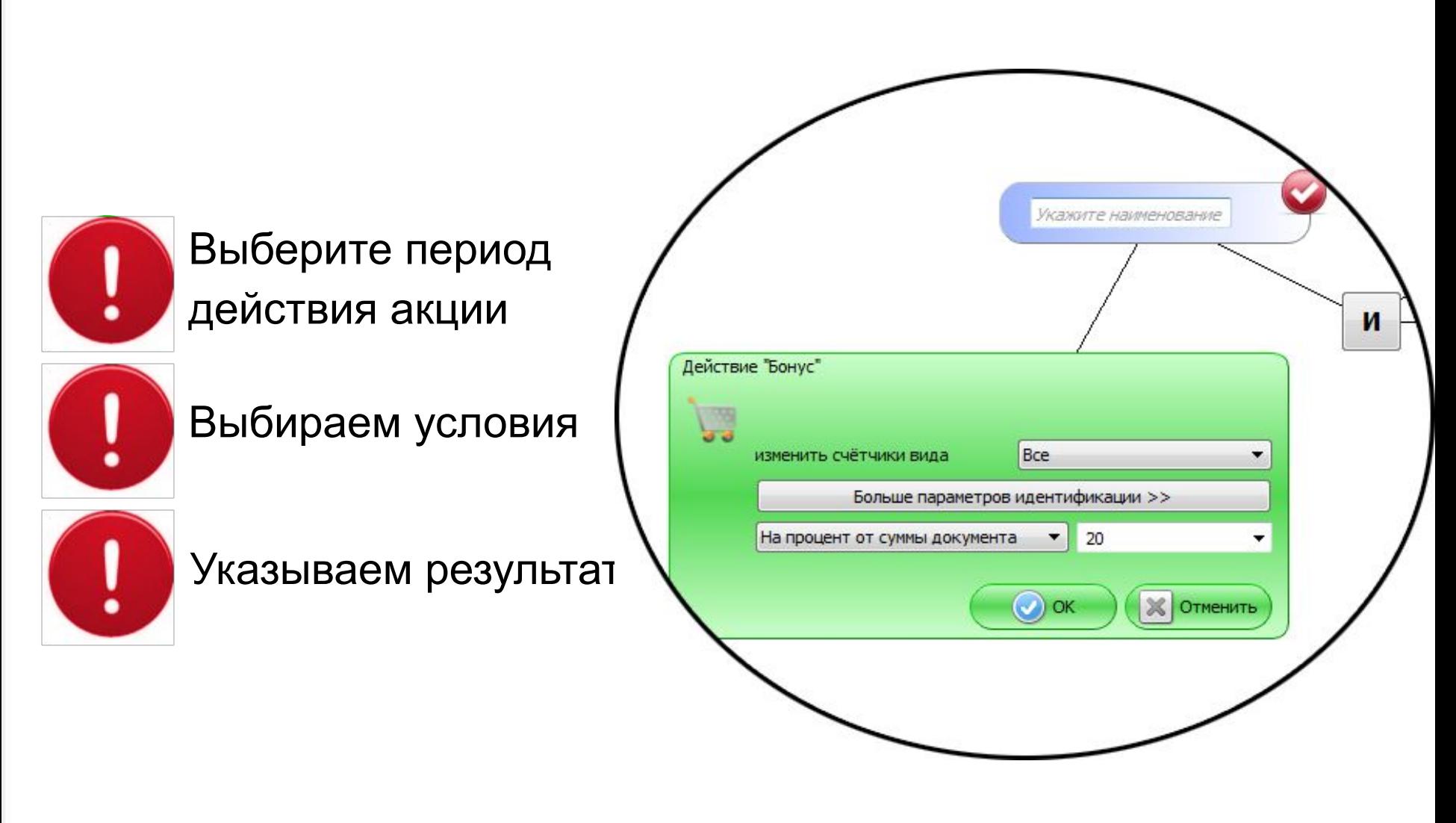

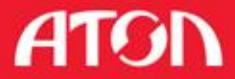

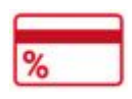

Дисконтные программы

Накопительные программы

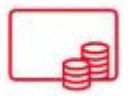

Бонусные программы

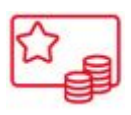

Смешанные программы

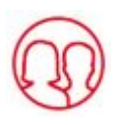

Семейные программы

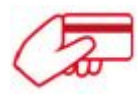

Коалиционные программы

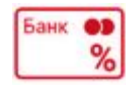

Кобрендинговые программы

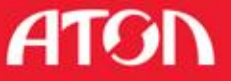

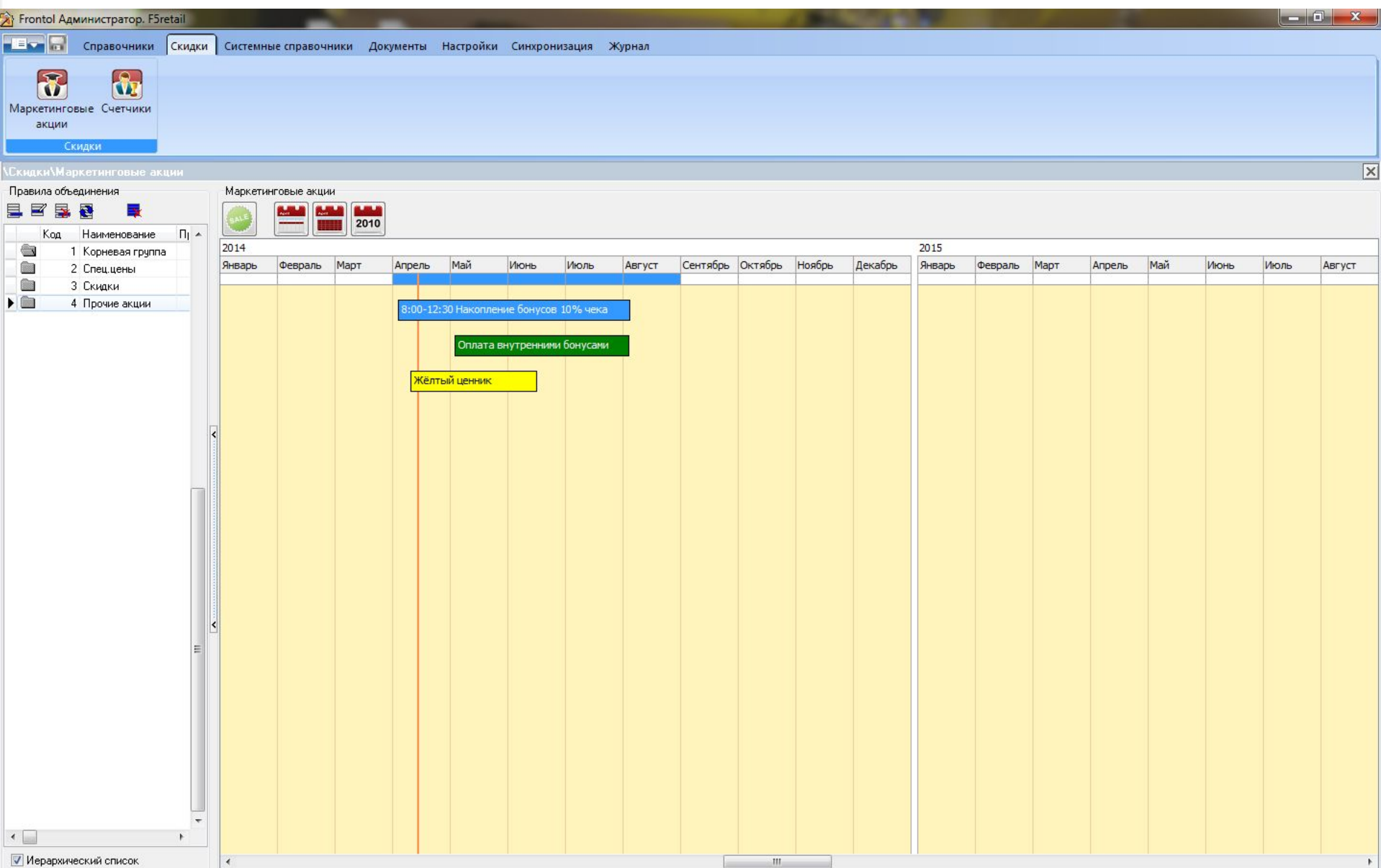

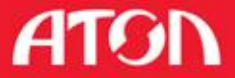

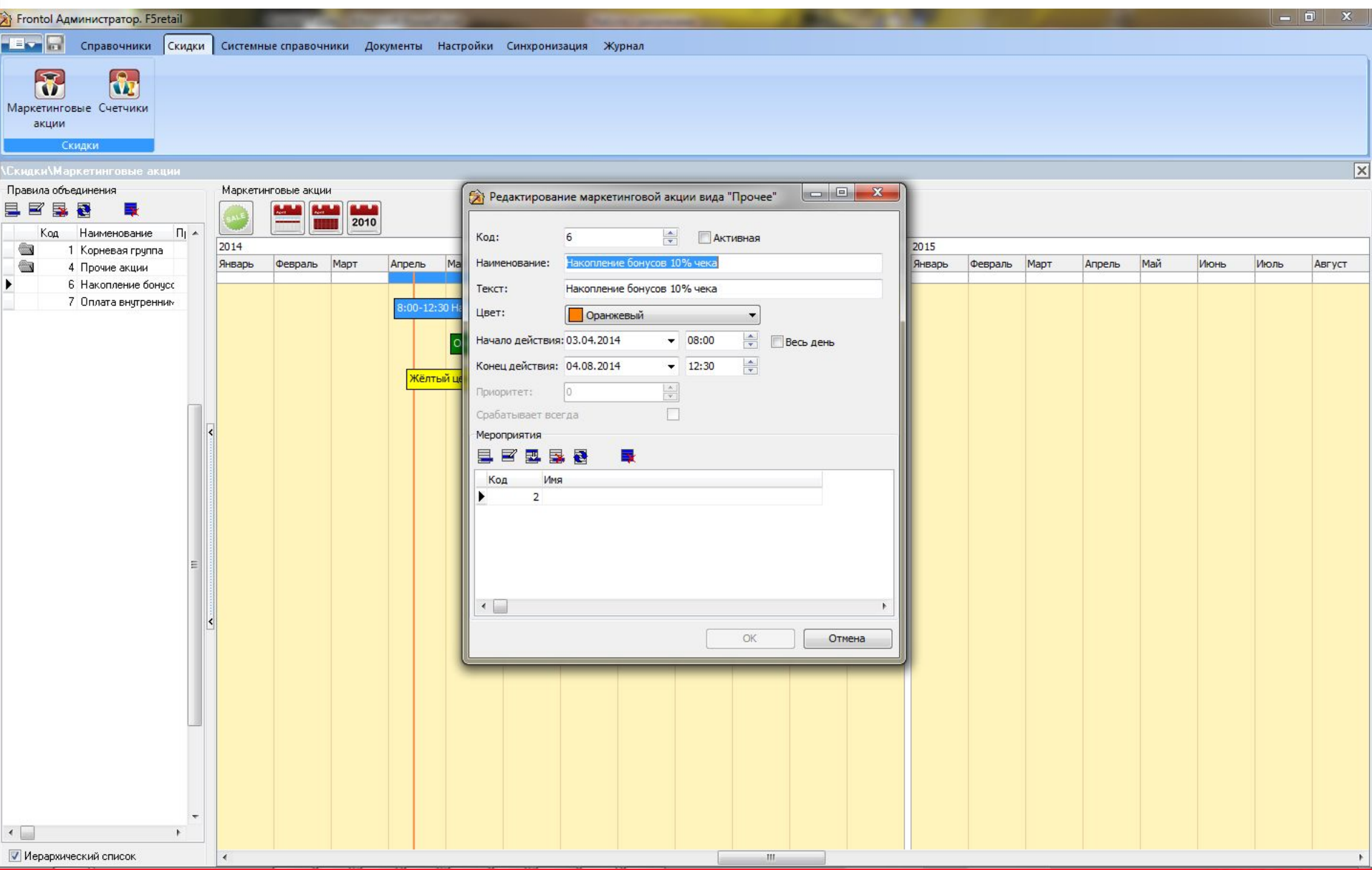

**ATGN** 

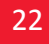

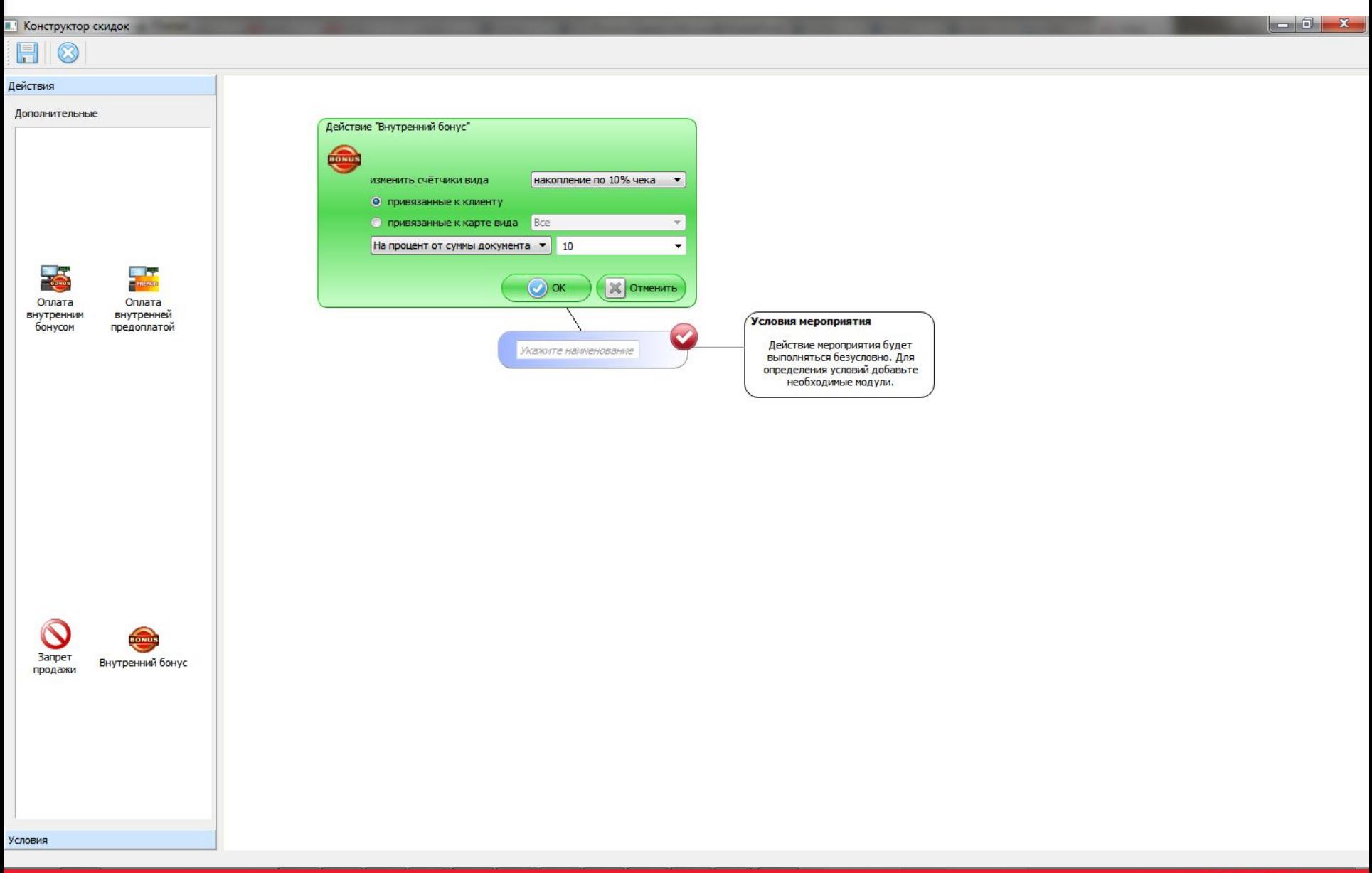

**ATGN** 

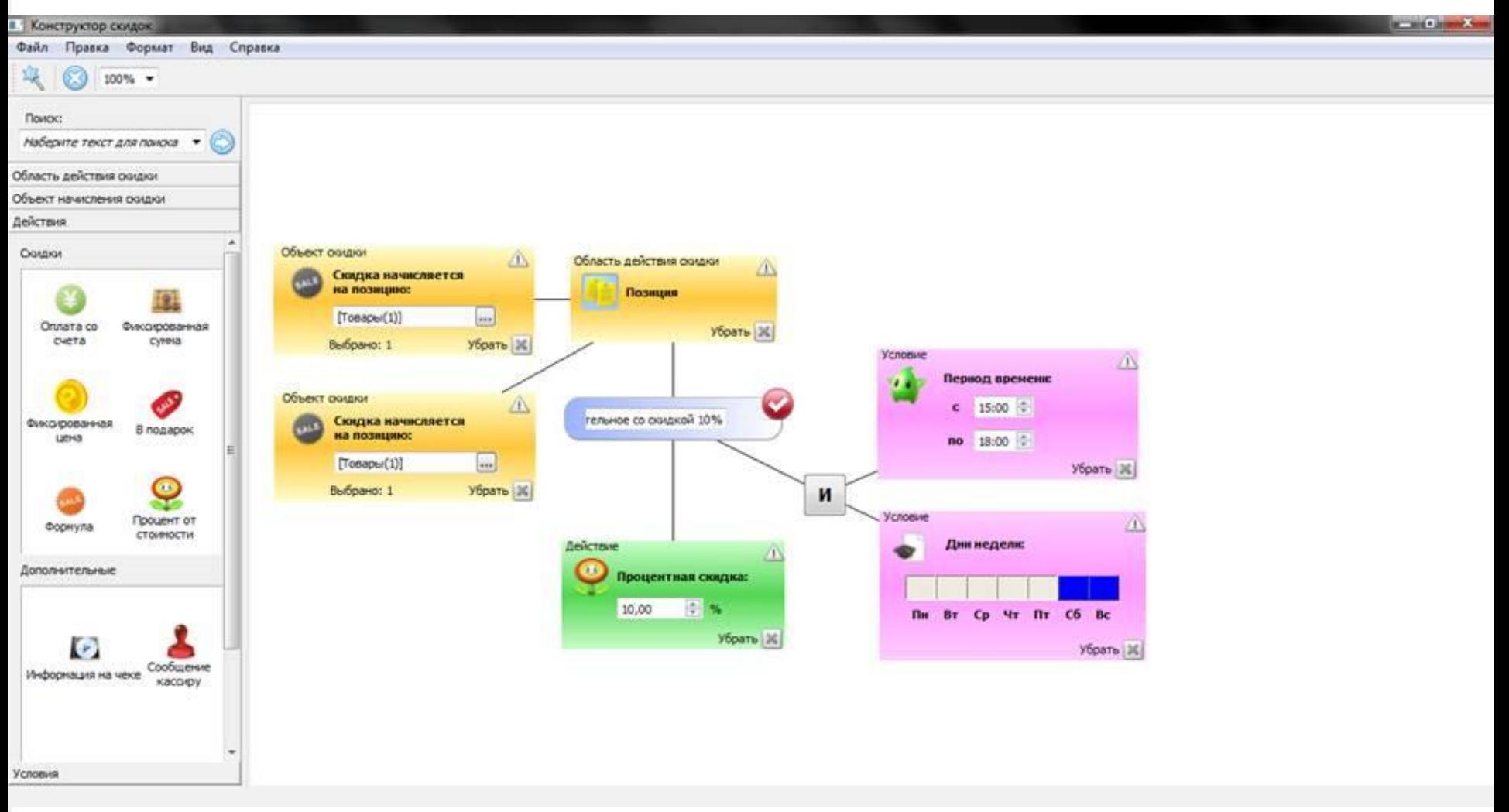

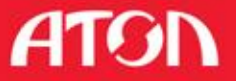

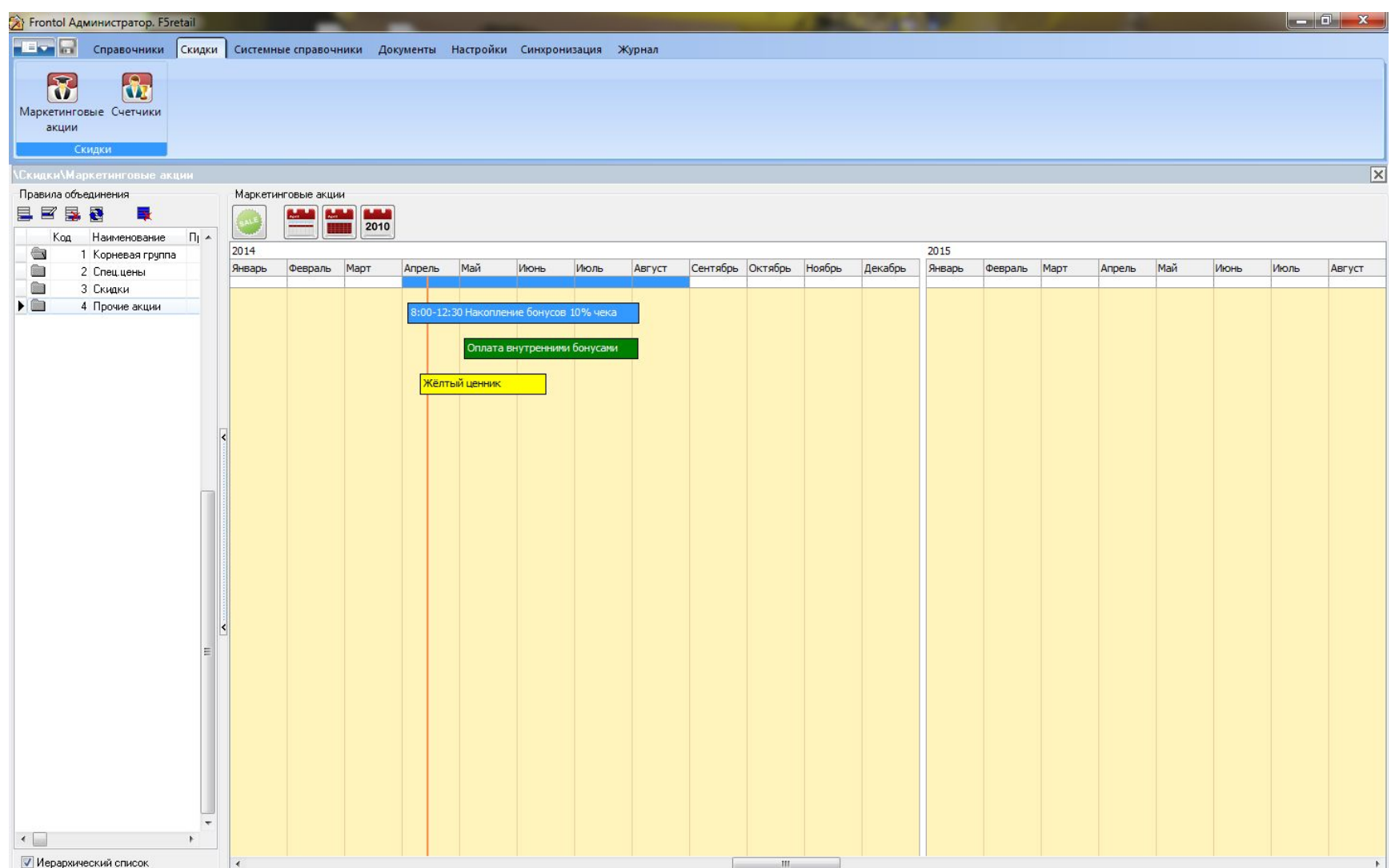

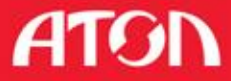

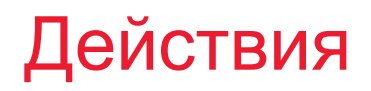

#### **• Установка спец. цены**

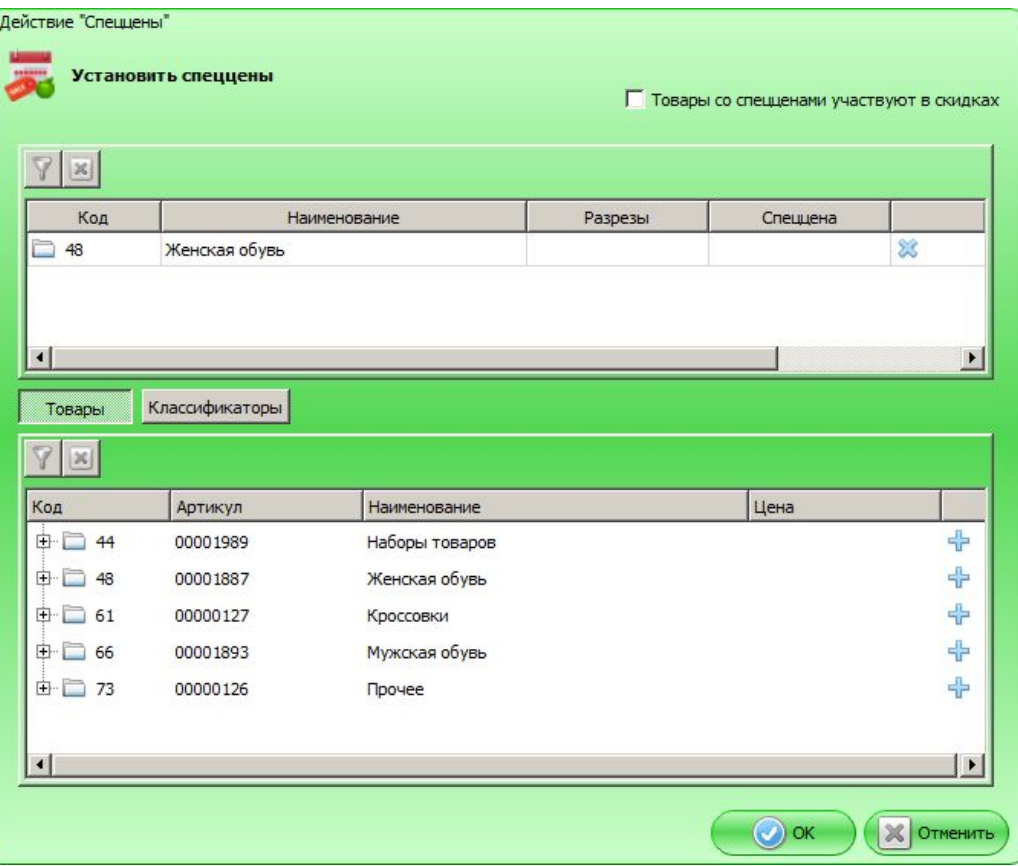

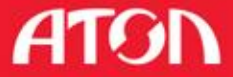

- **Установка спец. цены**
- **Скидка на товарный на**

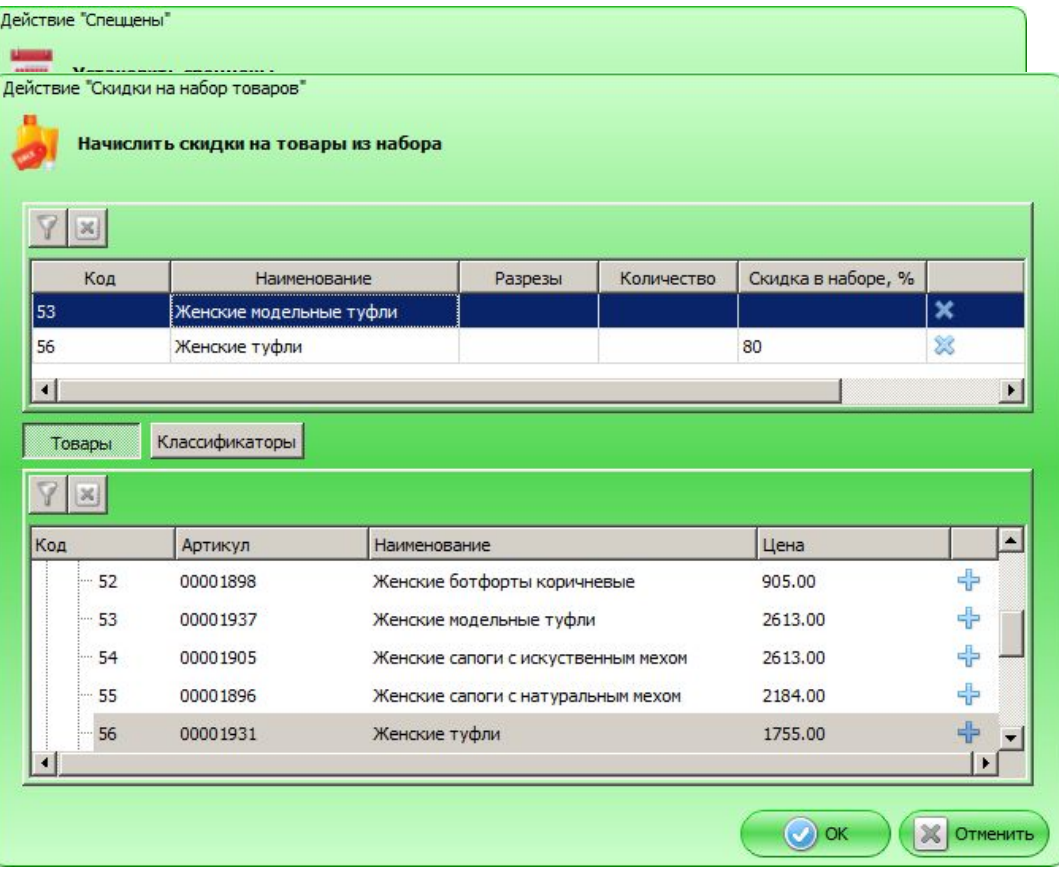

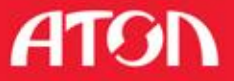

- **Установка спец. цены**
- **Скидка на товарный н**
- **Скидка на позицию с**

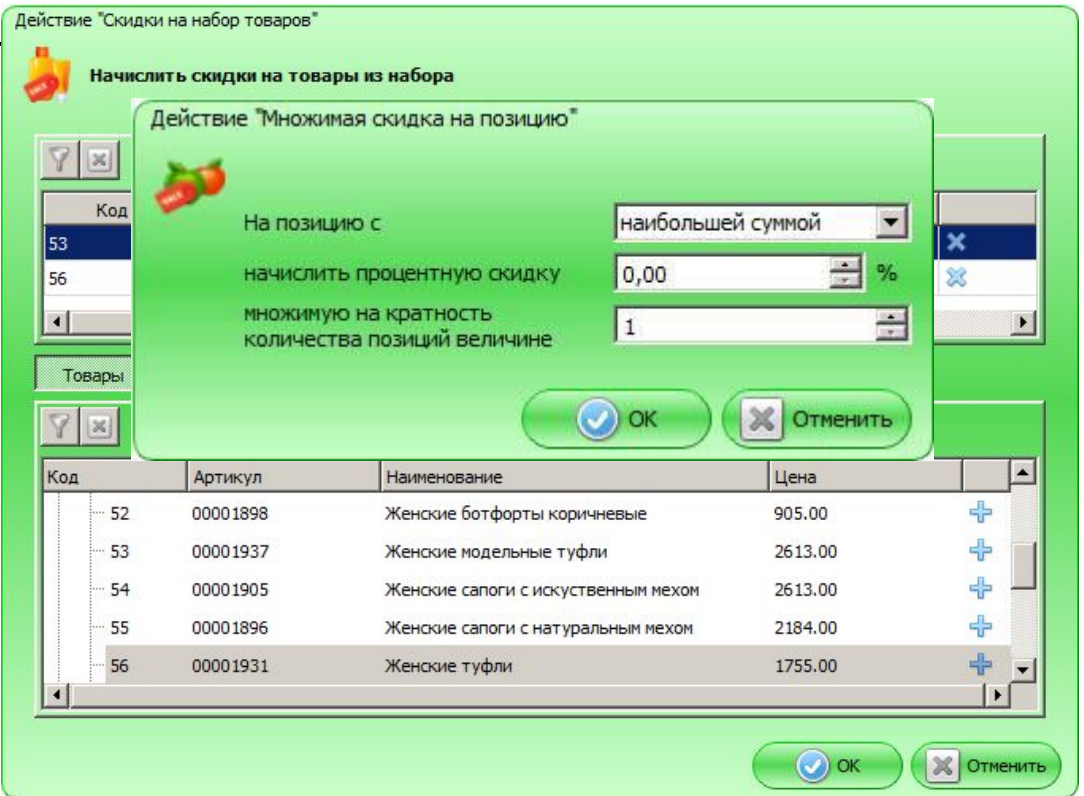

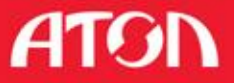

- **Установка спец. цены**
- **Скидка на товарный набор**
- **Скидка на позицию с мири-**
- **Товарная скидка**

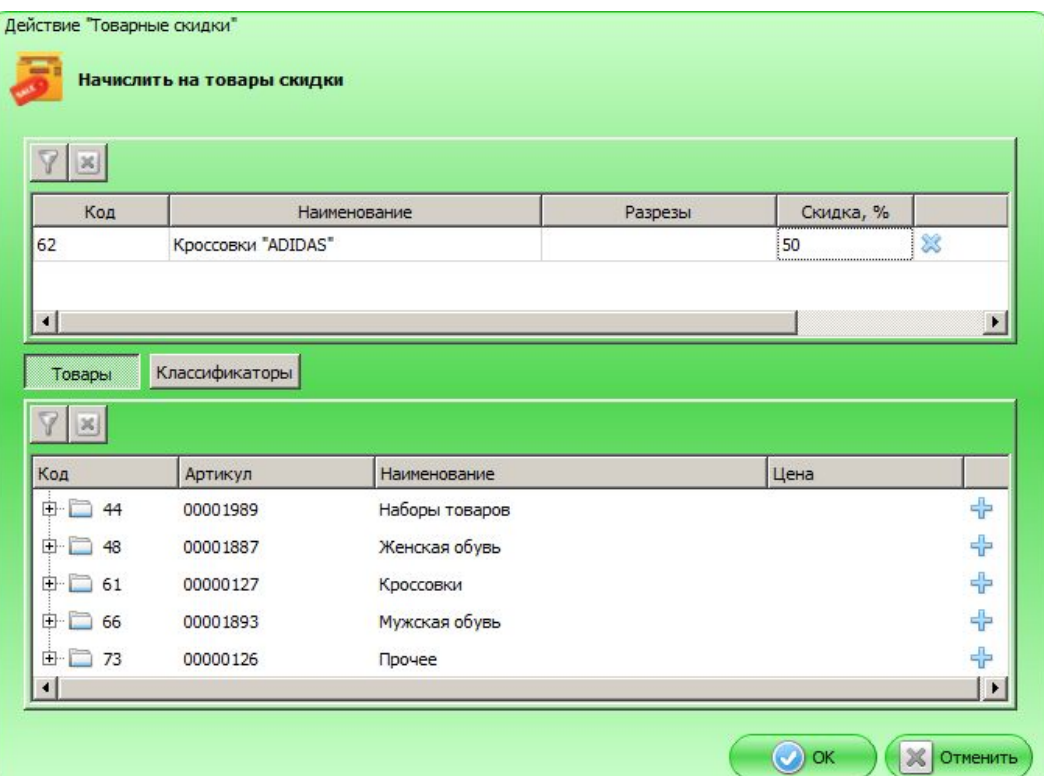

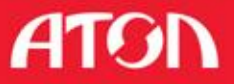

**• Установка спец. цены** Действие "Скидки на отсортированные позиции" **• Скидка на товарный набор** Начислить скидки на позиции, Действие "Товарные скидки" Скидка на позицию с minimal Haчислить на товары скиди отсортированные в порядке убывание суммы × Добавить  $7|x|$ Код Наи № позиции Скидка % **• Товарная скидка** 62 Кроссовки "ADIDAS **В Скидка на сортирован** В С Классификаторы  $\mathbb{X}$ Код Артикул 由 44 00001989 由 48 00001887 中口 61 00000127  $\left| \cdot \right|$  $\blacktriangleright$ 中口 66 00001893 由 73 00000126 П На все последующие  $=$  %  $\lvert \cdot \rvert$  $\odot$  ok **X** Отменить

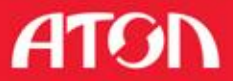

- **Установка спец. цены**
- **Скидка на товарный набор**
- **Скидка на позицию с min/max сумм**
- **Товарная скидка**
- Скидка на сортированный спис
- **Оплата бонусом**

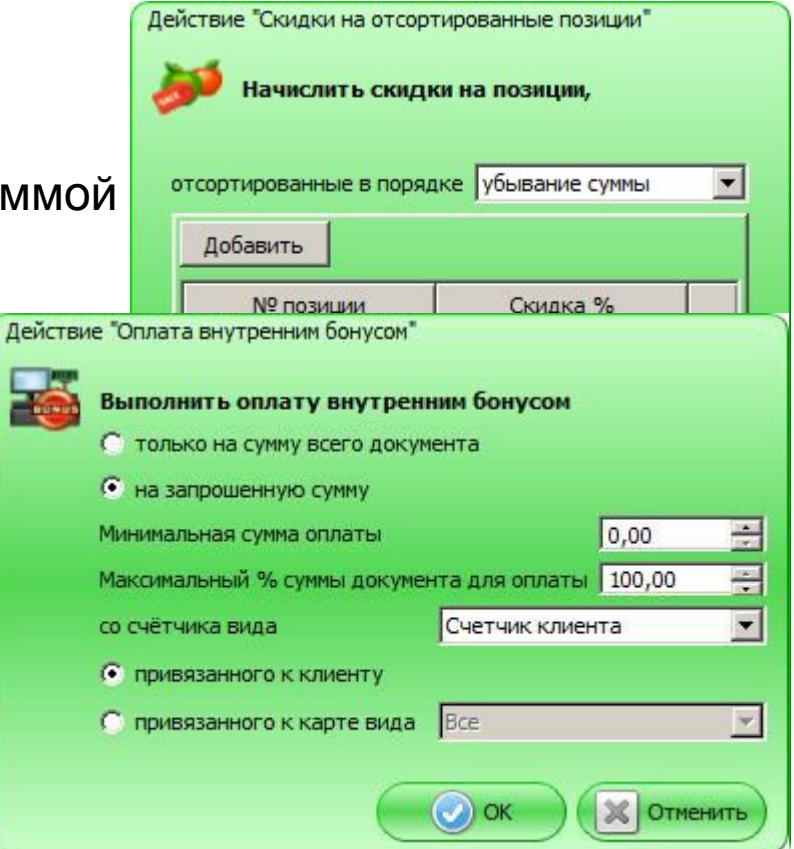

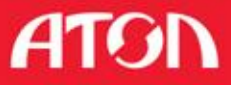

- **Установка спец. цены**
- **Скидка на товарный набор**
- **Скидка на позицию с min/max суммой**
- **Товарная скидка**
- **Скидка на сортированный спис**
- **Оплата бонусом**
- **Оплата предоплатой**

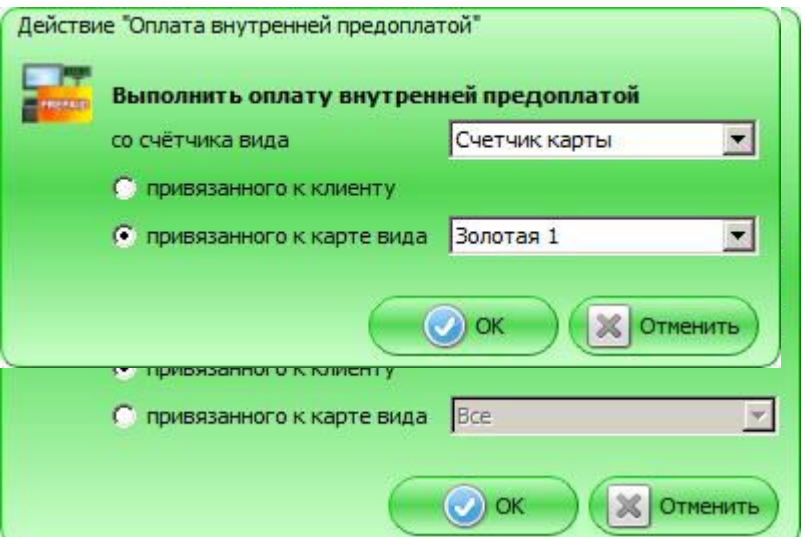

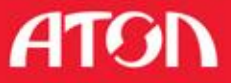

- **Установка спец. цены**
- **Скидка на товарный набор**
- **Скидка на позицию с min/max суммой**
- **Товарная скидка**
- **Скидка на сортированный спис**
- **Оплата бонусом**
- **Оплата предоплатой**
- **Начисление бонуса**

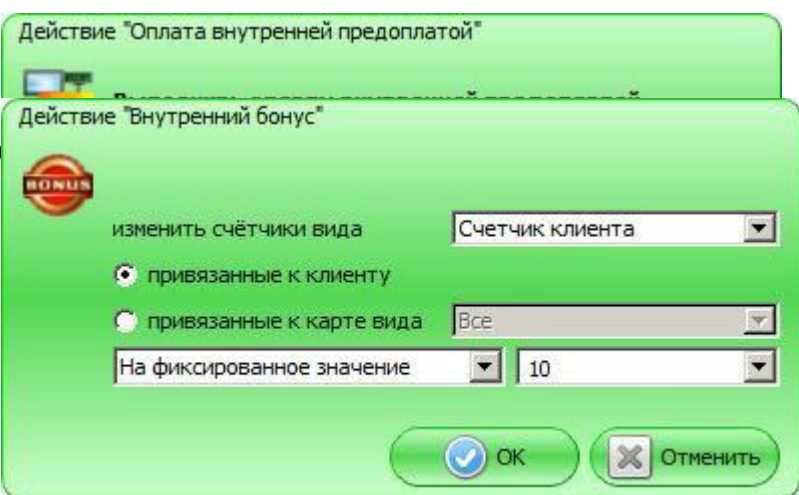

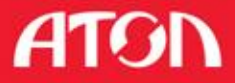

- **Установка спец. цены**
- **Скидка на товарны**
- **Е скидка на позицию**
- **Товарная скидка**
- **Скидка на сортиров**
- **Оплата бонусом**
- **Оплата предоплато**
- **Начисление бонуса**

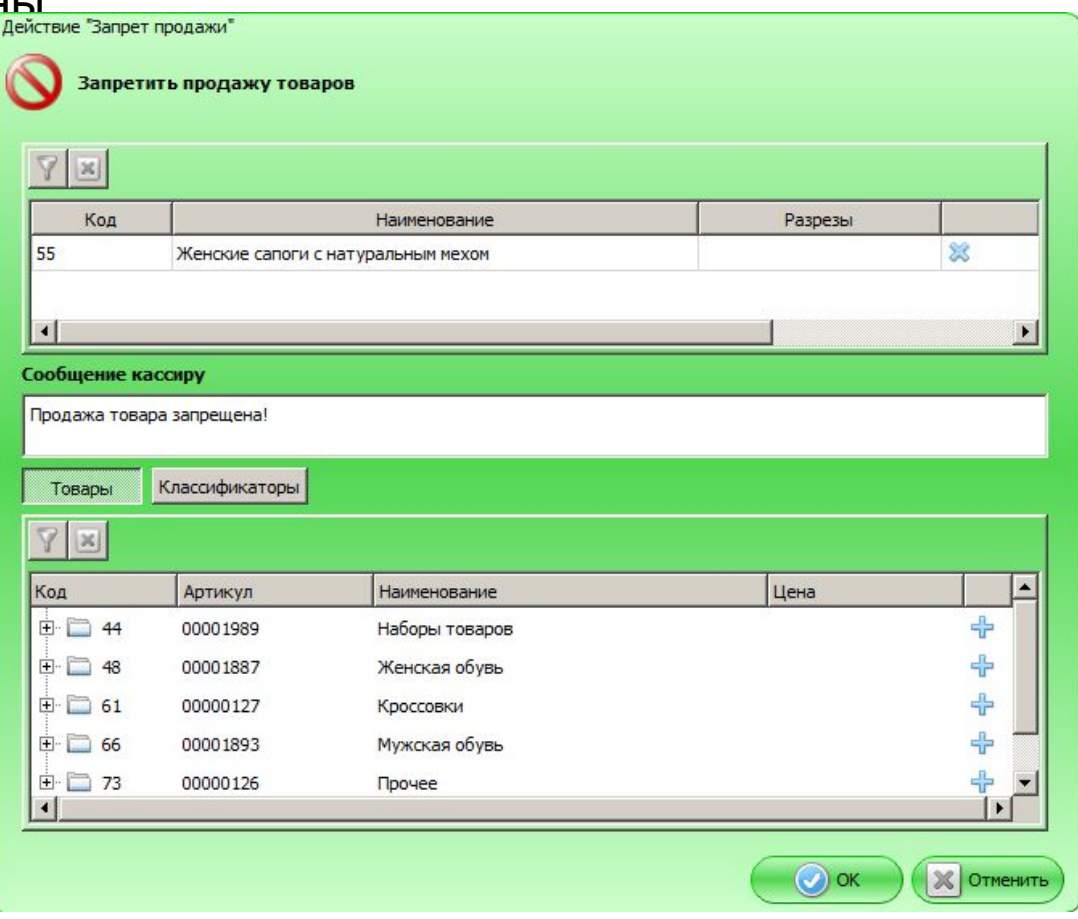

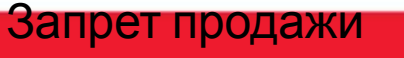

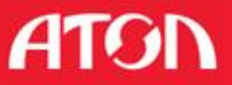

#### Условия

- **Сумма документа**
- **Вид оплаты**
- Количество позиций/покупок
- Товар
- Дата

регистрации/знаменательная/дня рождения клиента

- **Вид карты**
- **Клиент**

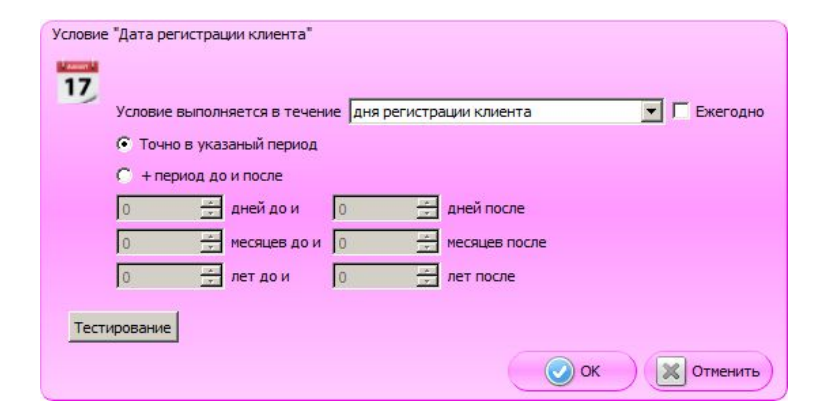

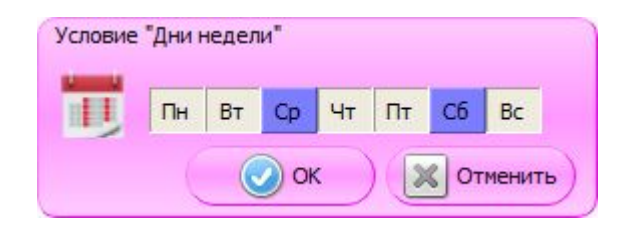

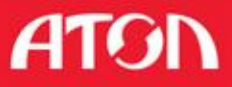

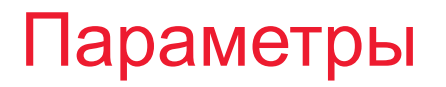

#### Виды скидок:

**• Ручные (фиксированные, с диапазоном)** 

#### Назначениетоматические

скидки:

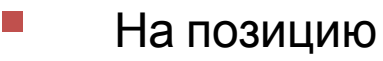

Правила объединения: На чек

- Все
- **Максимум**
- **Приоритет**

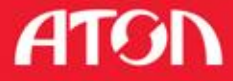
# Подарочные сертификаты

Купоны и подарочные сертификаты с фиксированным

номиналом

Купоны ВИЗ или ШК

Подарочные карты ШК или МП

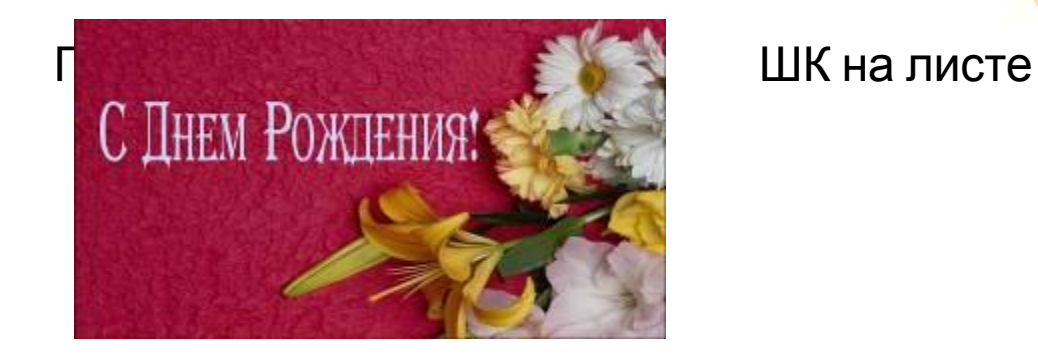

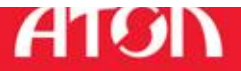

Transferred dions

### Внешние системы лояльности

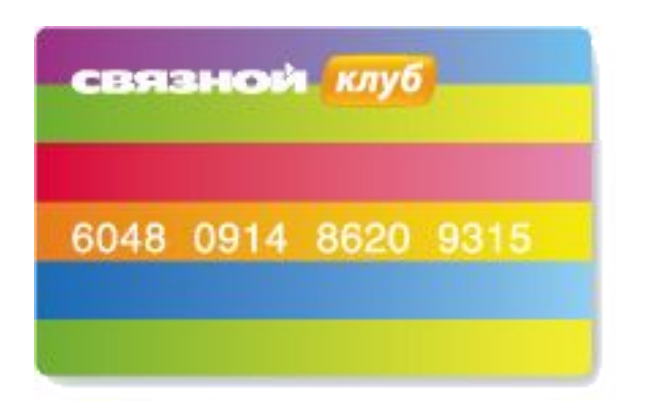

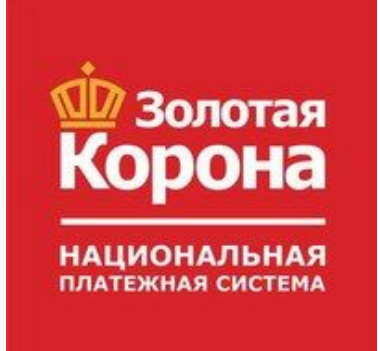

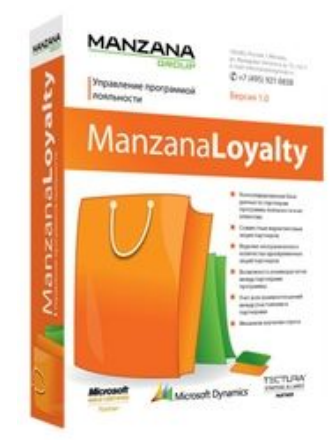

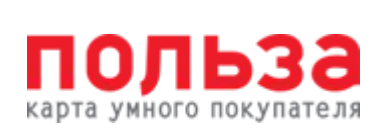

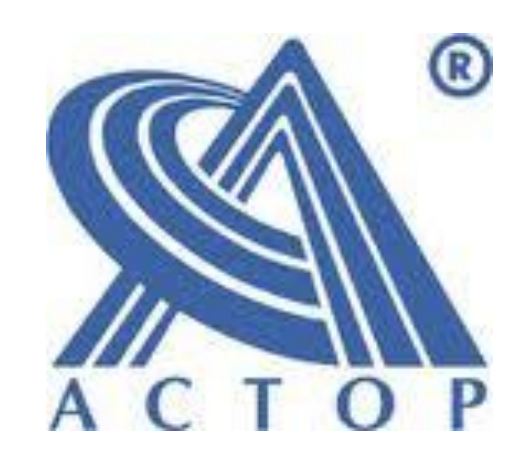

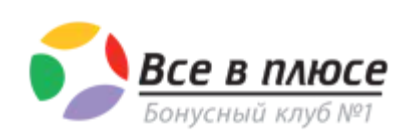

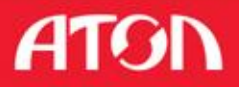

# Новые функции

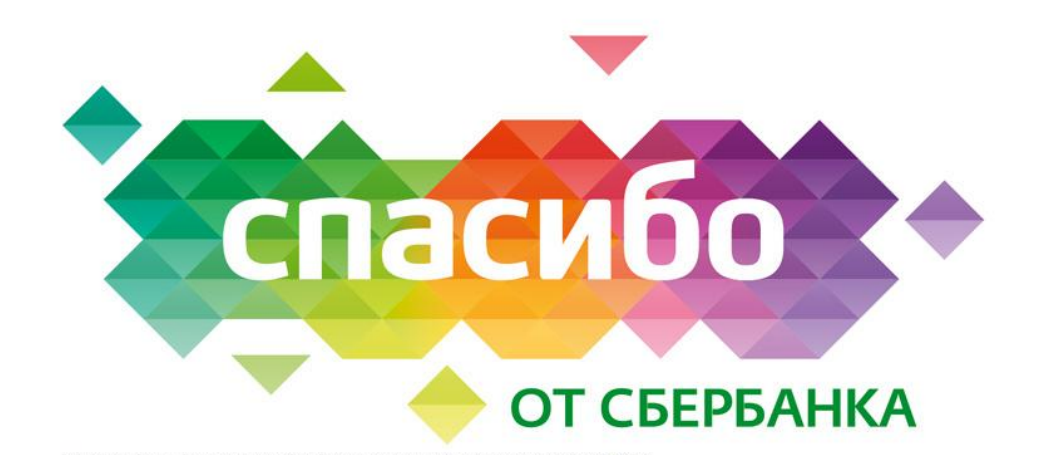

#### **Интеграция с системой «Спасибо от Сбербанка»**

- Начисление бонусов за оплату покупок картой Сбербанка
- Скидки в обмен на накопленные бонусы
- Размер скидки ограничен только количеством бонусов на карте

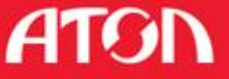

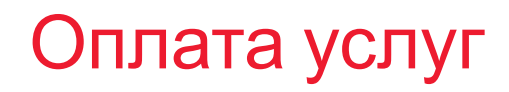

### **ОПЛАТА УСЛУГ ОПЕРАТОРОВ, ЧЕРЕЗ ПЛАТЕЖНЫЕ СИСТЕМЫ**

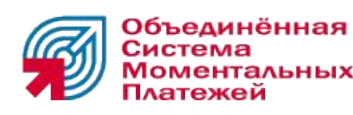

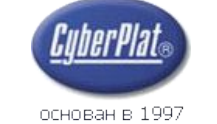

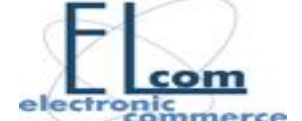

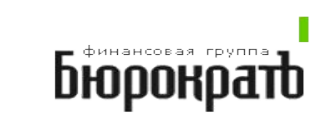

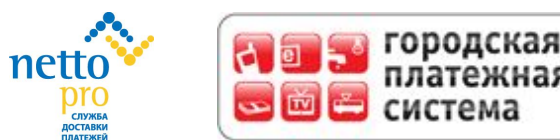

### **МОБИЛЬНЫЕ ОПЕРАТОРЫ:**

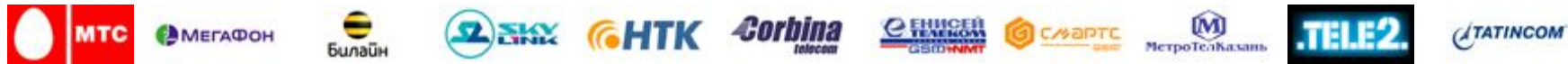

### **ЦИФРОВОЕ ТВ, IP-ТЕЛЕФОНИЯ И ИНТЕРНЕТ:**

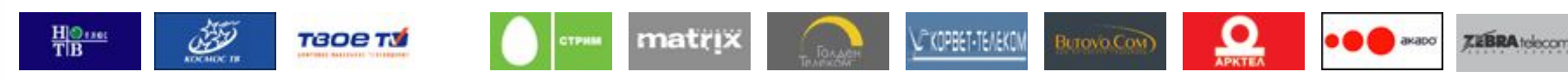

### **ФИКСИРОВАННАЯ СВЯЗЬ И КОММУНАЛЬНЫЕ ПЛАТЕЖИ:**

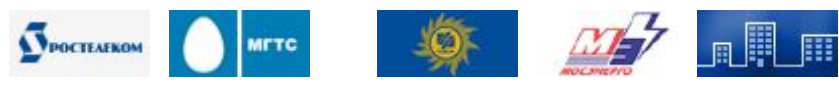

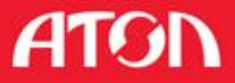

# Новые функции

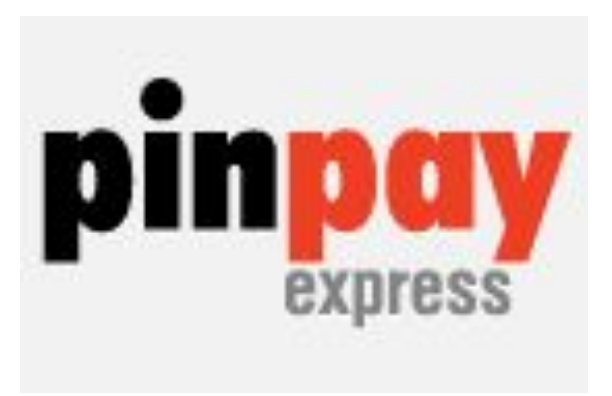

#### **Интеграция с системой «PINPAY»**

- **Услуга «Сдача на счет»**
- Единый счет клиента
- Оплата ЖКХ, интернета, кредитов и т.д.

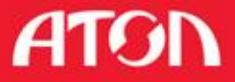

# Работа с оборудованием

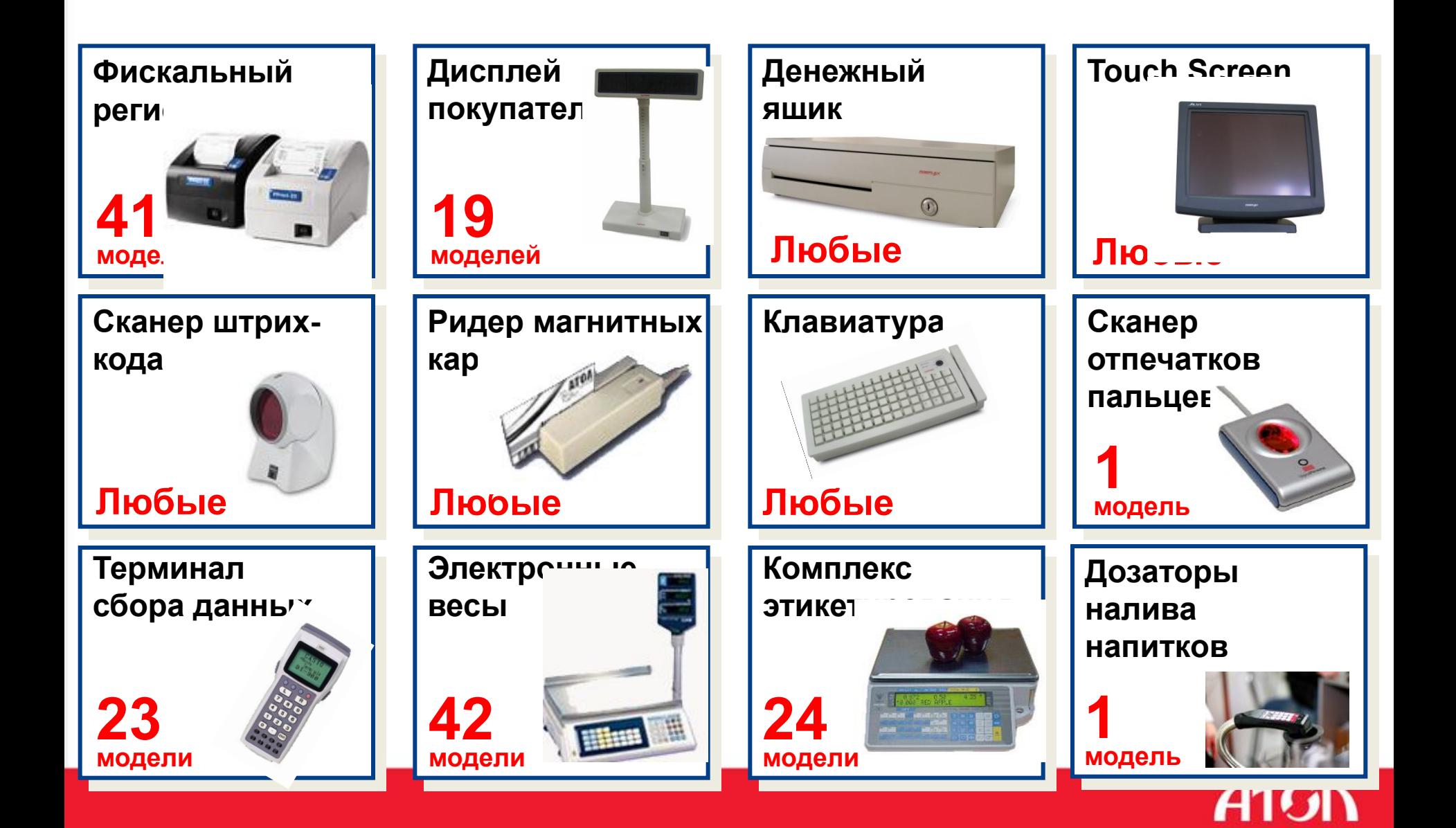

### Возможность работы с оборудованием, поддерживающим OPOS стандарт

- Клавиатура
- Ридер магнитных карт
- Дисплей покупателя
- Денежный ящик

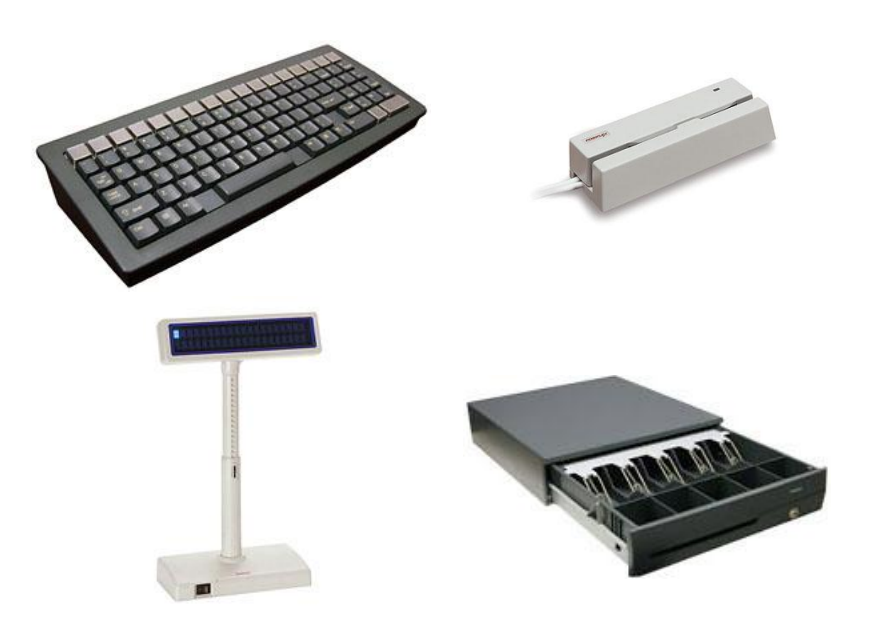

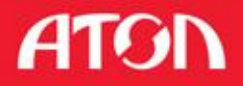

#### **• Различными банковскими картами;**

### Неограниченное количество типов оплат

- Наличные;
- Банковские карты;

Оплата

- Кредит;
- Любые необходимые вам

### Комбинированная оплата чека

Различными типами оплат;

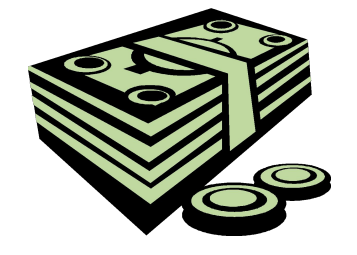

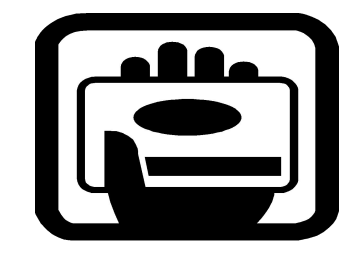

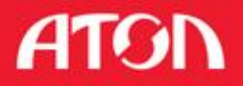

# Оплата по банку

### **БАНКИ**

- **Альфа-Банк**
- ГЛОБЭКСБАНК
- Мастер-Банк
- $\blacksquare$  СОЮЗ
- Внешторгбанк
- **Автобанк**
- Экспрес-Волга
- NCC
- Газпромбанк

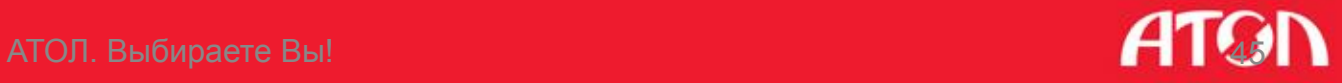

# Монитор покупателя

#### **Отображение рекламной информации:**

- Видеоролики
- Банеры

#### **Отображение заказа**

- Расширенный дисплей покупателя
- Отображение сопутствующей информации о товаре

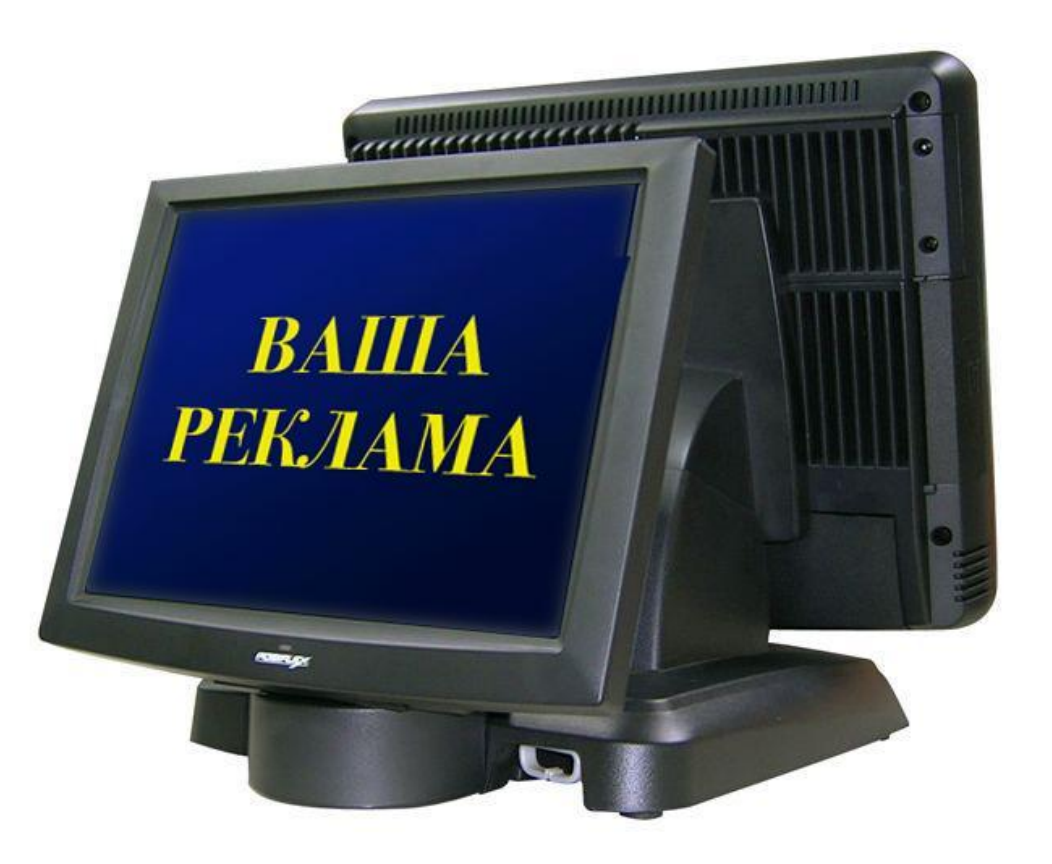

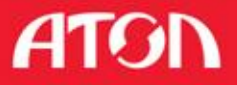

# Новые функции

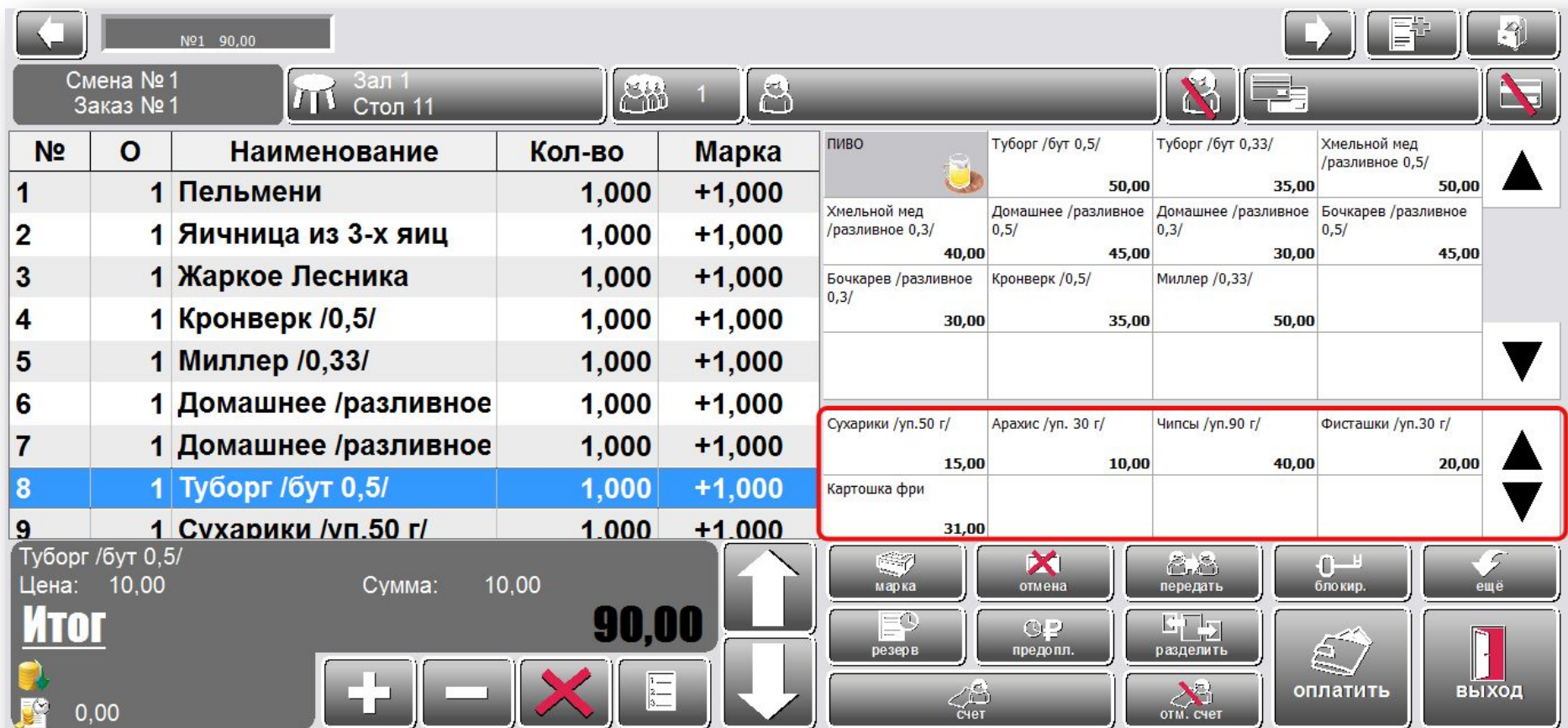

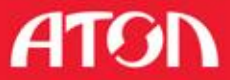

## Обмен данными с Back-Office

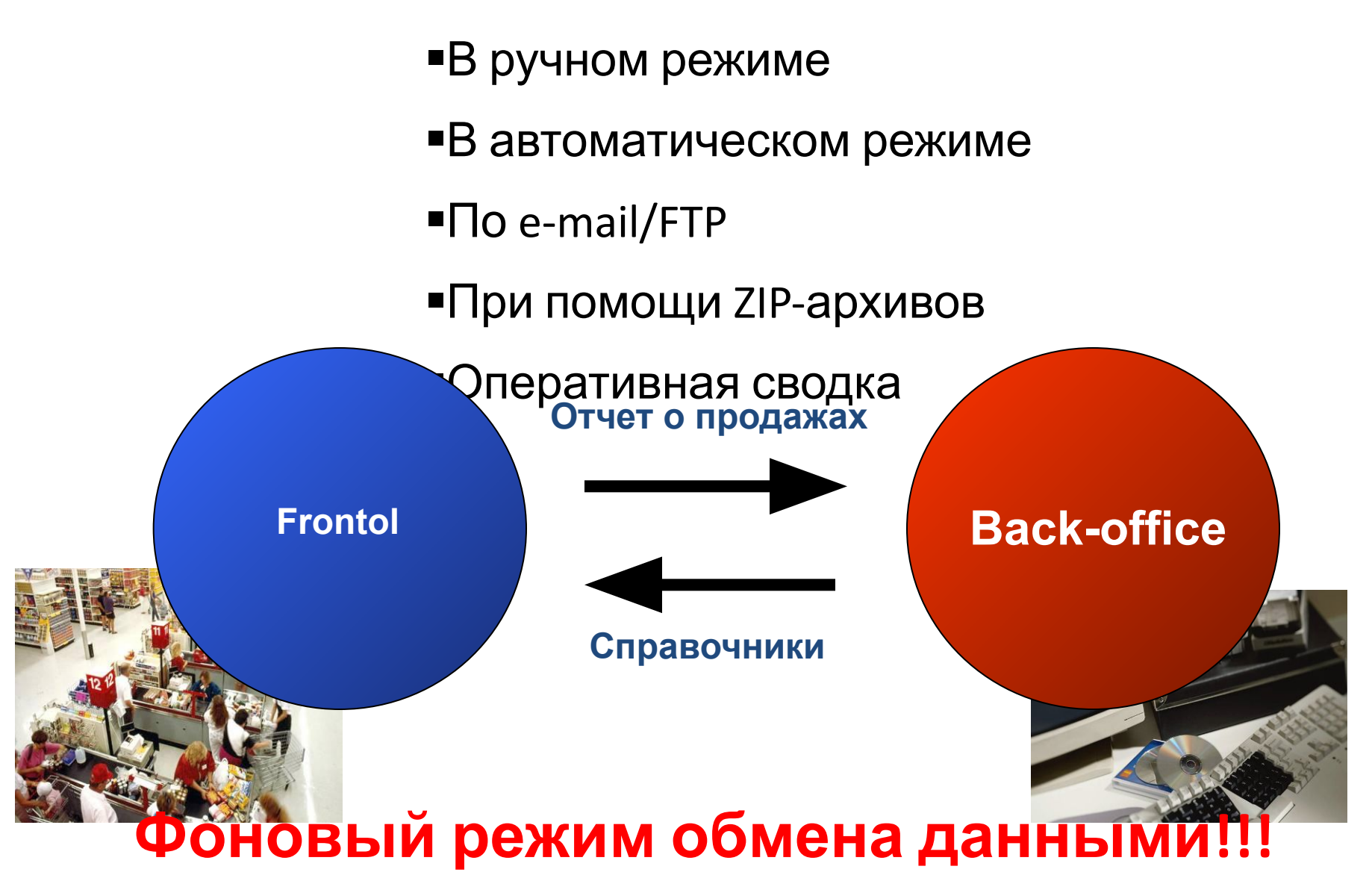

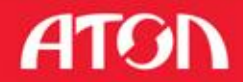

# Контроль персонала

#### ▪ **Авторизация персонала**

- **ПО ПАРОЛЮ;**
- **ПО ИМЕНИ И ПАРОЛЮ;**
- **Видером магнитных карт;**
- **Сканером штрихкода;**
- **Видером отпечатка пальца;**
- проксимити считывателем;
- **Авторизация персонала**
	- на экране нет ничего кроме ПО;

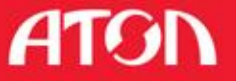

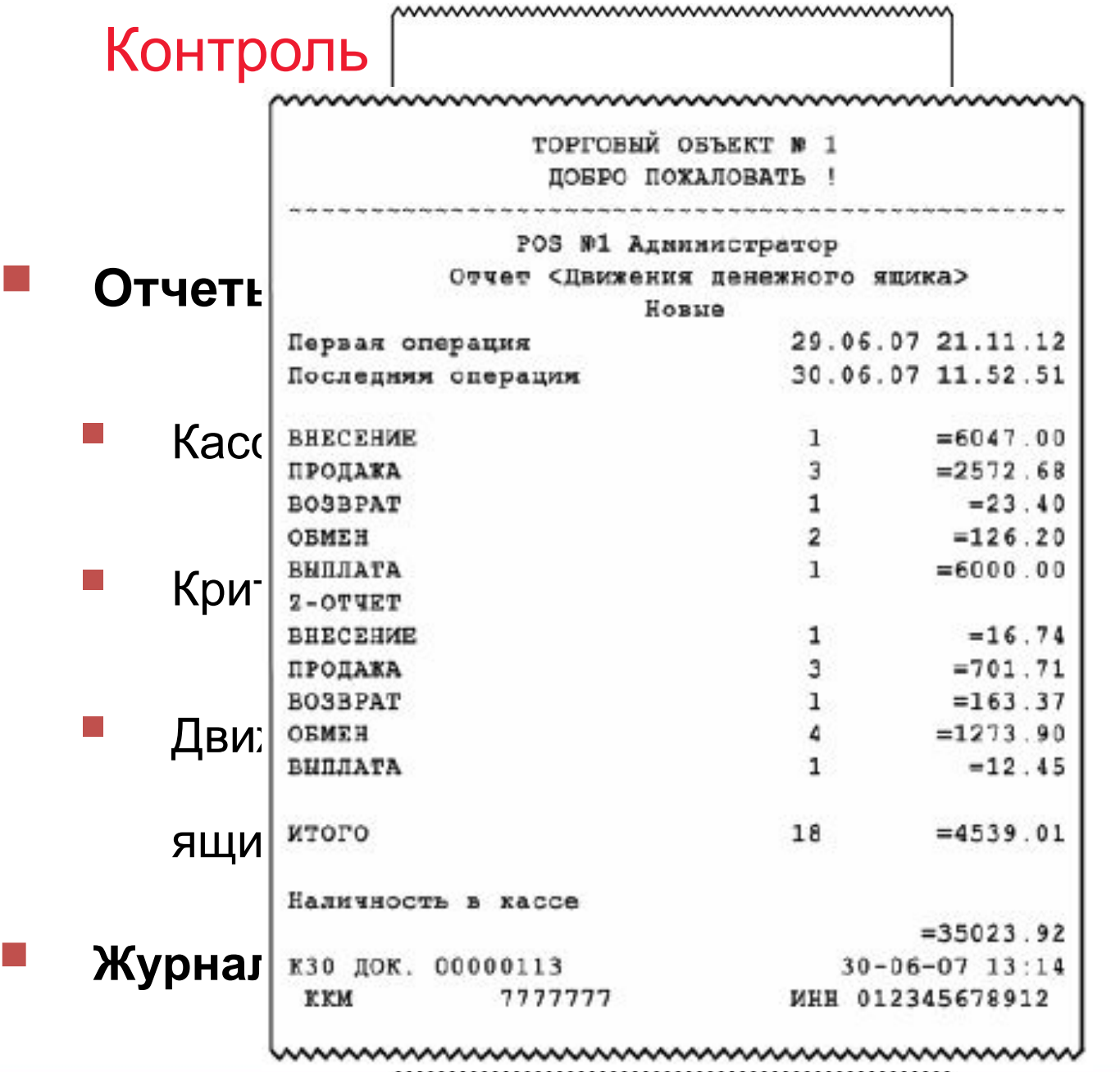

**ATON** 

# Событийное видеонаблюдение

#### Видеонаблюдение

- ISS POS-инспектор;
- G2 CashControl;
- ITV POS-Интеллект;
- StilSoft Видеолокато

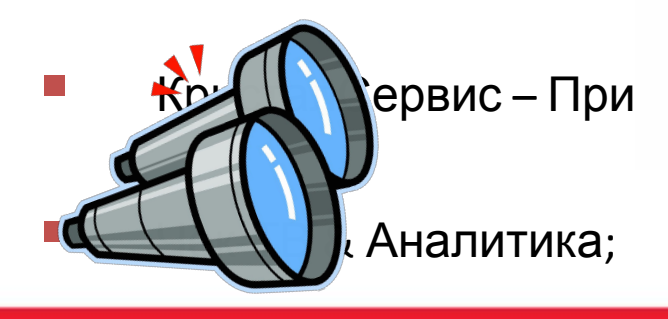

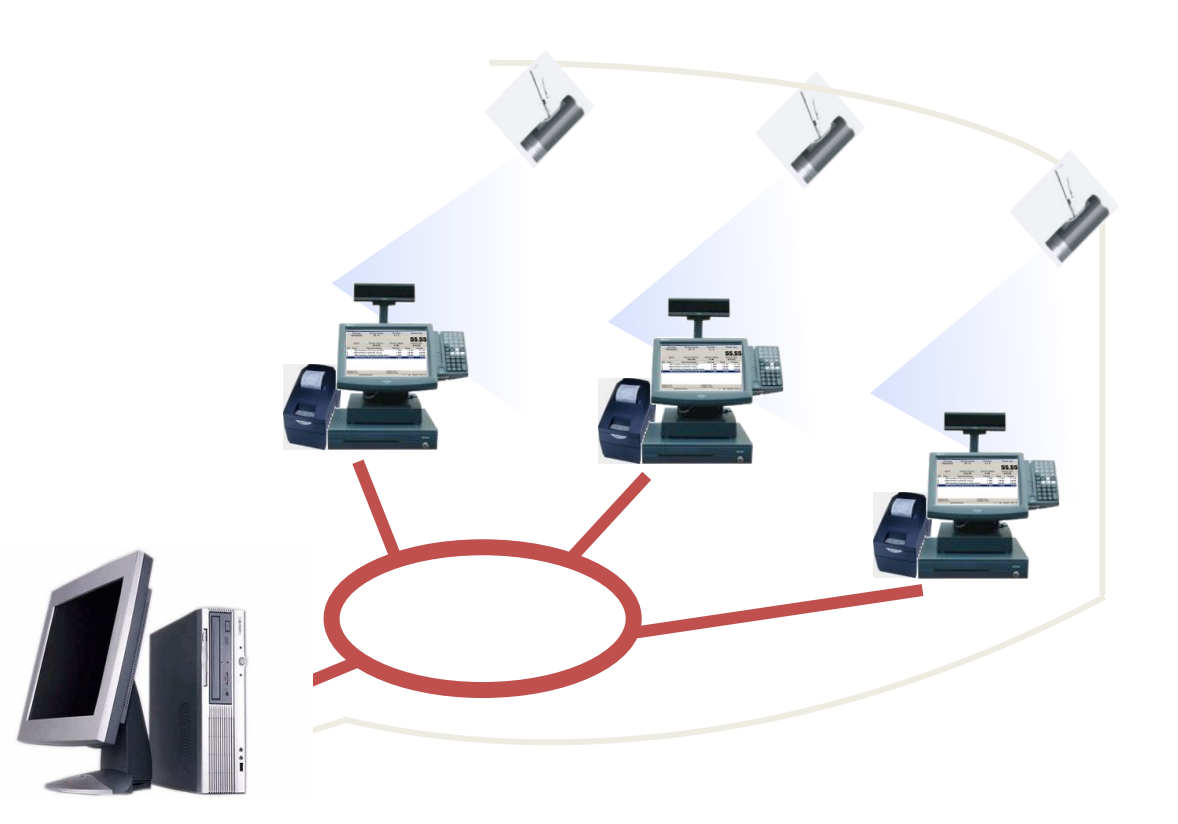

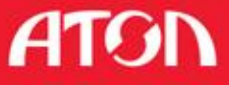

# Кассовый узел

Сохранение текущего чека на диск

- Восстановление после случайного отключения питания;
- Восстановление после умышленного отключения питания с целю

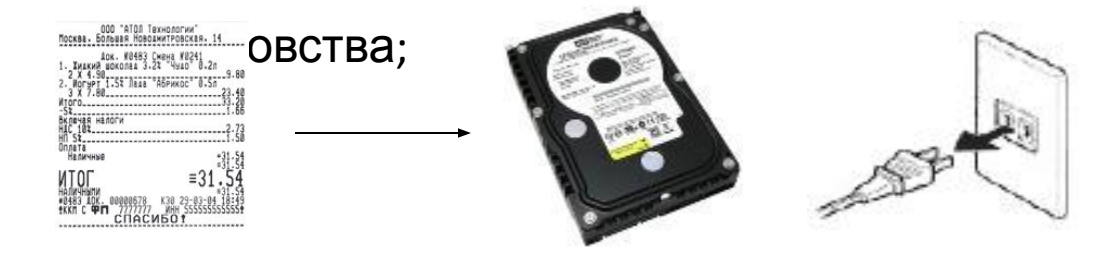

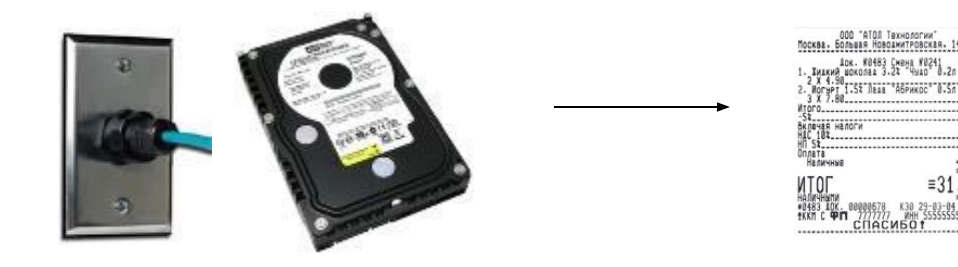

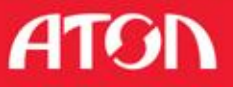

# Удобство работы кассира и официанта

#### ▪Работа <sup>с</sup> детекторами валют

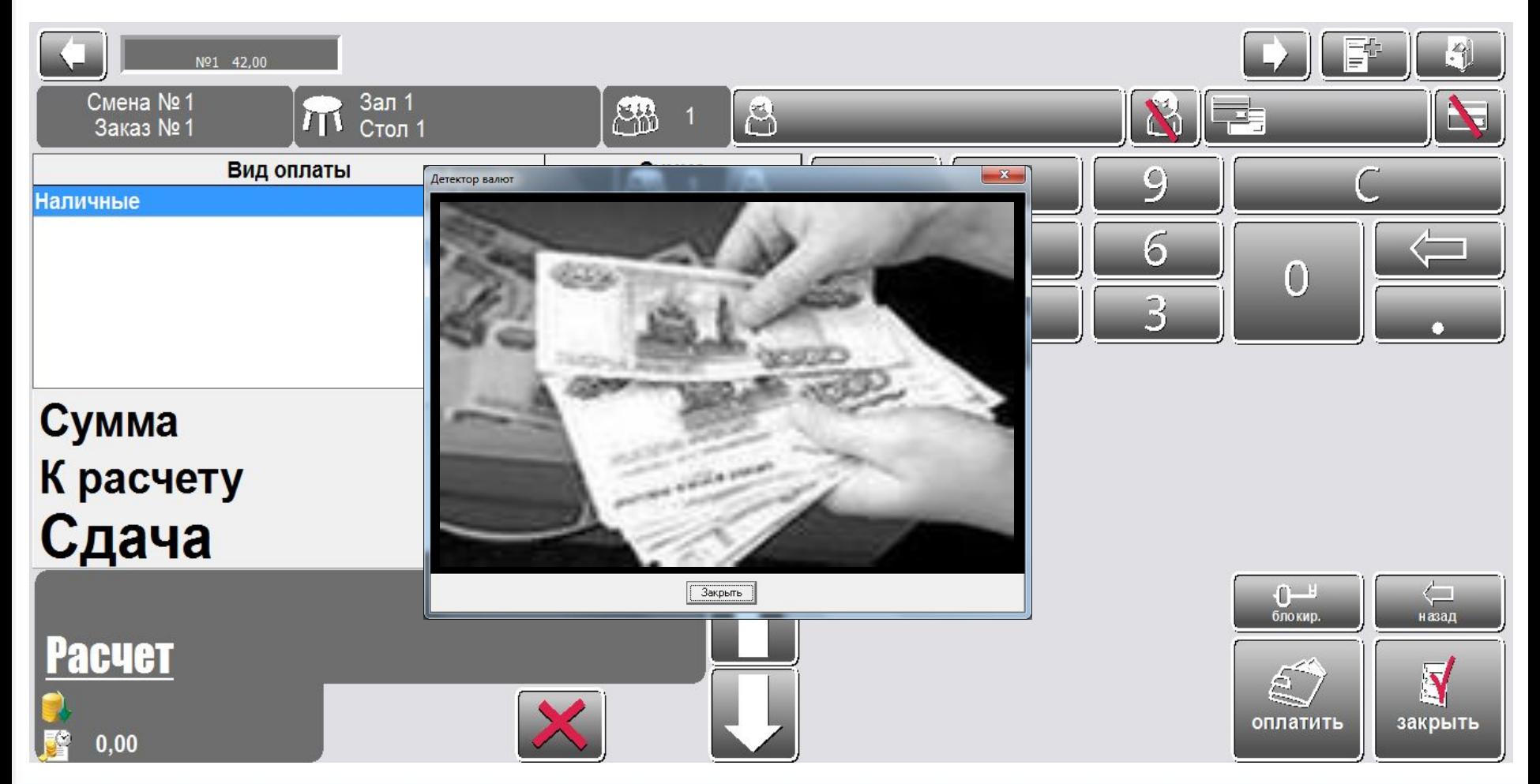

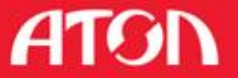

# Администрирование

#### Утилита администрирования

#### **• бесплатная**

можно запустить на любом ПК и подключиться к любой БД по TCP/IP (LAN или Internet)

▪права доступа по

категориям

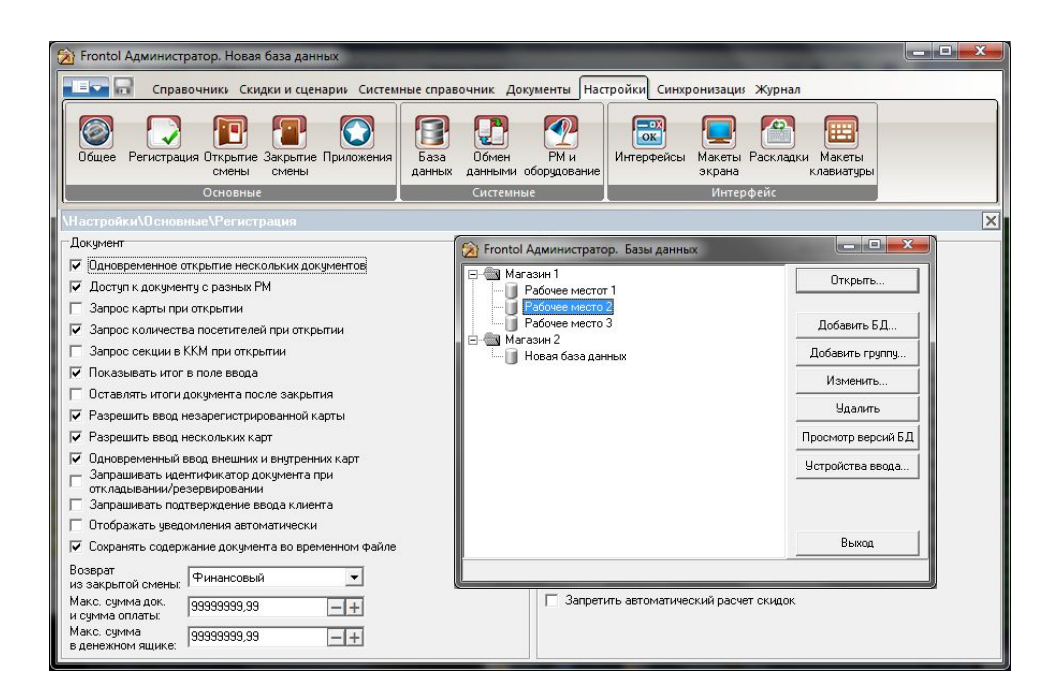

**ATG** 

### Администрирование

### Свой интерфейс для каждого РМ

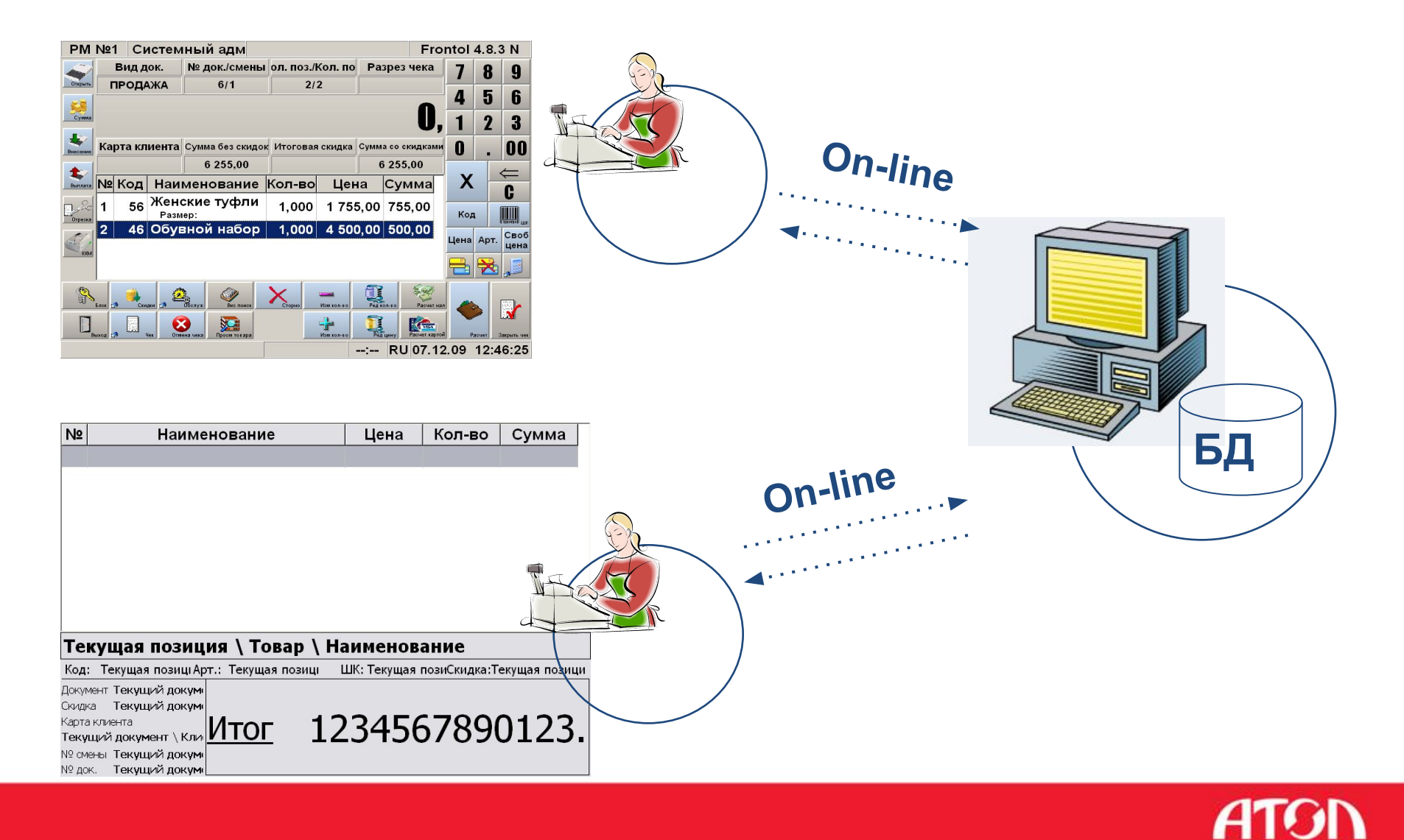

## Режимы работы

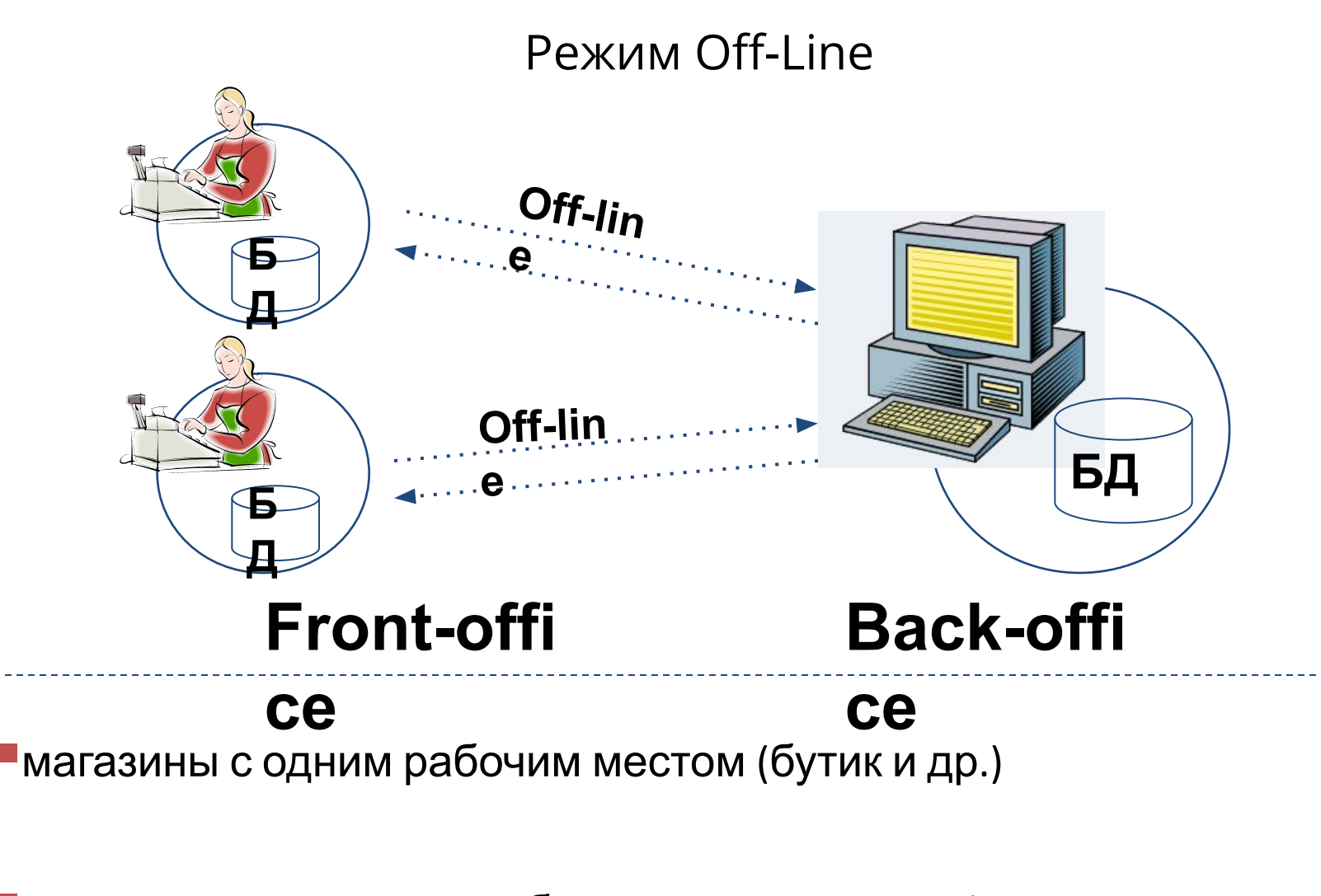

предприятия, где не требуется учет остатков (супермаркет,

ATOI

# Режимы работы

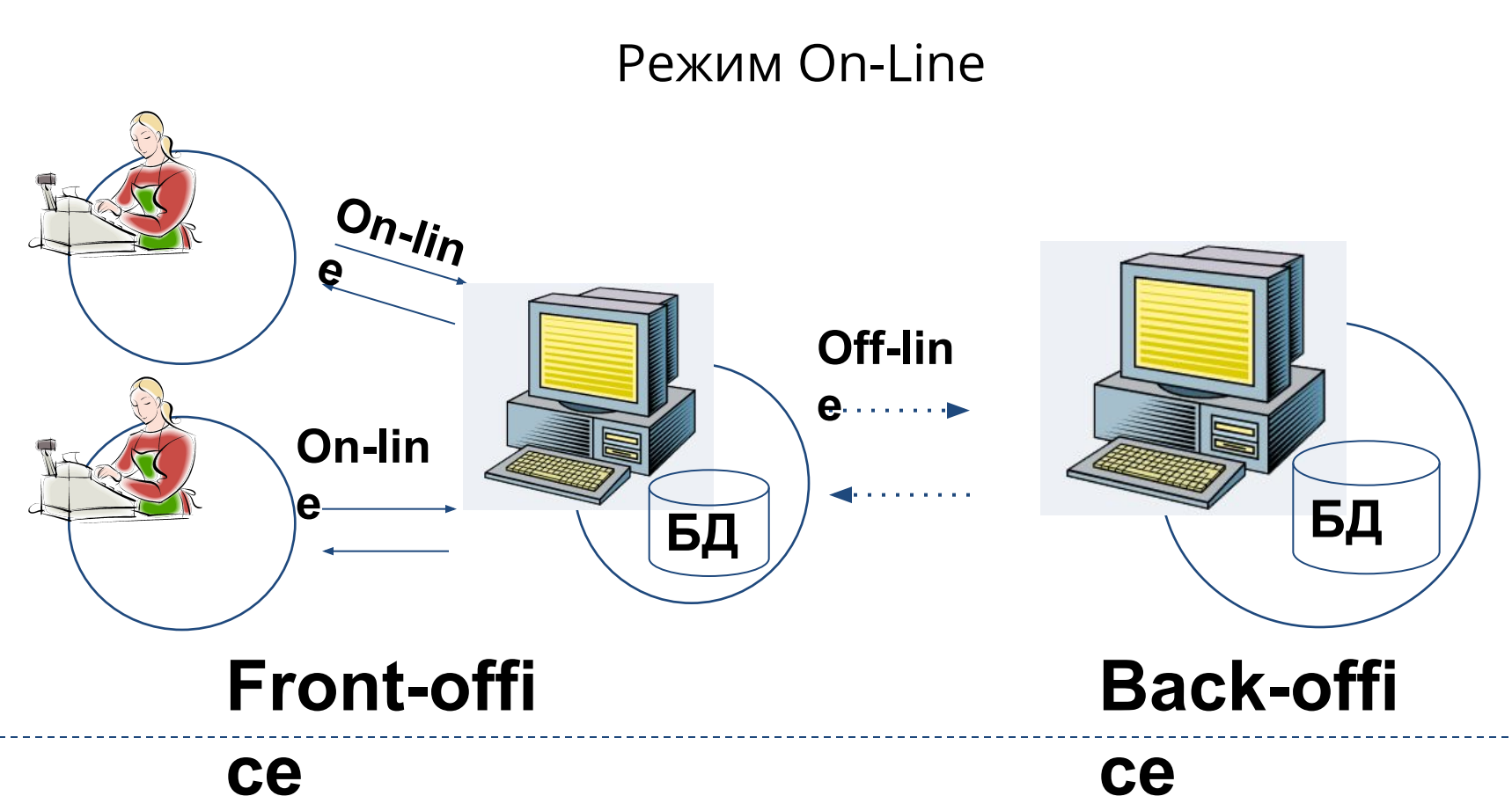

▪магазины <sup>с</sup> невысокой нагрузкой (минимаркет,

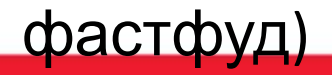

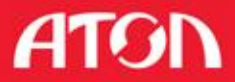

# Обслуживание системы

#### **• Автоматическое обновление Frontol**

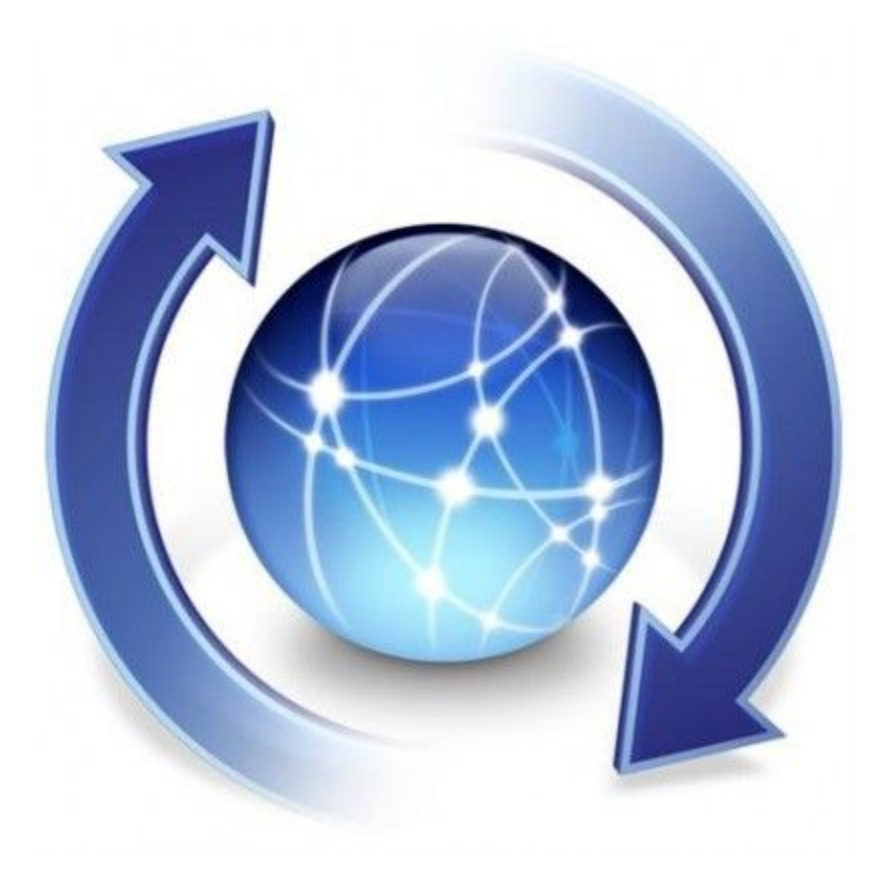

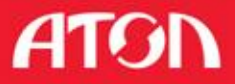

### Работа с весами с печатью этикеток

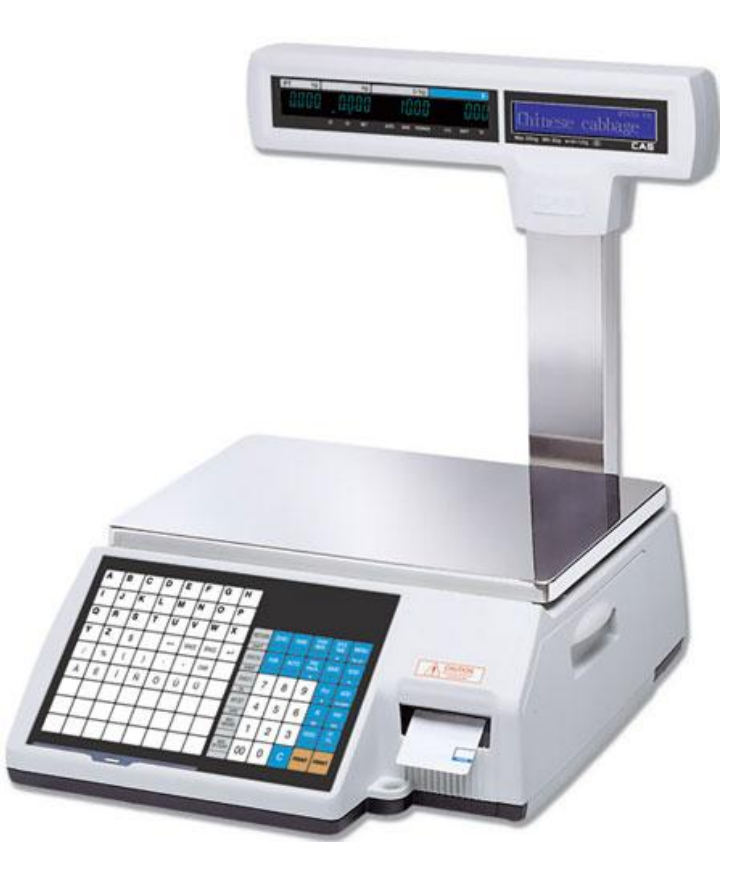

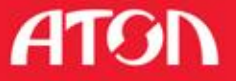

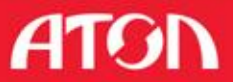

#### 380 Таанскый для Бликкерский 380 "Торговый дом Компенствов" "Ассорти" "MEYTA" 48,60 p 15.40 p пироженое из сливочное 250гр мороженного **UNITED** controlate 00829000124 Strain Solde **UTBEFEFRS** 360 Пертовый для бокательный" **360 "Торговый дом Компиненций"** "Бухта Коломбо" 19,60 p 6,10 p "Нарзан" 0.5л  $40rp$ **TILL UTILI** A MILITARY A SOD63 POD885 Access of stress grains, or a gromp guagery rate 221230 **SANTA DI PARAMENTO DI CASA BILITARE E** 22122006 180 Чертелай для болете стана? **МО. "Терговый дем Книгический"** "ПРОСТО СОК" "Жемчужина 4.80 p 20.70 p Мультифруктовый России" 1л. **HIII JULI 1 The County** 000629012110 Populars of the **UNGLITERTSTEINEN THEA ANG CREATES BACK TO ALA** 2312-2006 **180 Testonus and hostnessmall SAN "Teamers at new knownessearch** "Королевское "RPOCTO COK" 20,30 p. 20.70 p Сафари" 50гр Апельсин 1л. **LEADER AND IN** HUUL SCOREZ WORLDSS 21122806 380 Терговый для Колхиевский МО "Торговый дом Компоность от "ПРОСТО СОК" "Лакомка" слив. 5,20 p 20,70 p трубочка в шок. Яблоко1л. **HINDHI**  $\frac{1}{2}$ 4900629-20137 **ALC: A RIVER AREA DE ANGELES A** 2112200 380 "Тарговый для Комплексный" 380 Торговый дом Компенсиай" "MEYTA" "Полянская" вар. 5,70 p 39.20 p сливочное 100гр. колб. grad, traurcrawwers ring **KILITERTO BANKO MAR** 22.12.2006

персональный ценник

В карточке товара указывается

ценников любого вида и количества

**• Создание в редакторе печатных форм** 

#### Печать ценников на Windows принтере

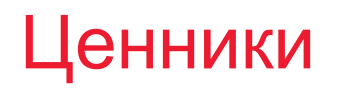

## Self checkout

Работа в режиме кассы самообслуживания на аппаратах Wincor Nixdorf под управлением программного обеспечения TPiSCAN

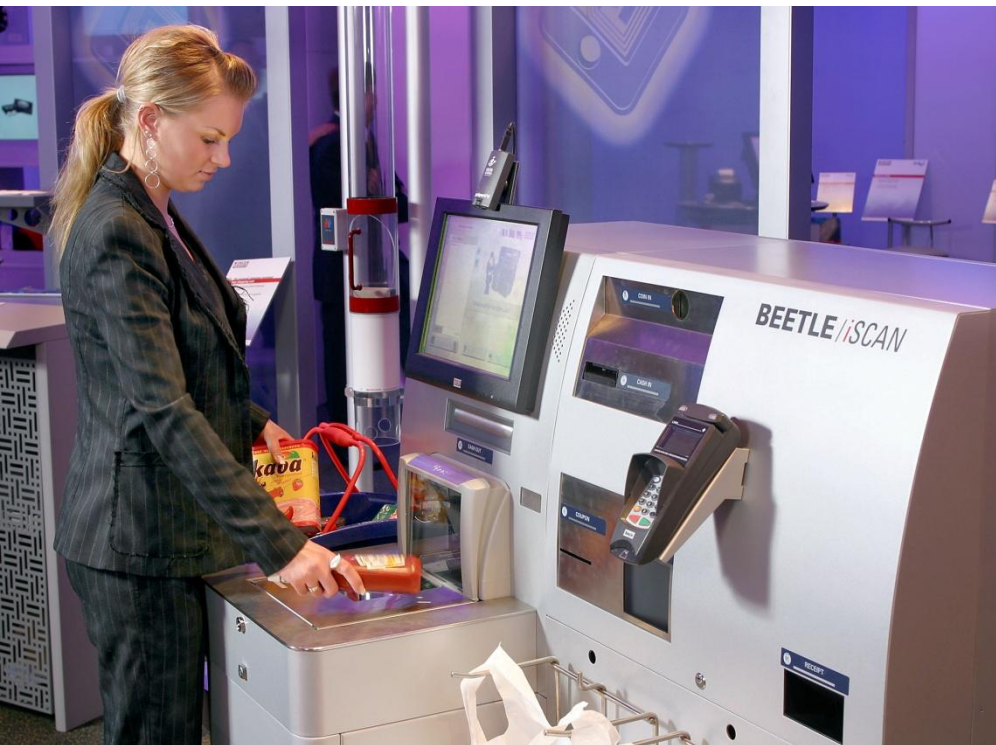

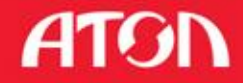

### Операции по часам

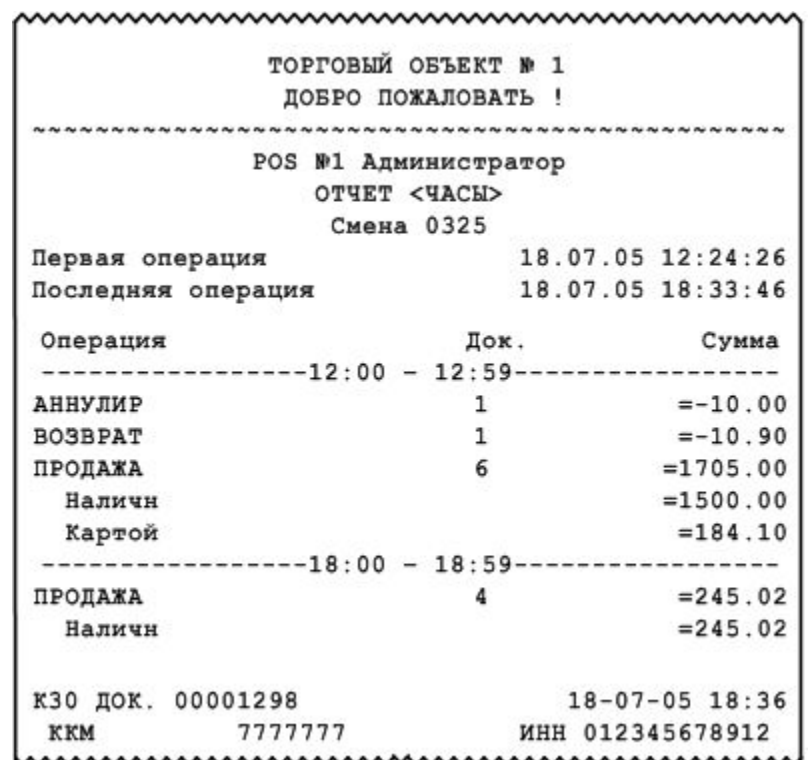

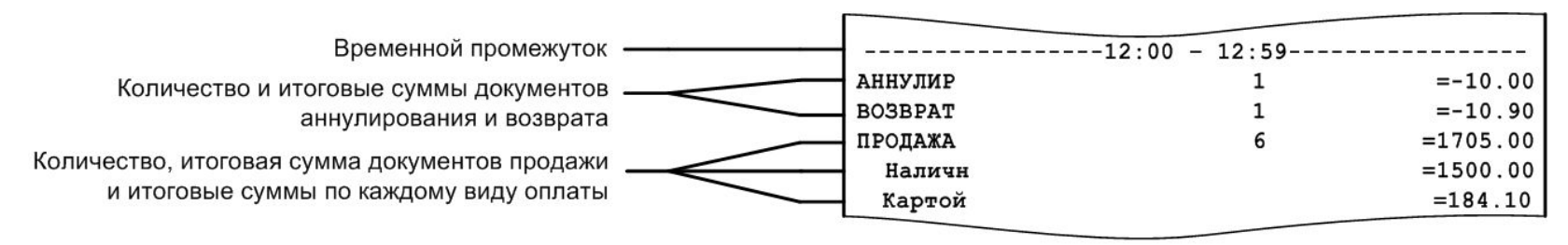

Сумма оплат равна сумме продаж за вычетом сумм аннулирований и возвратов

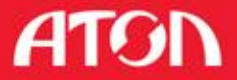

# Характеристика продаж

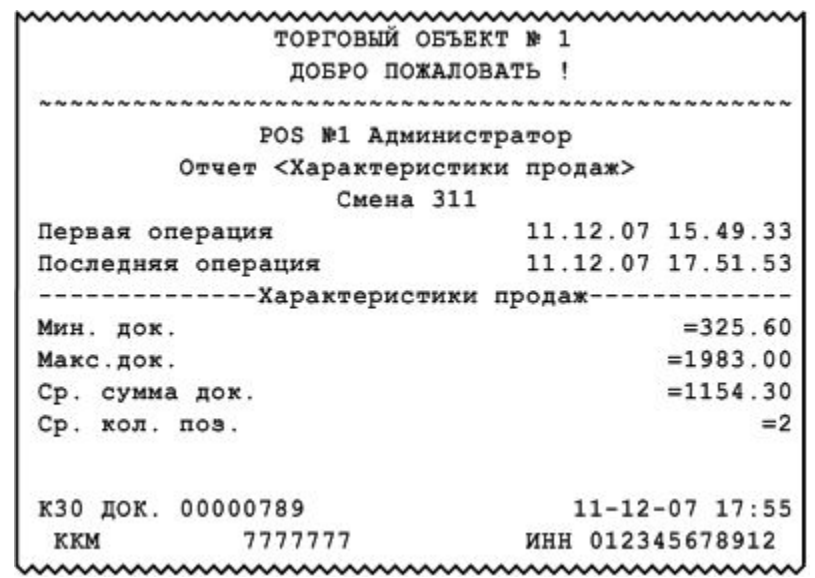

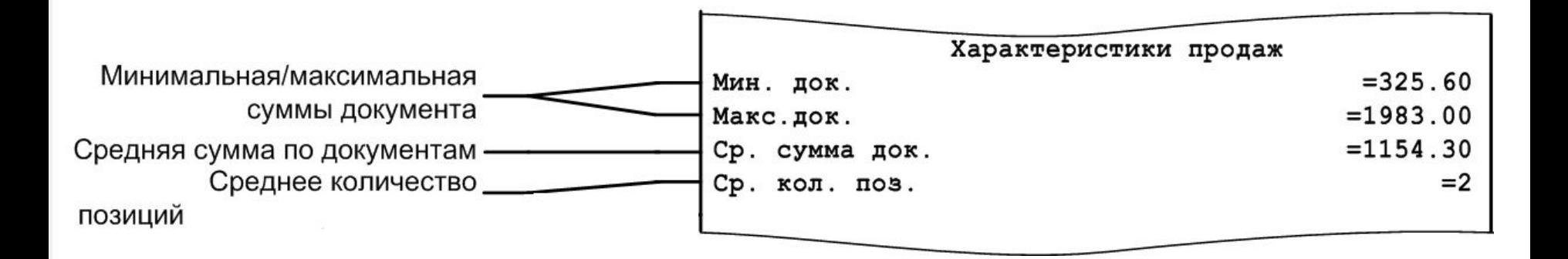

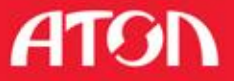

# Отчеты

#### Внутренняя система отчетности

- Отчеты по продажам, остаткам
- Отчеты по скидкам
- Отчеты по накоплениям клиентов
- Отчеты по персоналу
- Создание и редактирование отчетов
- Консолидированная отчетность при синхронизации

#### Возможности

- Редактор
- Отчеты в дистрибутиве
- Список пополняется постоянно!

#### Критические операции. Отменёные чеки

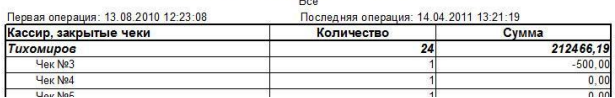

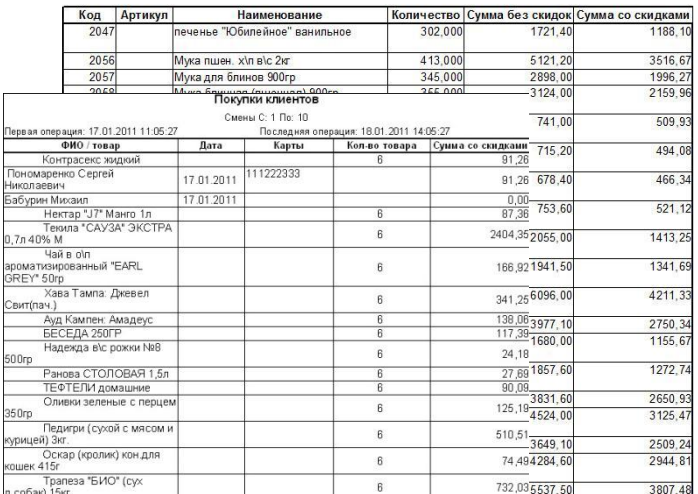

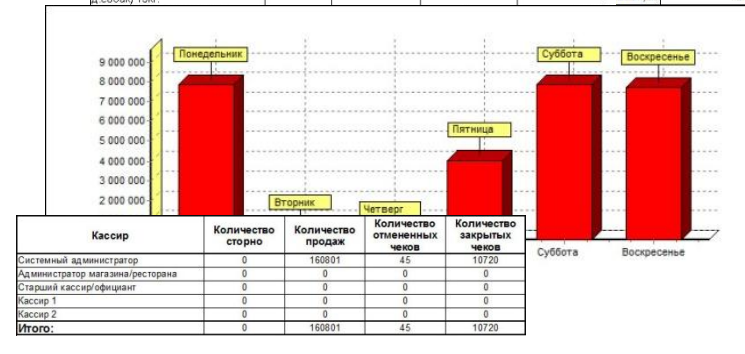

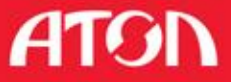

### Распеределение продаж по часам

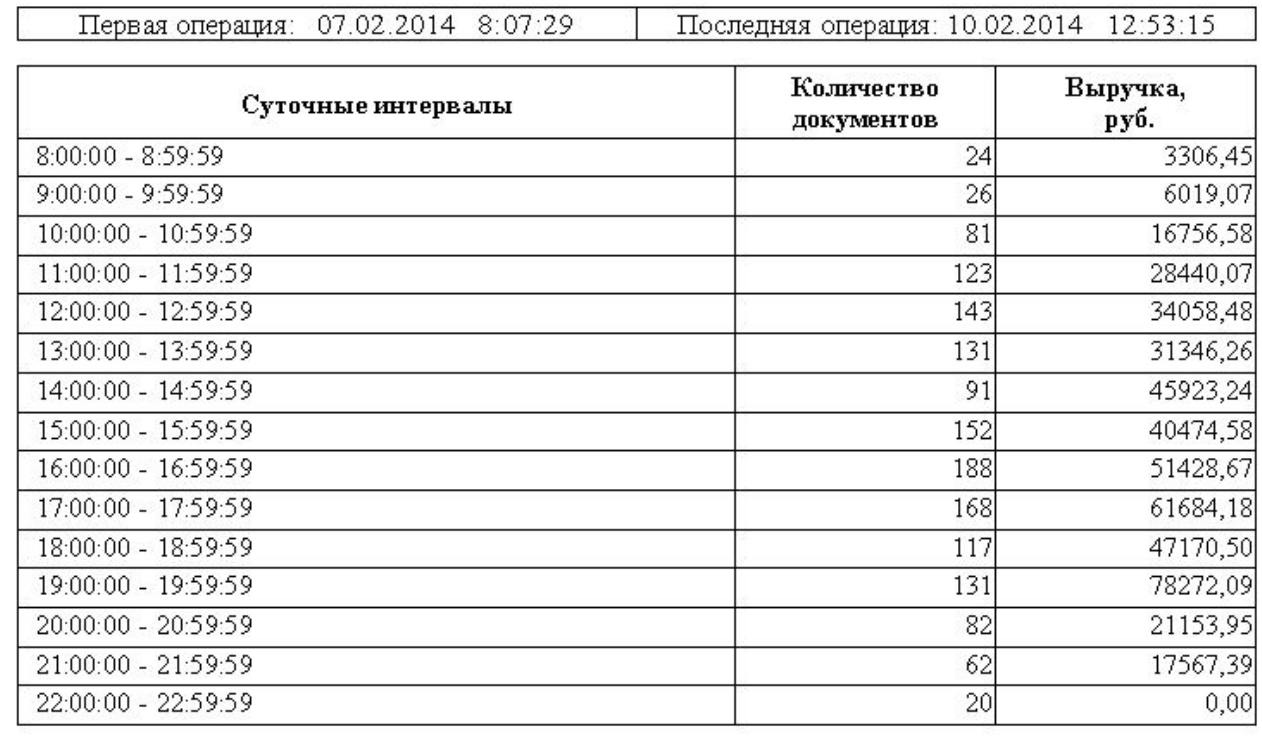

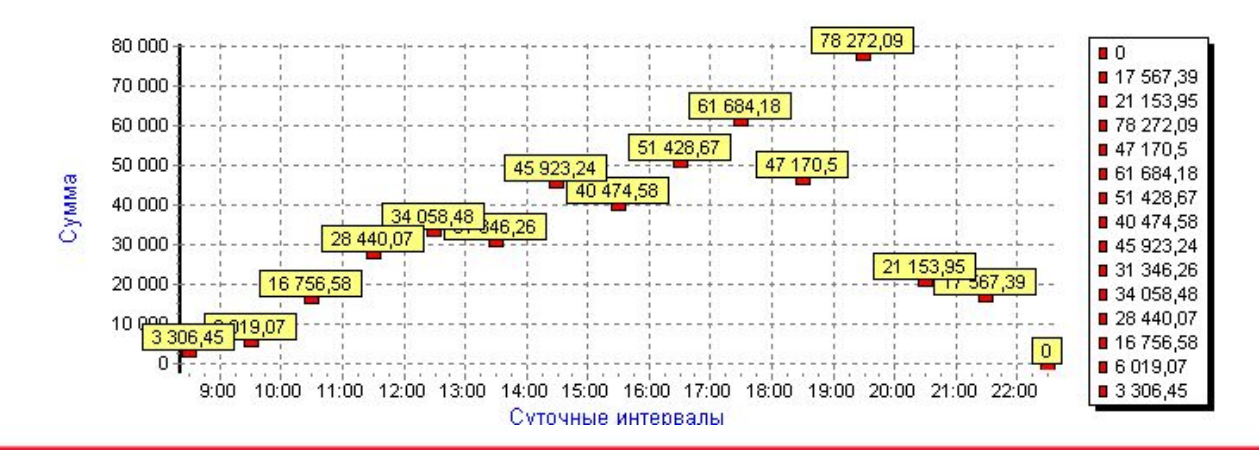

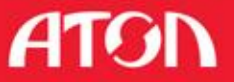

### Распеределение продаж по суммам

Первая операция: 07.02.2014 8:07:29

Последняя операция: 10.02.2014 12:53:15

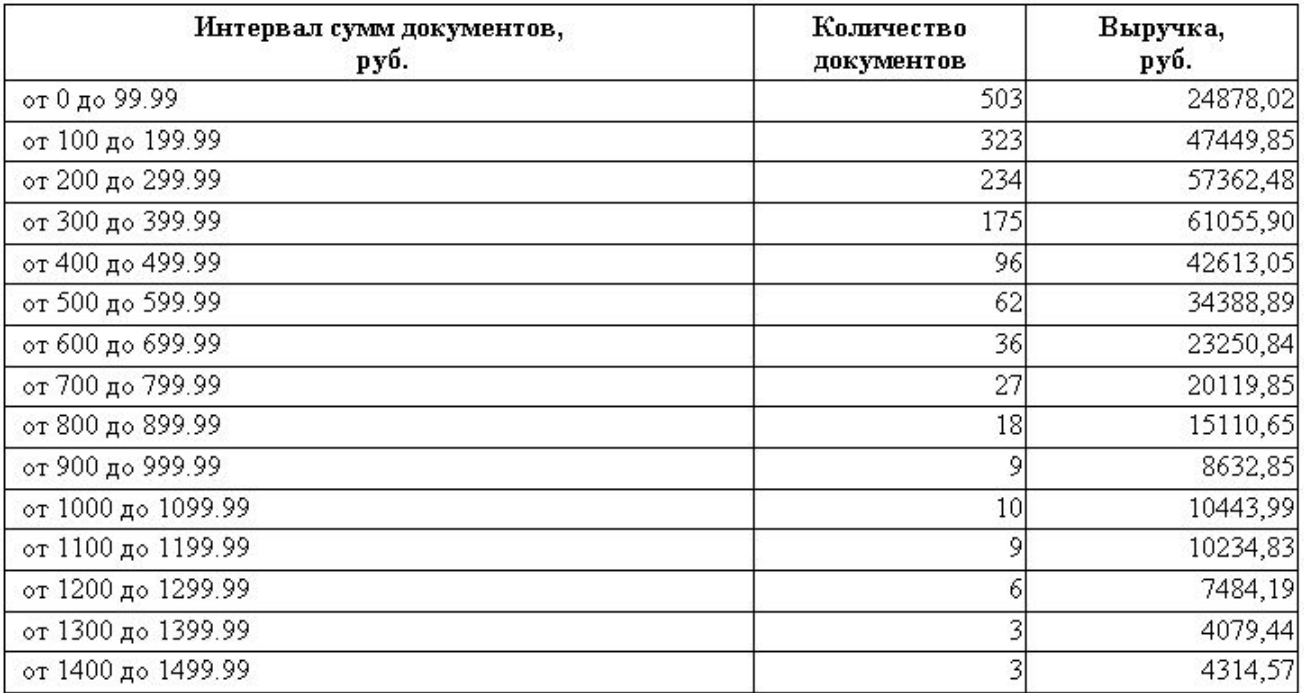

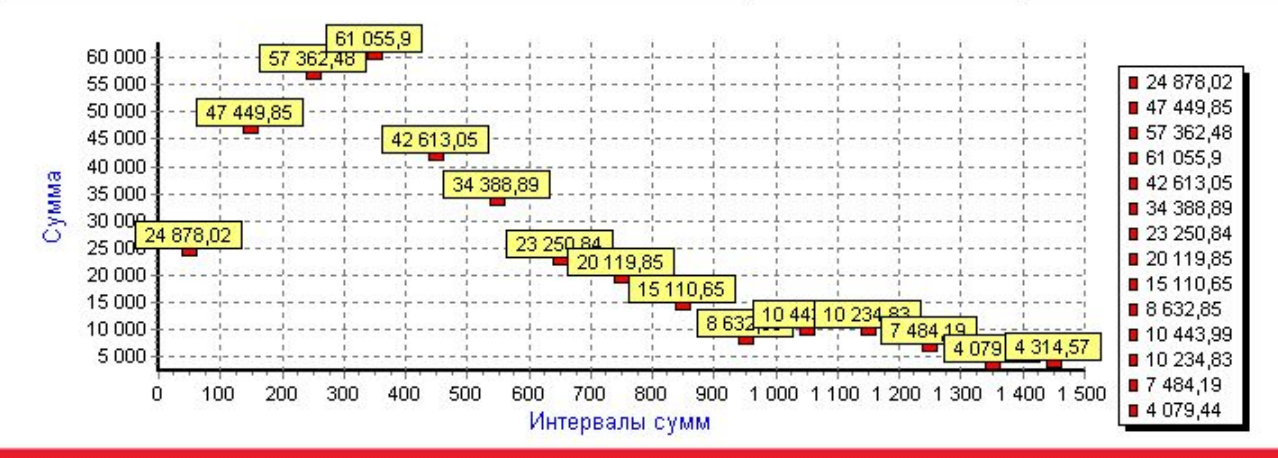

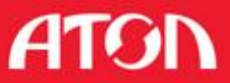

# Системный баланс

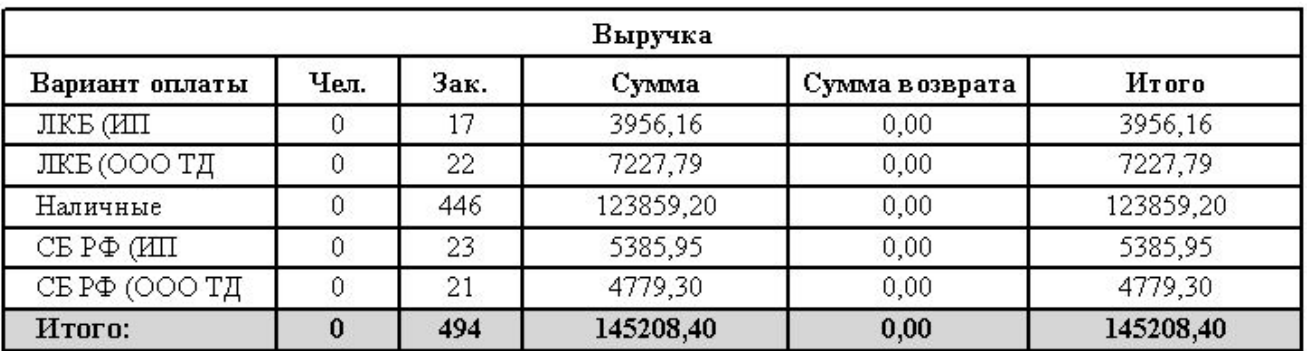

Смены: С 1445 По 1445

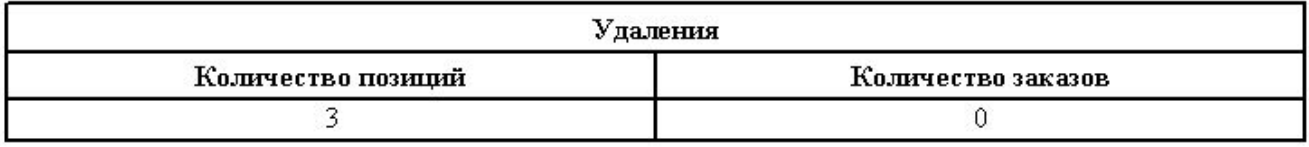

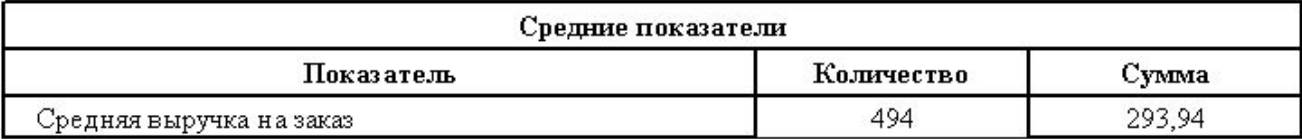

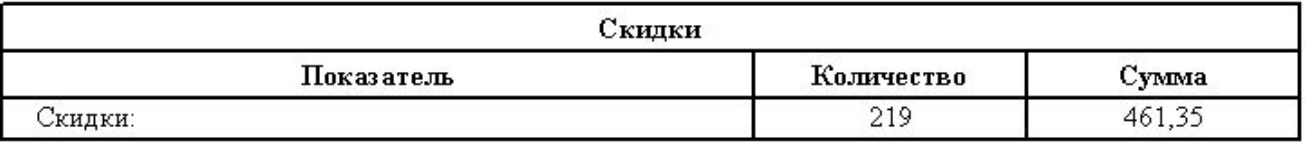

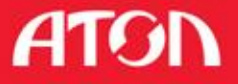

### Распределение выручки по кассам

Первая операция: 07.02.2014 8:08:33

Последняя операция: 10.02.2014 13:16:40

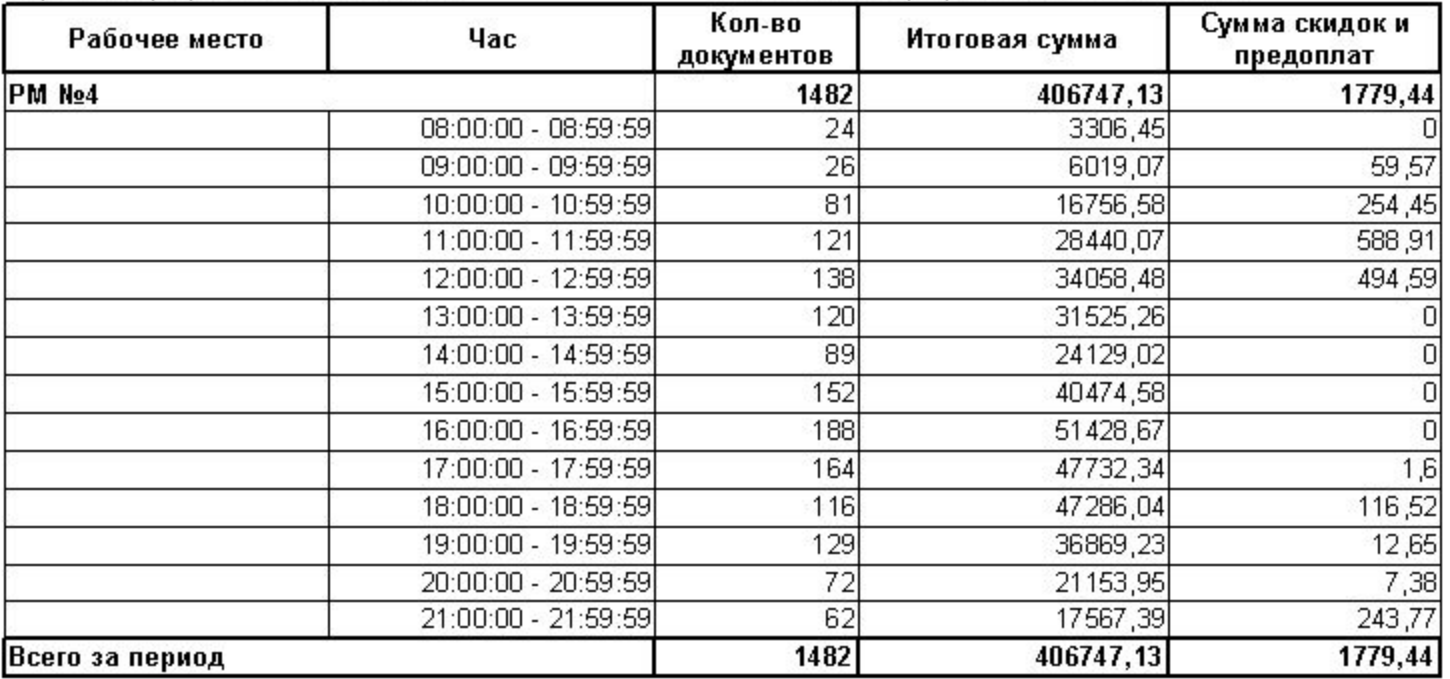

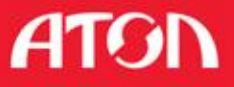

### Распределение выручки по дням

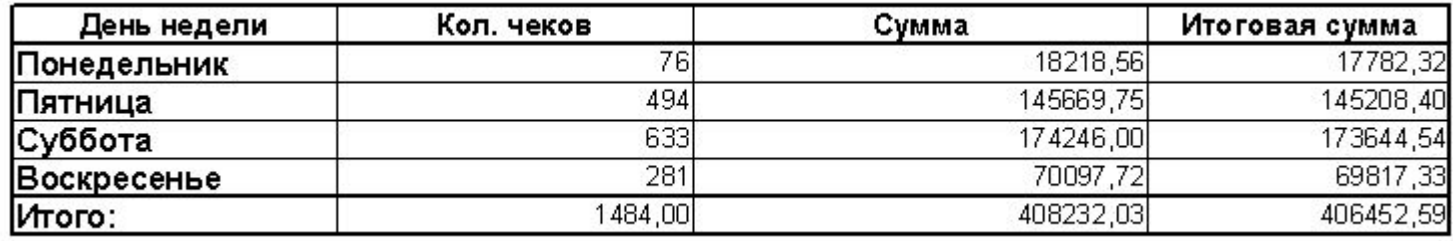

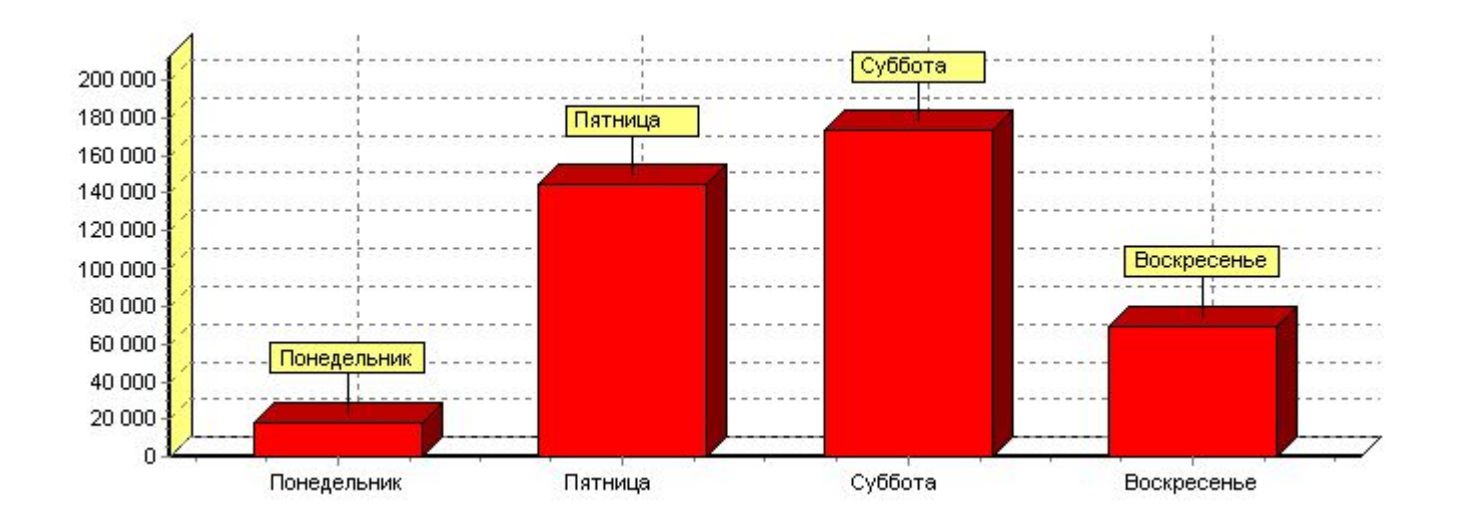

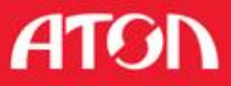

### Frontol xPOS

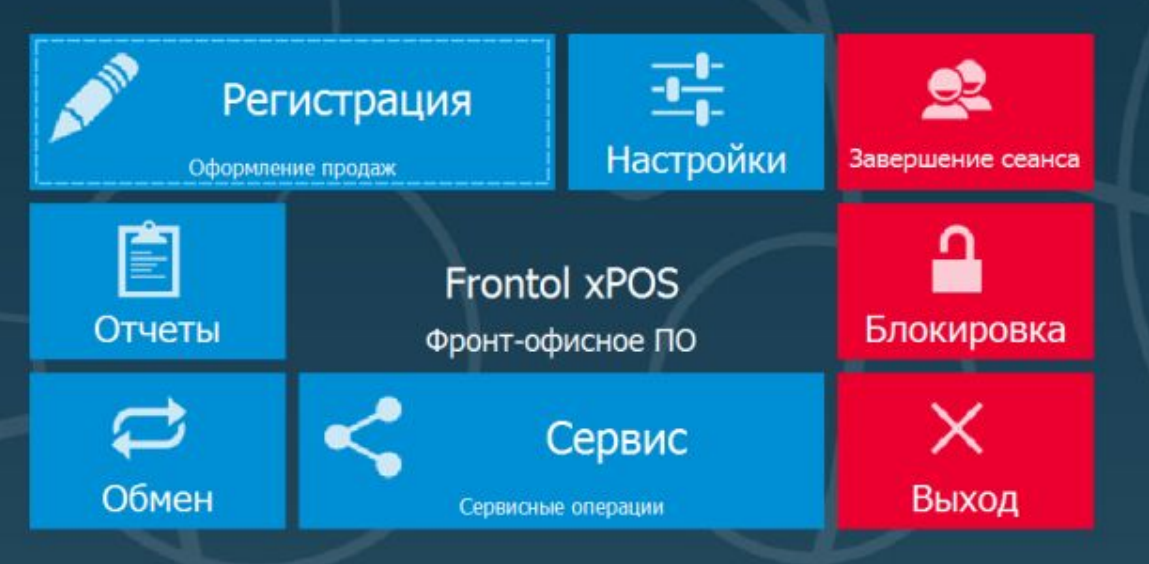

Ш Основной () 19:15 () !!:!! (2) EN | 10.04.2014 18:12:05

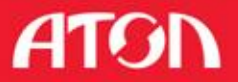

• Администратор

### Frontol xPOS

### Описание

Кроссплатформенная кассовая программа

Позиционирование

Программное обеспечение для автоматизации кассовых РМ

•Малый сегмент - EasyPOS nova + xPOS •Средний и крупный – xPOS + Frontol Manager

Сфера применения

•Retail •FMCG

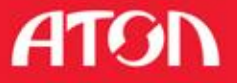

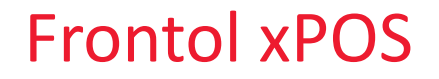

Описание

Кроссплатформенная кассовая программа

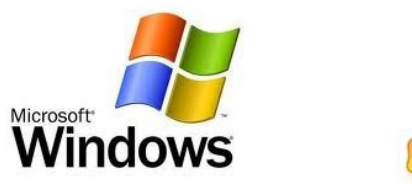

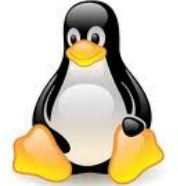

Позиционирование

Программное обеспечение для автоматизации кассовых РМ

Сфера применения

•Retail •FMCG

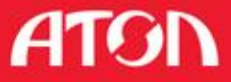
#### Frontol xPOS – это легкое решение!

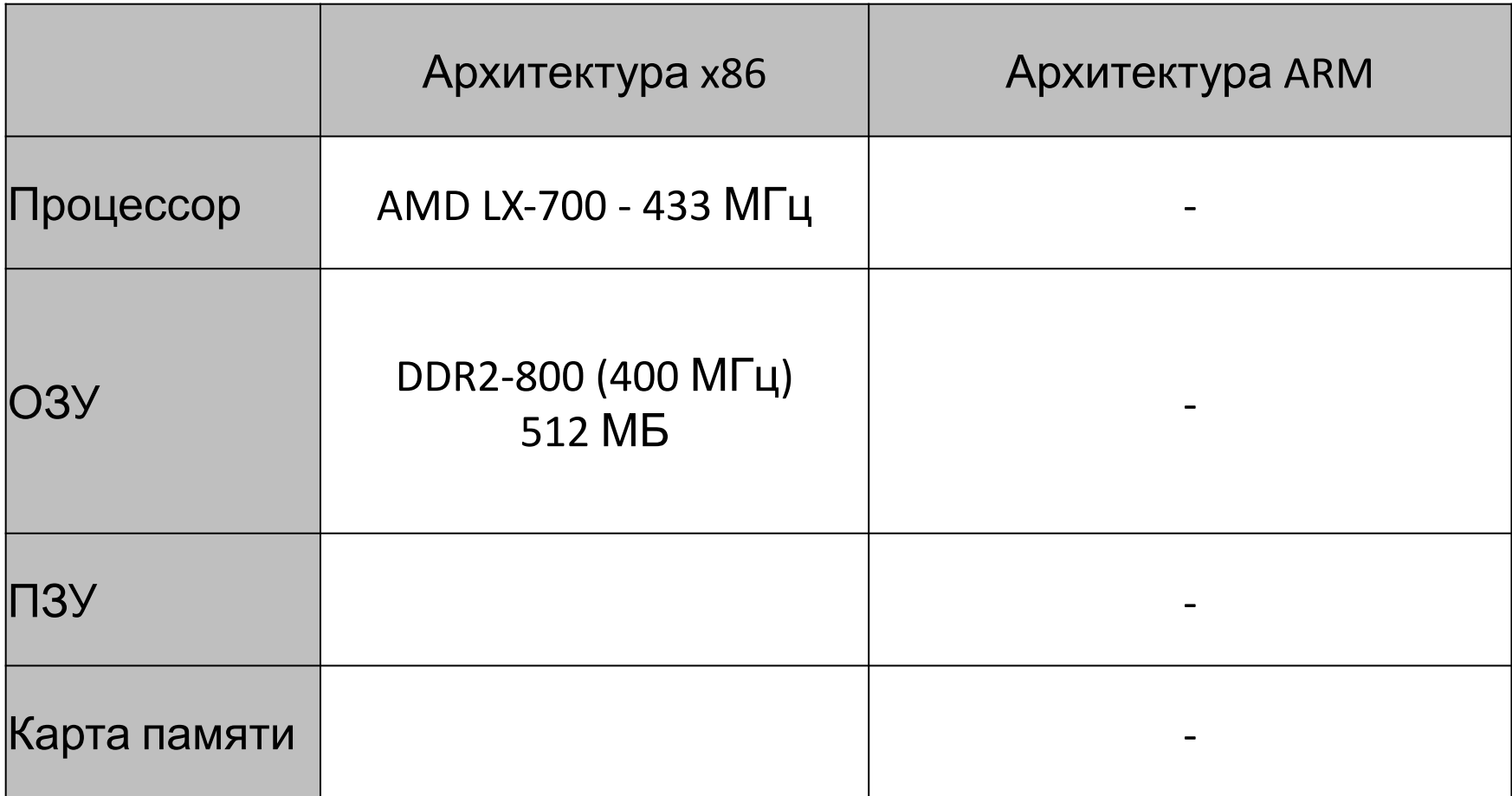

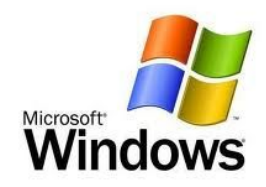

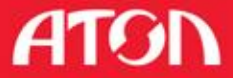

# Frontol xPOS – это легкое решение!

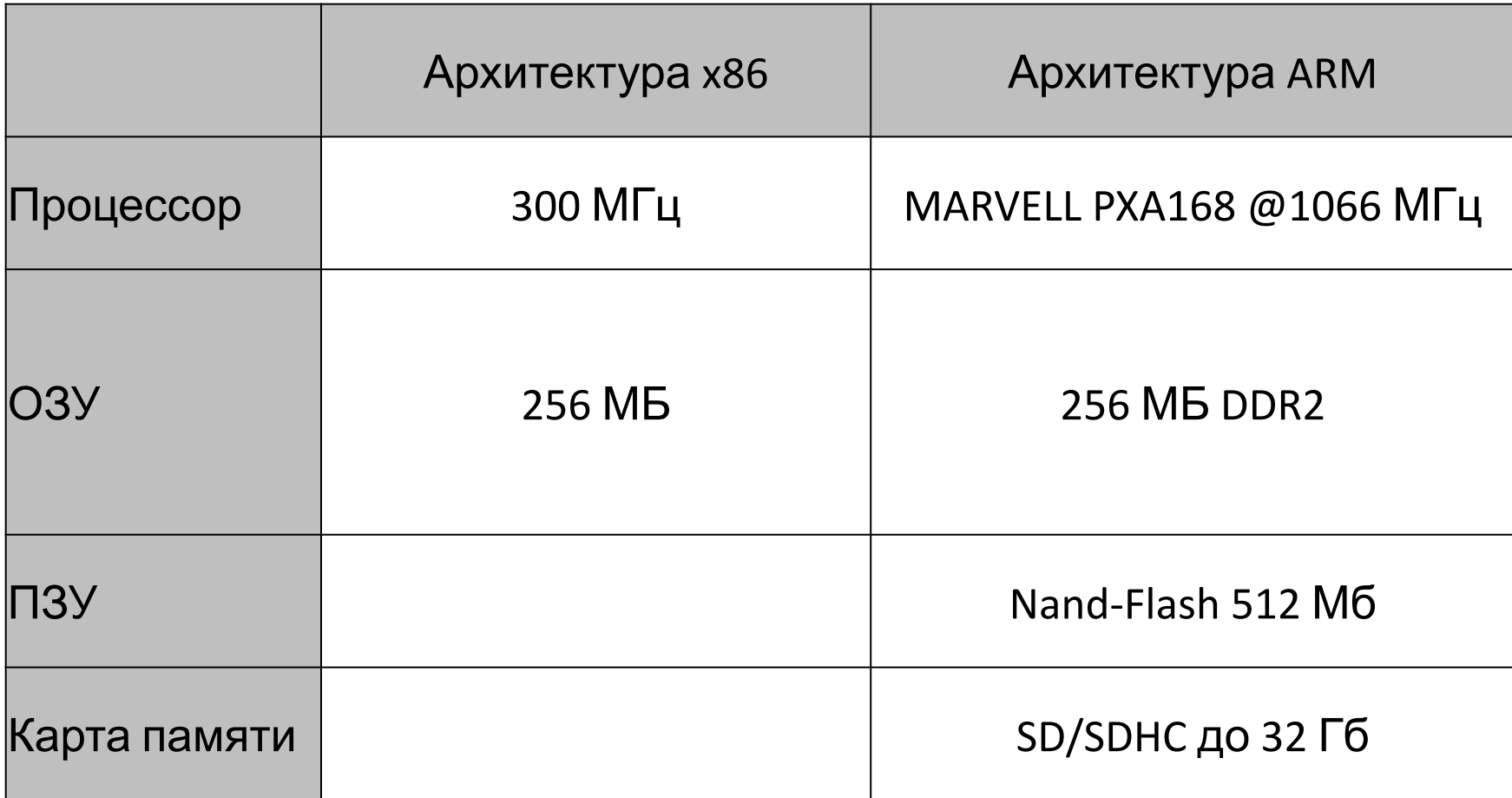

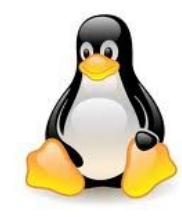

**HIAI** 

74

## Frontol xPOS для розницы

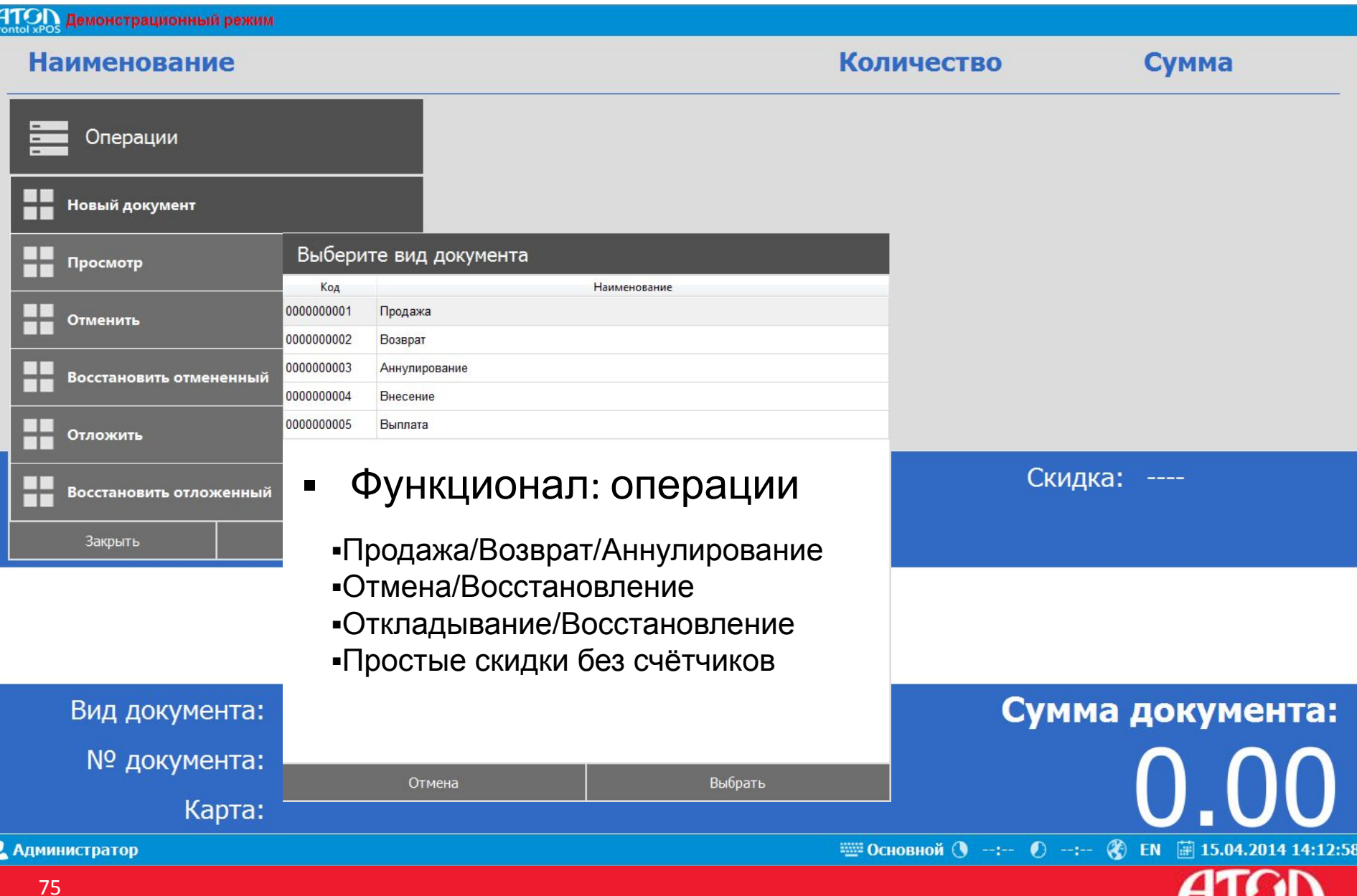

## Обмен данными с Back-Office

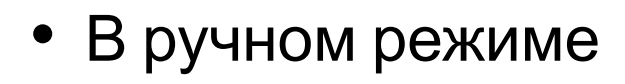

- В автоматическом режиме
- По e-mail/FTP/каталогу

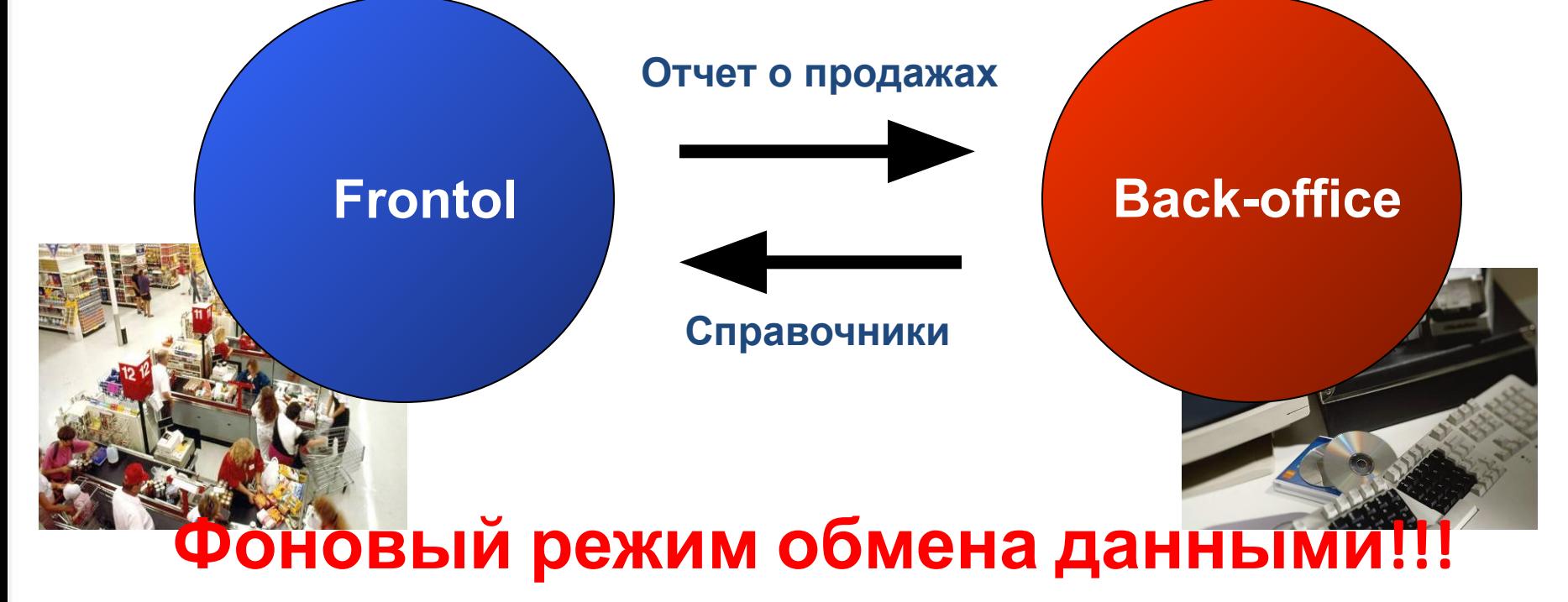

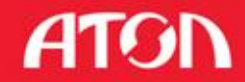

# Работа с оборудованием

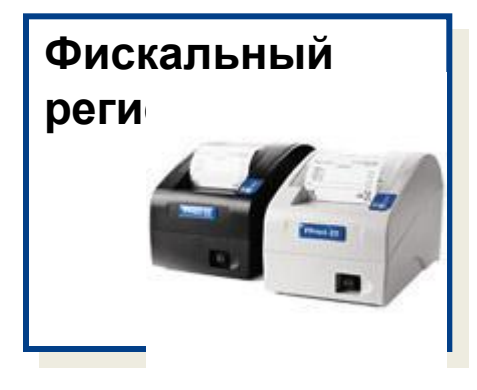

•АТОЛ

- •Штрих
	- $\Phi$ Р-К
	- Light ФР-К
	- $M-TTK$

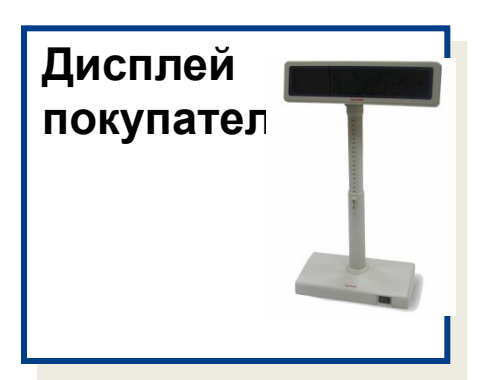

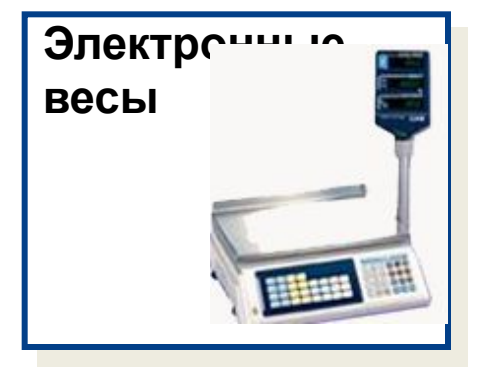

- •Posiflex PD-201/309 •Штрих
	- •Масса-К серии МК-А, -Т, -ТВ, -ТН, -ТВ-А
	- •CAS серии AD, AP, ER, SC

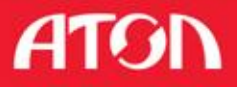

# Работа с оборудованием

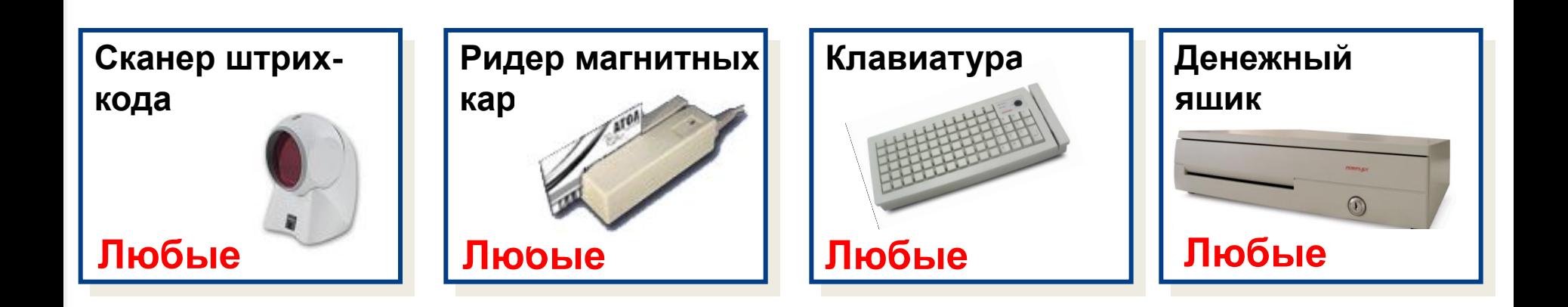

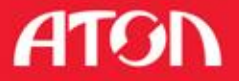

# Контроль персонала

#### ▪ **Авторизация персонала**

- **ПО ИМЕНИ И ПАРОЛЮ;**
- **Видером магнитных карт;**
- **СКАНЕРОМ ШТРИХКОДА;**
- **Механическим ключом;**
- **Авторизация персонала**
	- **автоматическая блокировка**
	- **Журнал действий пользователя**
	- **Настройка прав пользователя**

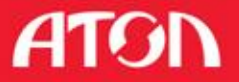

#### Frontol xPOS для розницы

▪ Функционал: настройка шаблонов ШК

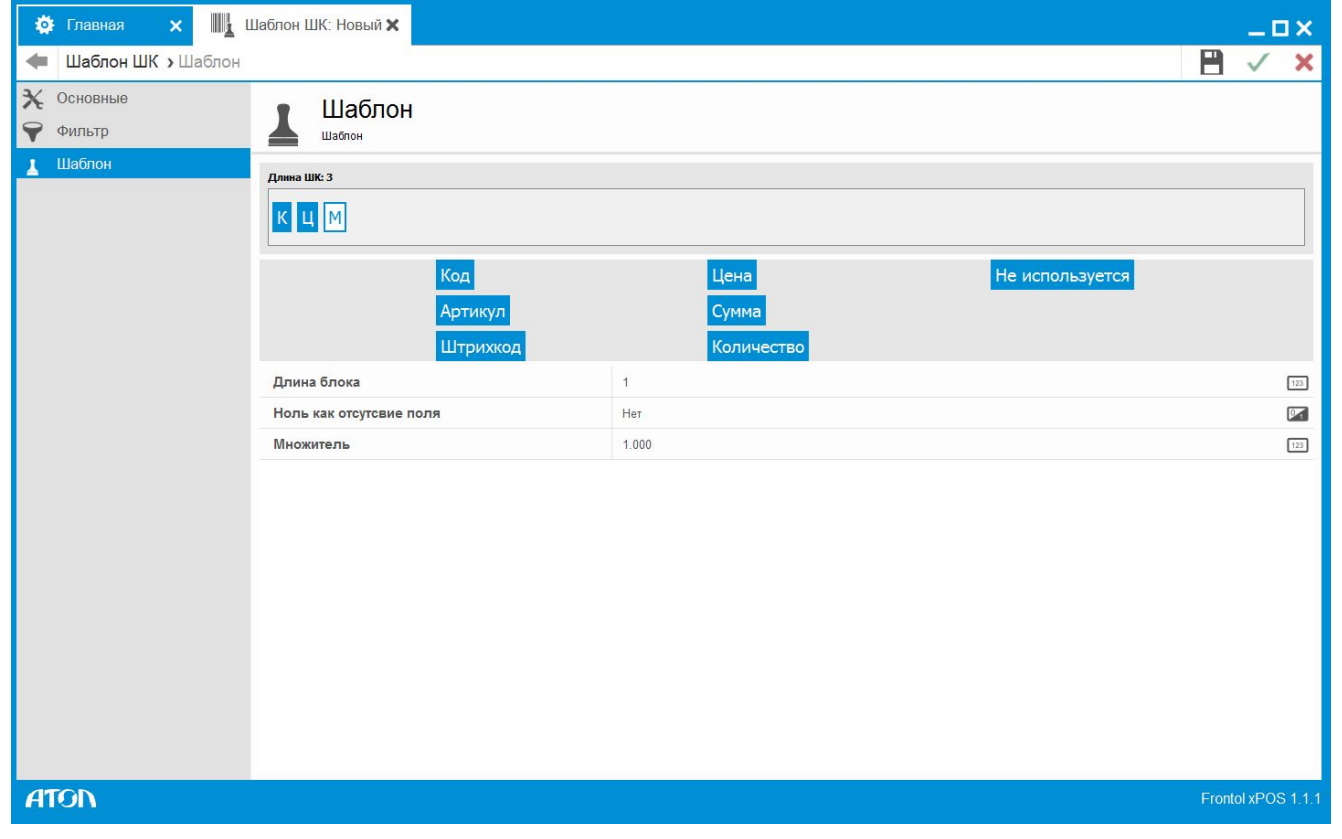

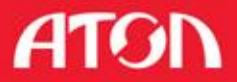

#### Frontol xPOS: настройка простых скидок

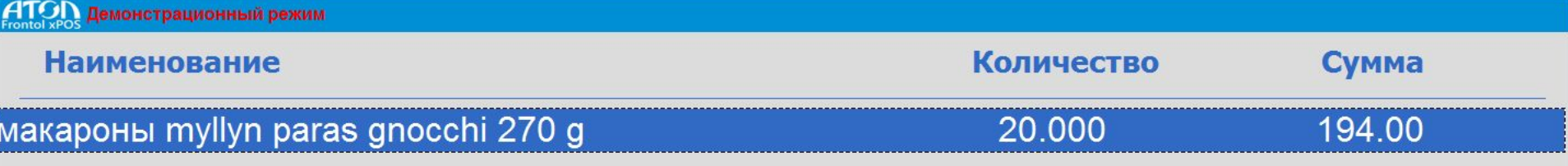

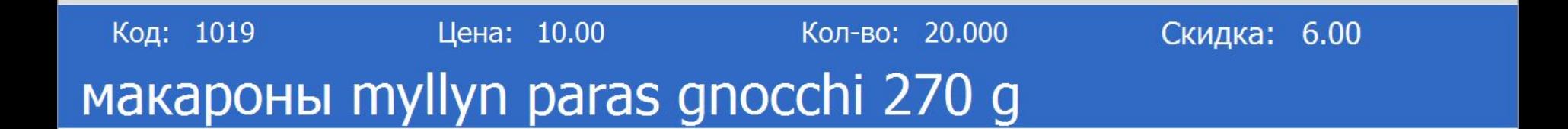

Вид документа: Продажа (открыт) № документа: 00000003

Карта:

• Администратор

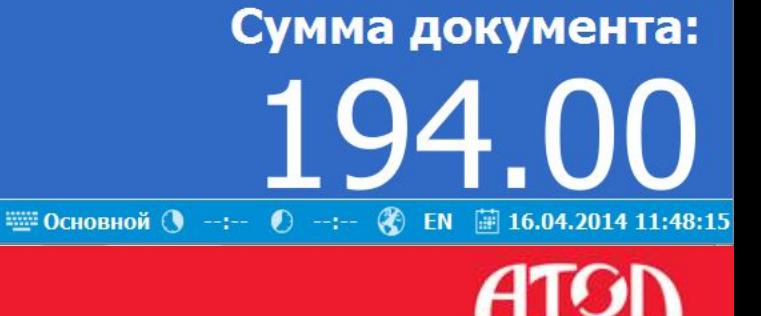

# Frontol Manager

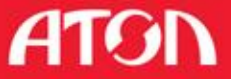

## Задачи

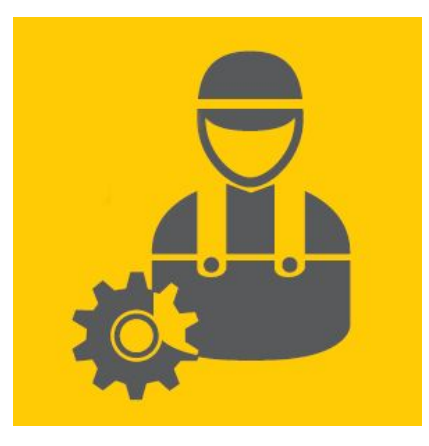

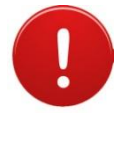

Централизованное администрирование

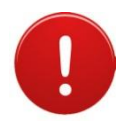

Консолидация и транспорт данных

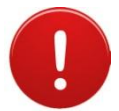

Мониторинг работы

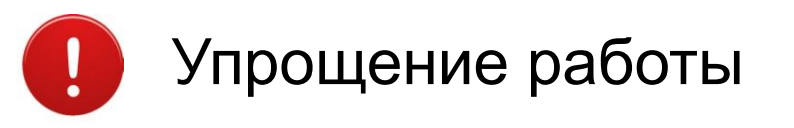

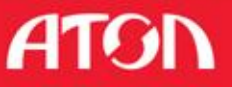

#### Есть решение!

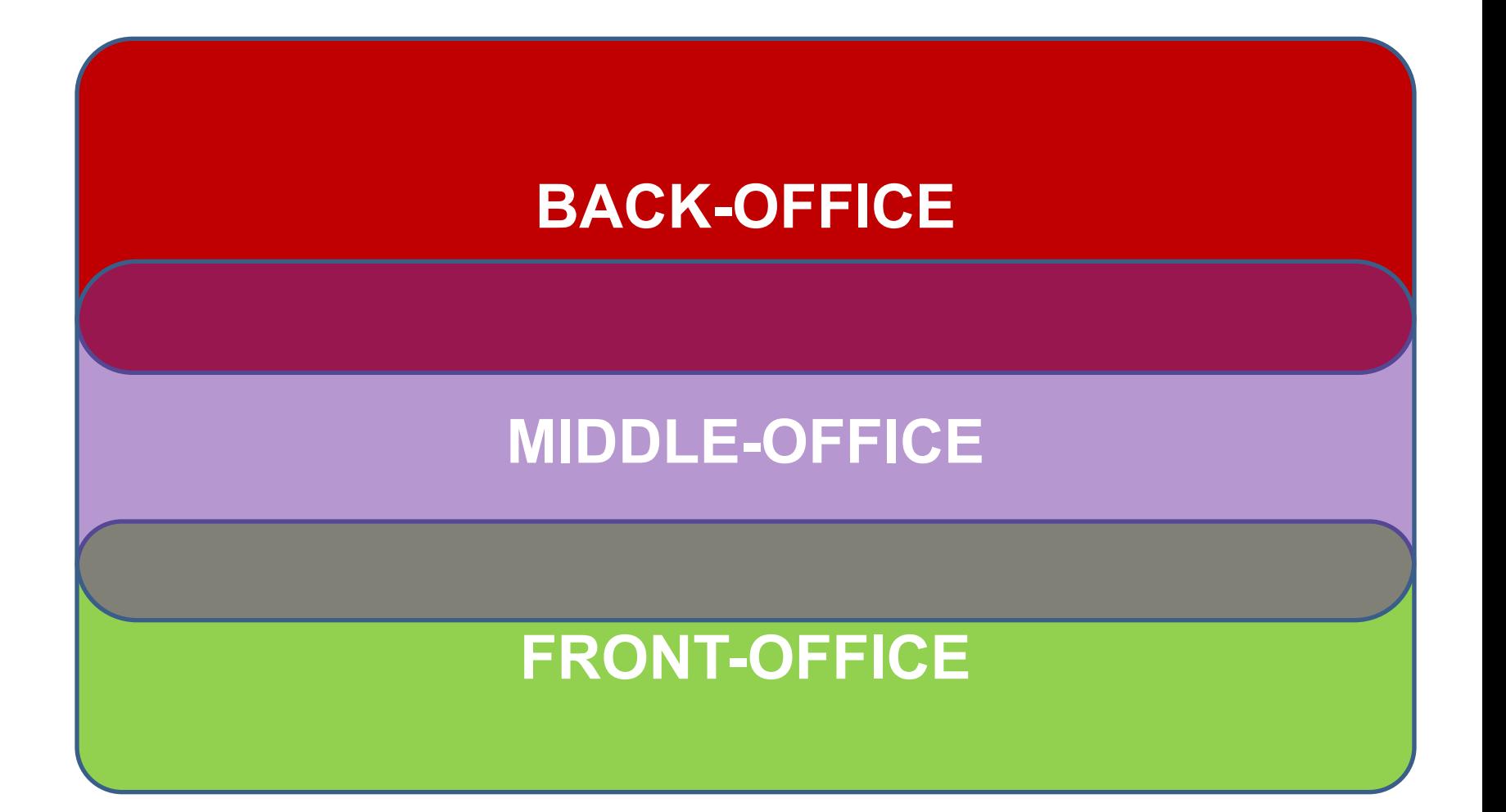

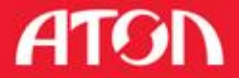

# Перераспределение функционала

#### Frontol Manager:

- Управление запасами;
- Управление ценообразованием;
- Управление маркетингом;
- Управление кассовыми рабочими местами;
- Управление правами пользователей

#### Frontol 5 или xPOS:

- Регистрация продаж;
- Работа с оборудованием;
- Обслуживание покупателей;
- Сбор обратной связи от клиентов;
- Печать чеков и документов для клиента;
- Расчет и печать налогов;

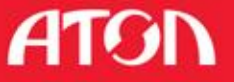

## Что же останется в бэке?

#### BACK-OFFICE:

- Управление финансами;
- Учет денежных средств;
- Учет взаиморасчетов;
- Управление ассортиментом;
- Складской учет;
- Бухгалтерский учет;
- Налоговой учет;
- Управление персоналом HR;

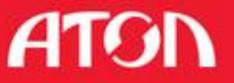

#### Варианты взаимодействия систем: Централизованное управление

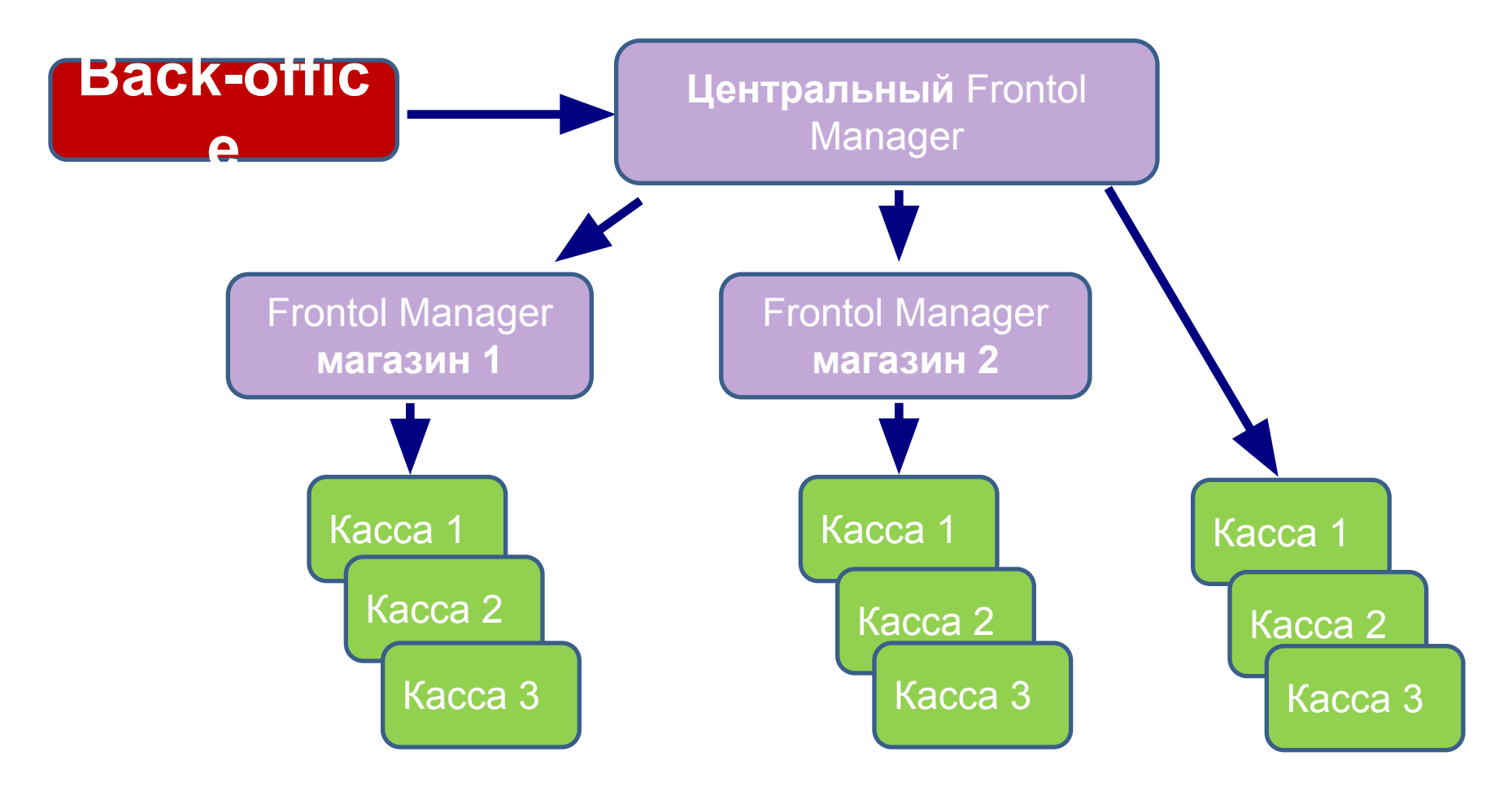

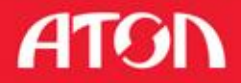

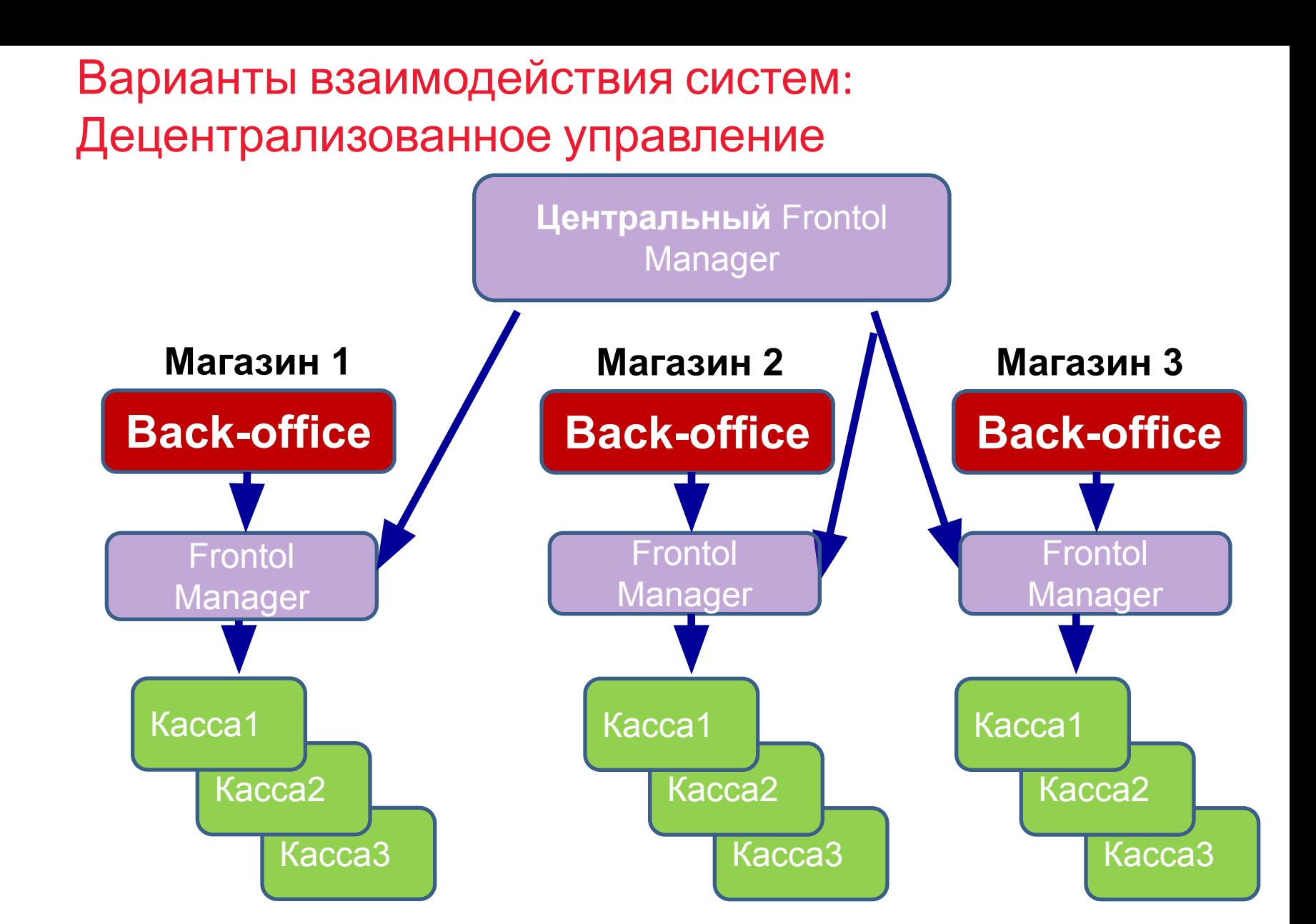

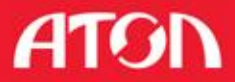

## Концепция Frontol Manager

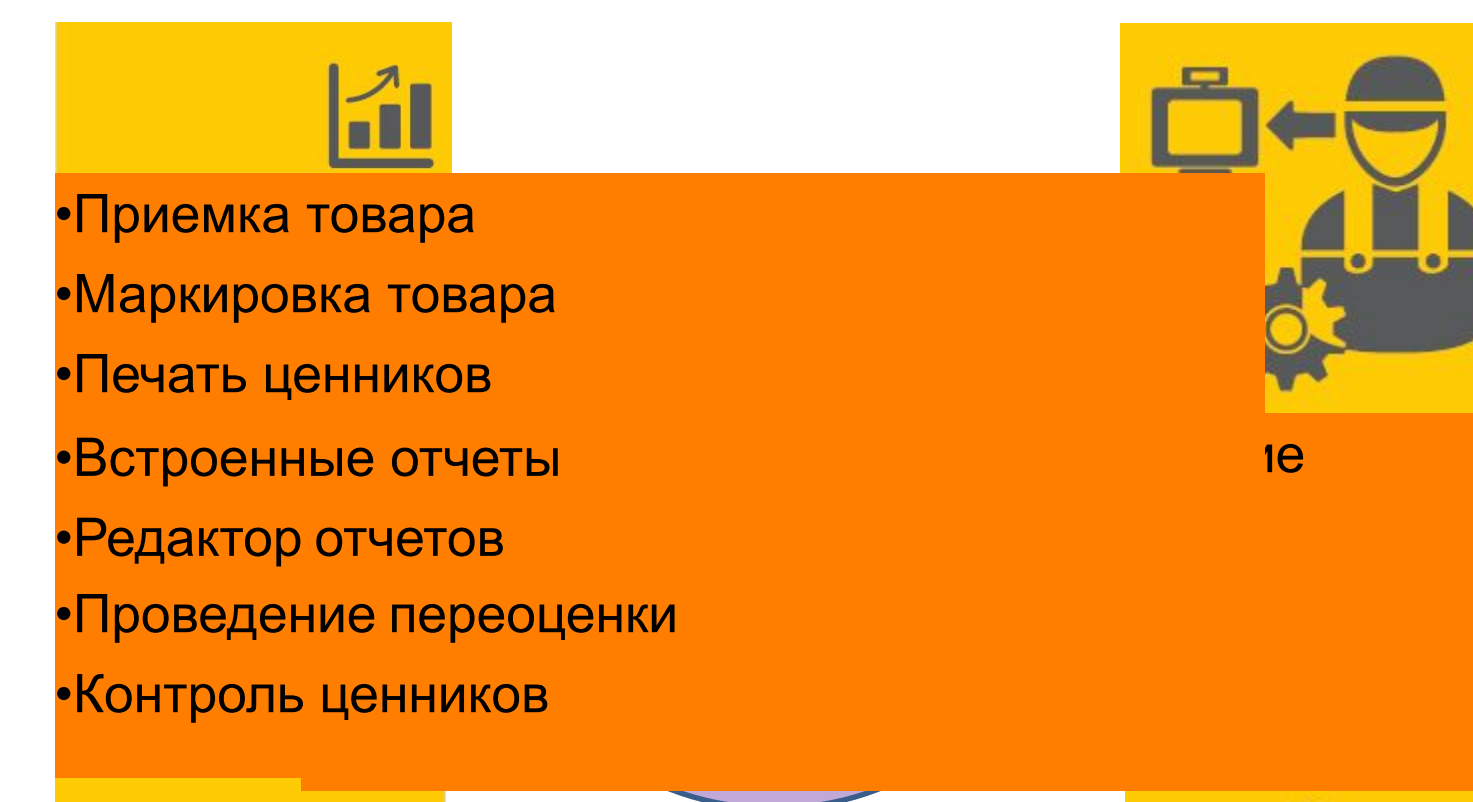

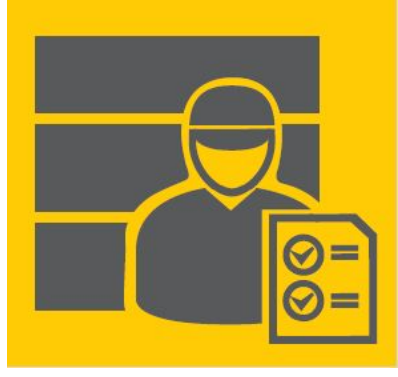

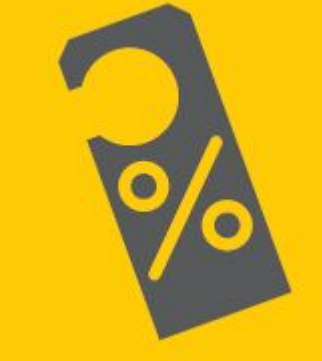

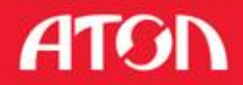

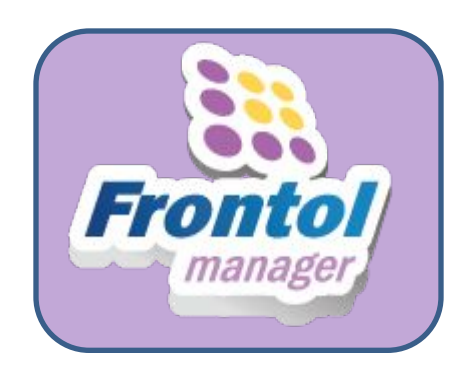

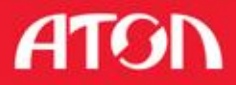

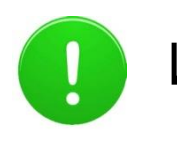

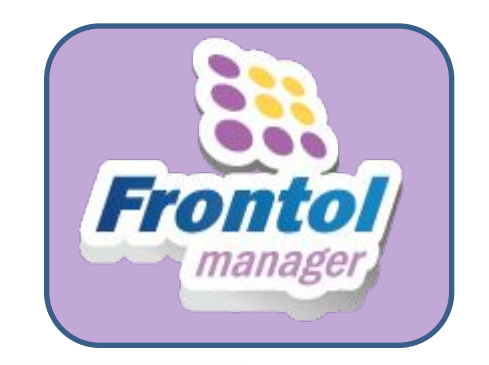

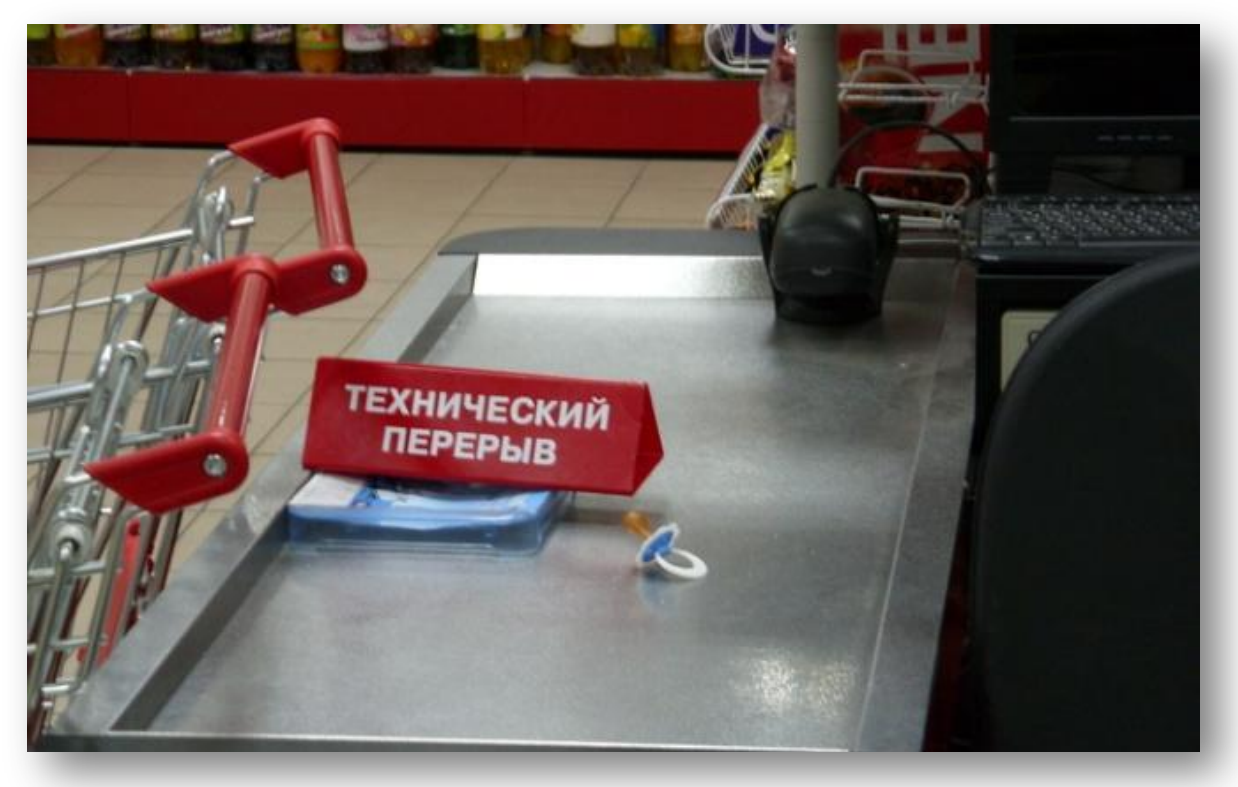

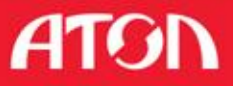

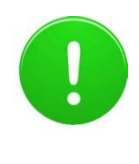

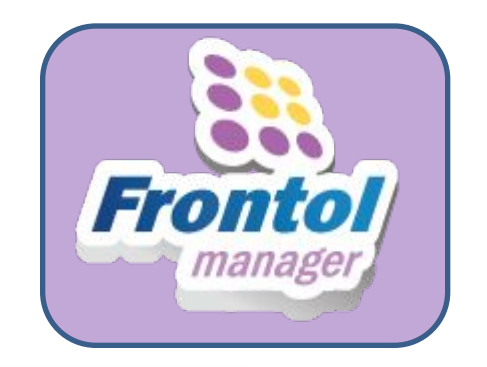

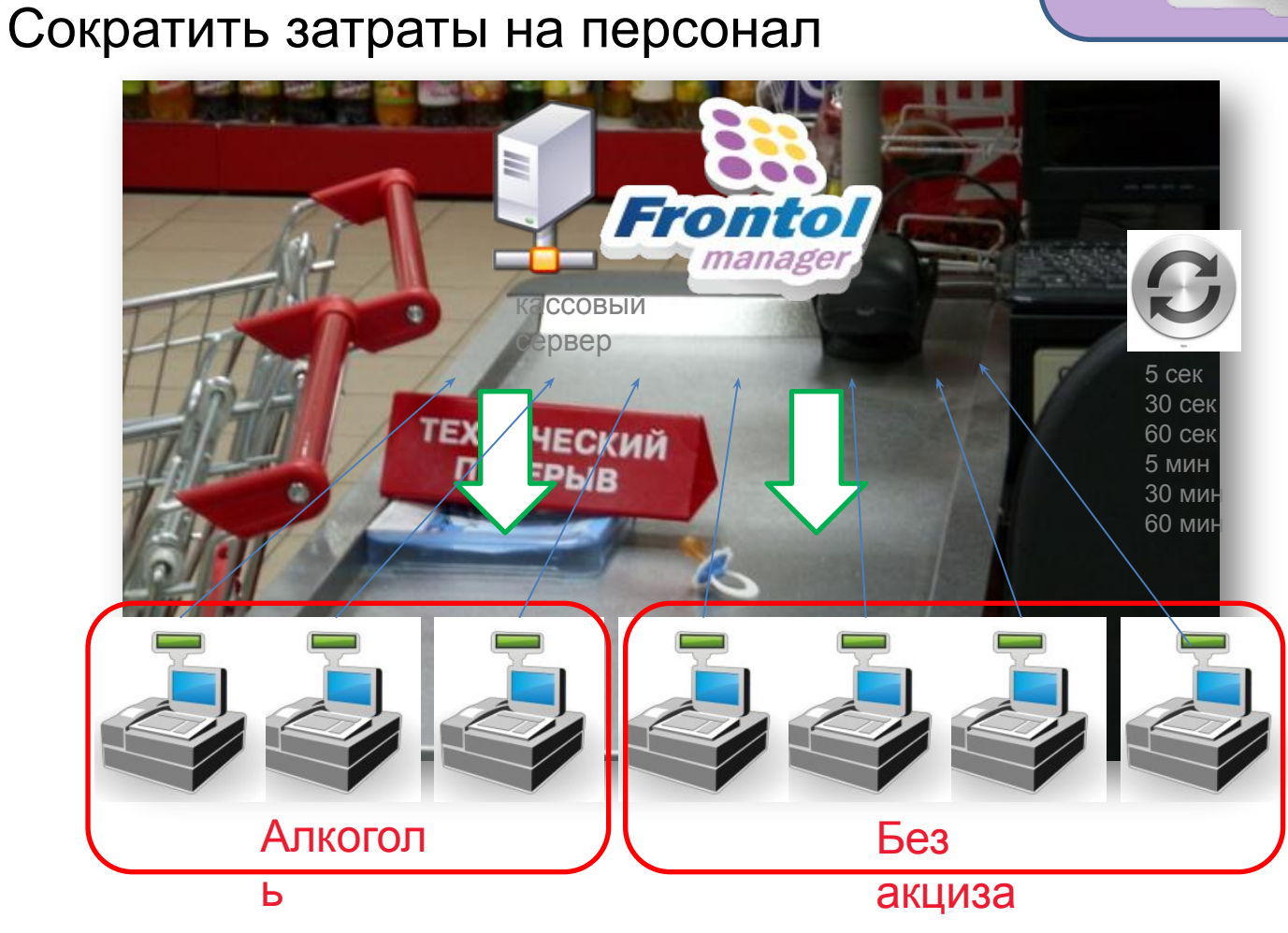

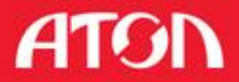

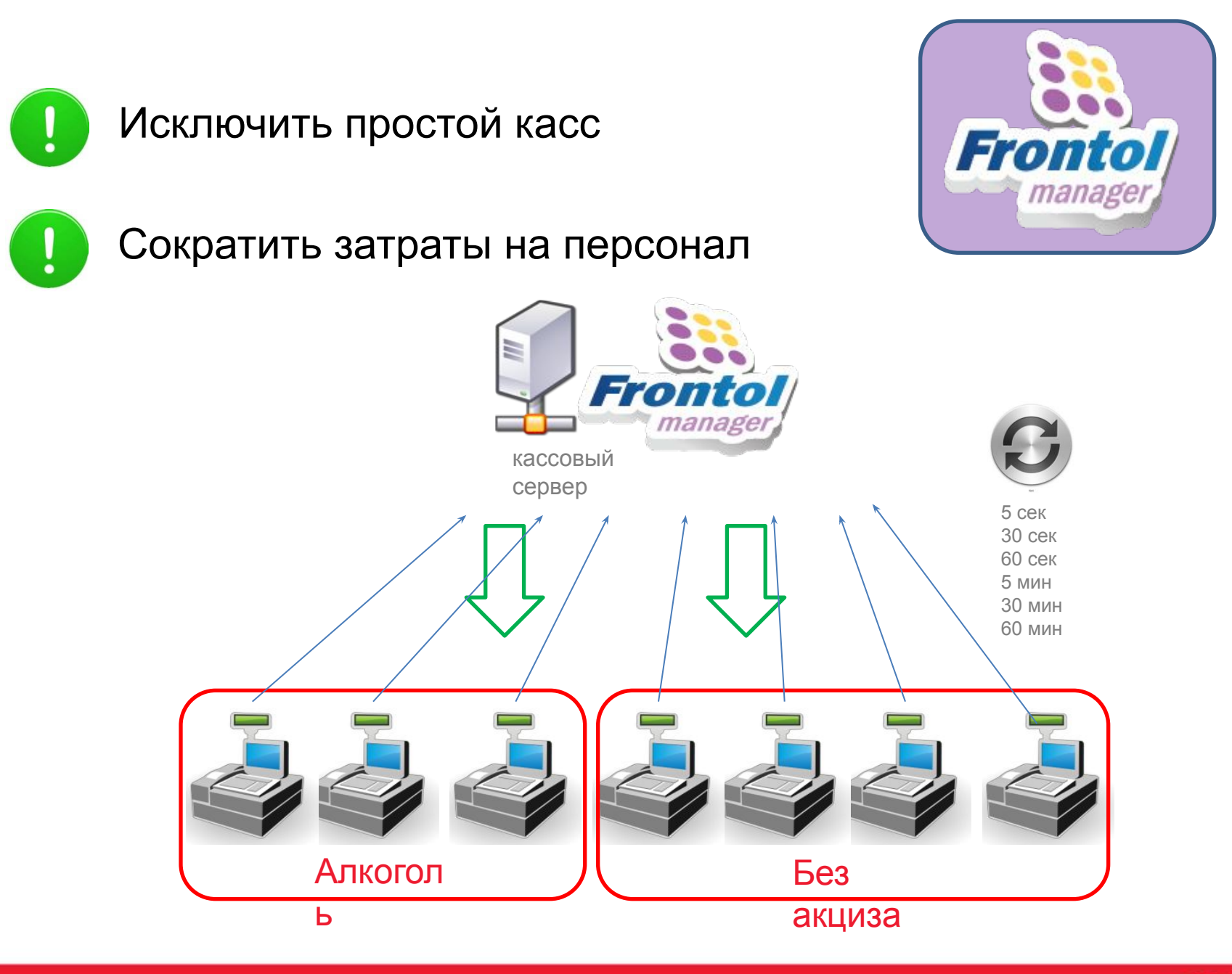

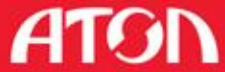

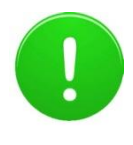

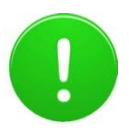

Сократить затраты на персонал

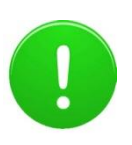

Отслеживать работу касс

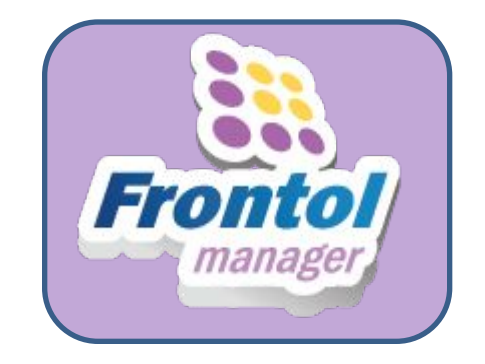

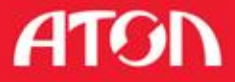

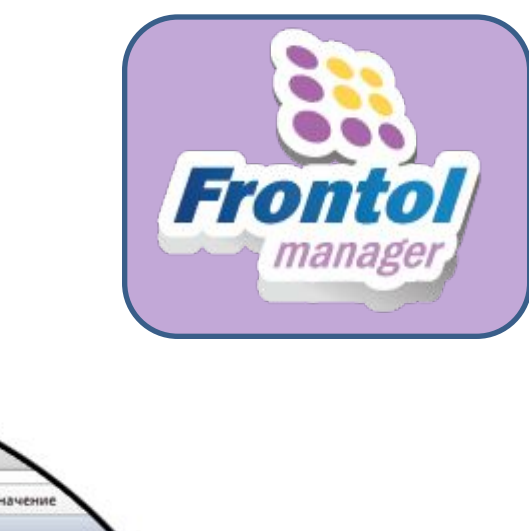

Статус кассы: на связи (идет обмен)/нет связи

Исключить простой касс

Сократить затраты на персонал

**Запущенно ли кассовое ПО**

**Номер смены и ее состояние (открыта/закрыта)**

**Текущий режим РМ: регистрация/простой (с указанием времени простоя)**

**Сумма, содержащаяся в данный момент в денежном ящике выбранной кассы**

**Журнал ошибок**

**Параметры синхронизации**

**Критические операции за смену (количество)**

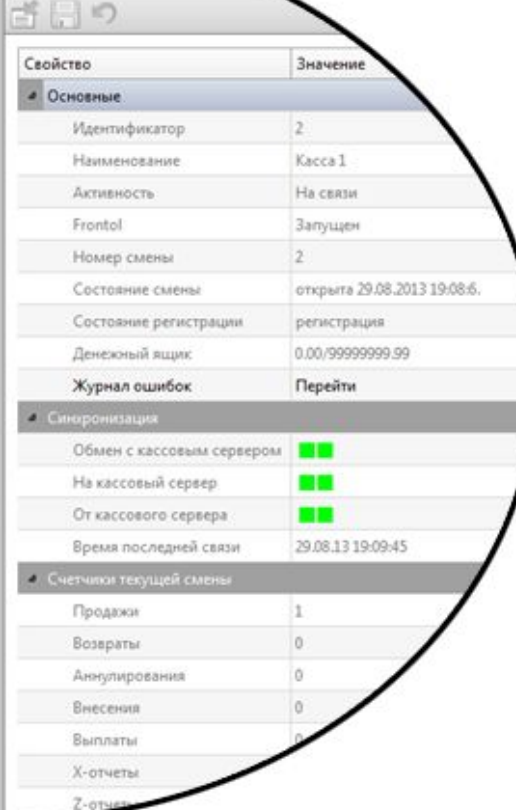

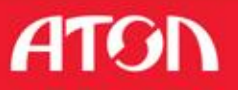

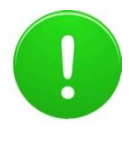

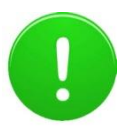

Сократить затраты на персонал

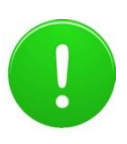

Отслеживать работу касс

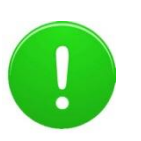

Своевременно реагировать на нештатные ситуации

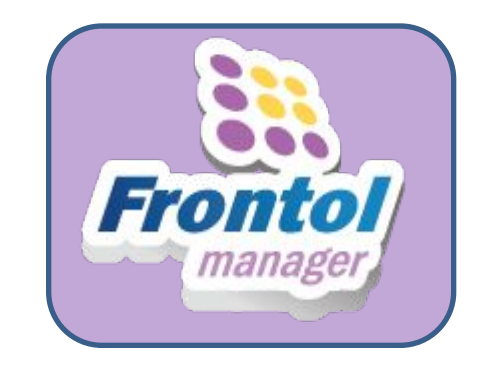

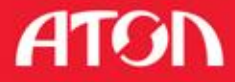

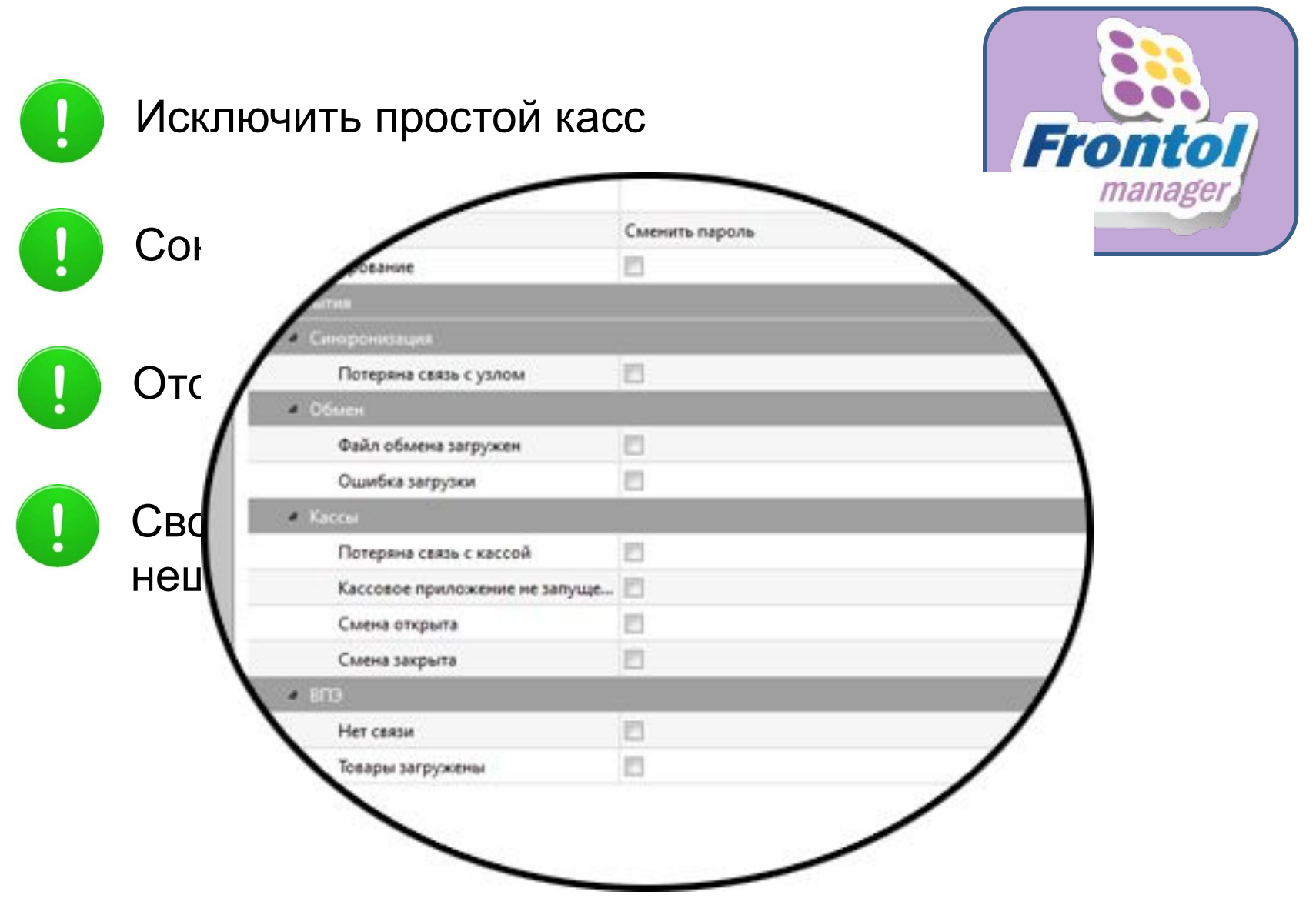

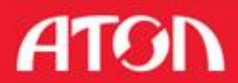

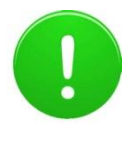

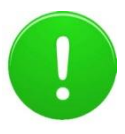

Сократить затраты на персонал

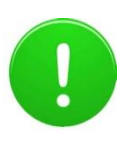

Отслеживать работу касс

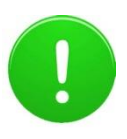

Своевременно реагировать на нештатные ситуации

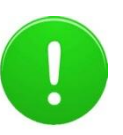

Проверить актуальность ценников

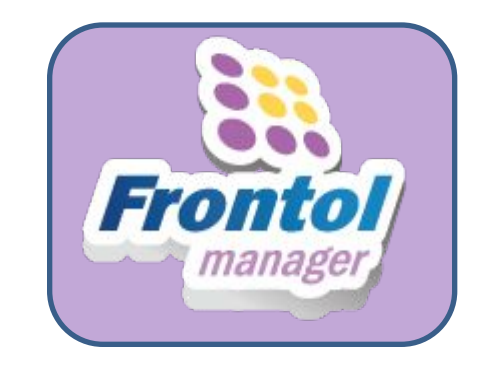

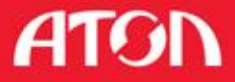

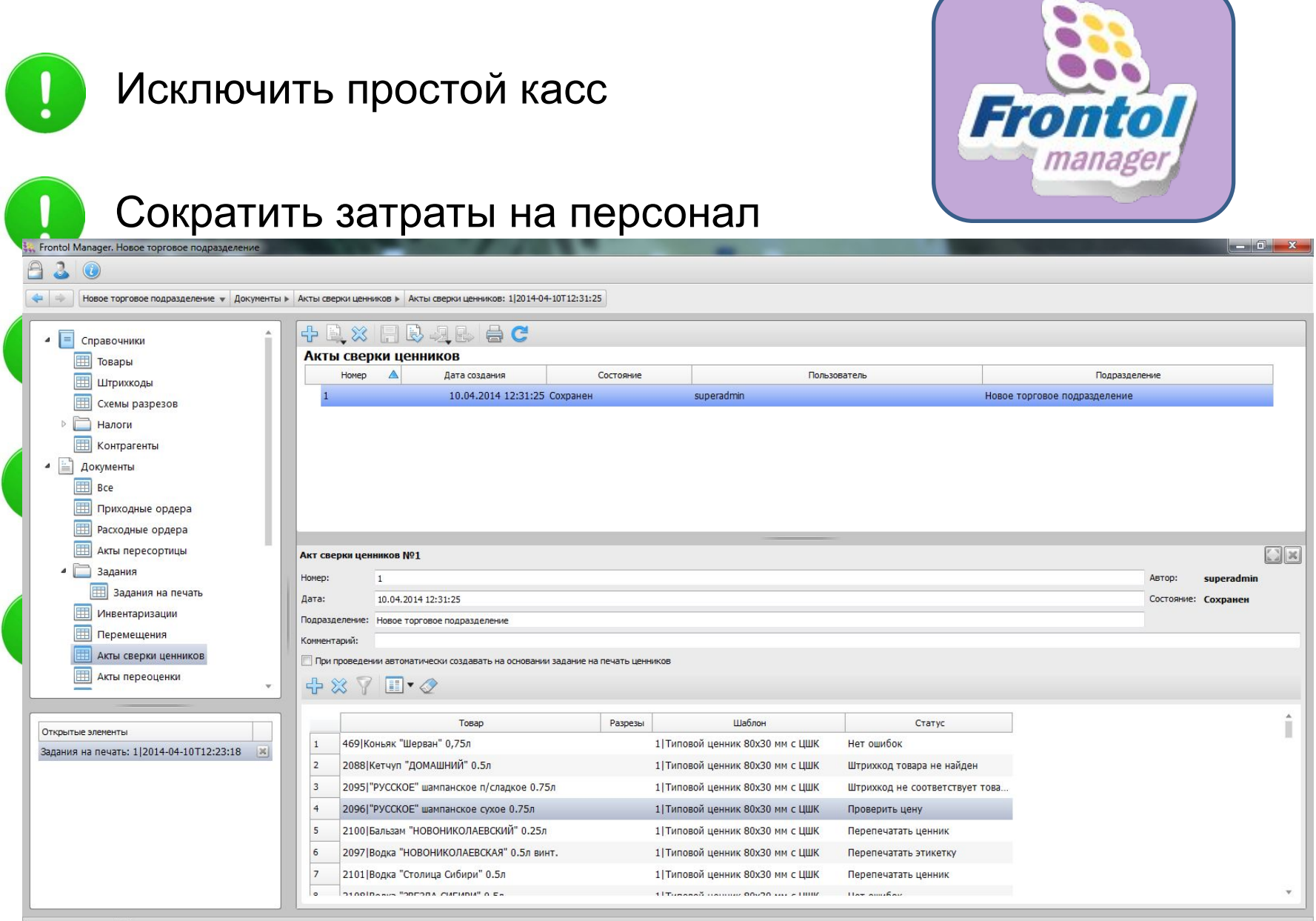

Пользователь: superadmin

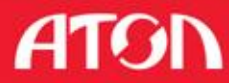

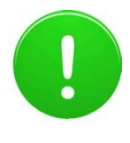

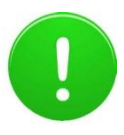

Сократить затраты на персонал

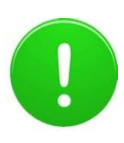

Отслеживать работу касс

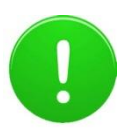

Своевременно реагировать на нештатные ситуации

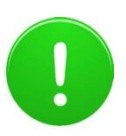

Проверить актуальность ценников

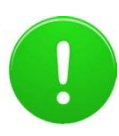

Напечатать ценники

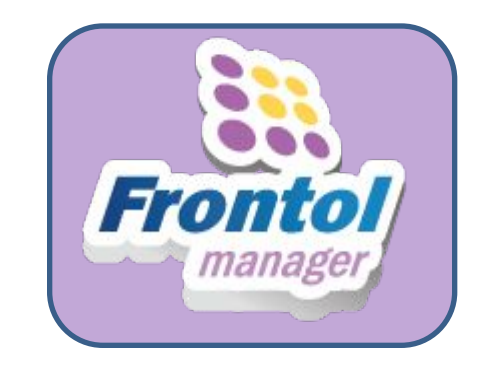

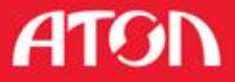

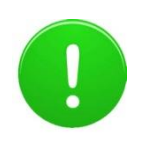

 $\bigcap_{n=1}^{\infty}$ 

#### Исключить простой касс

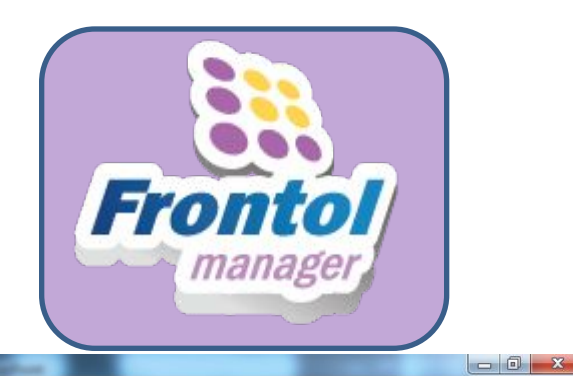

**ATGN** 

#### **Сократить затраты на персонал**

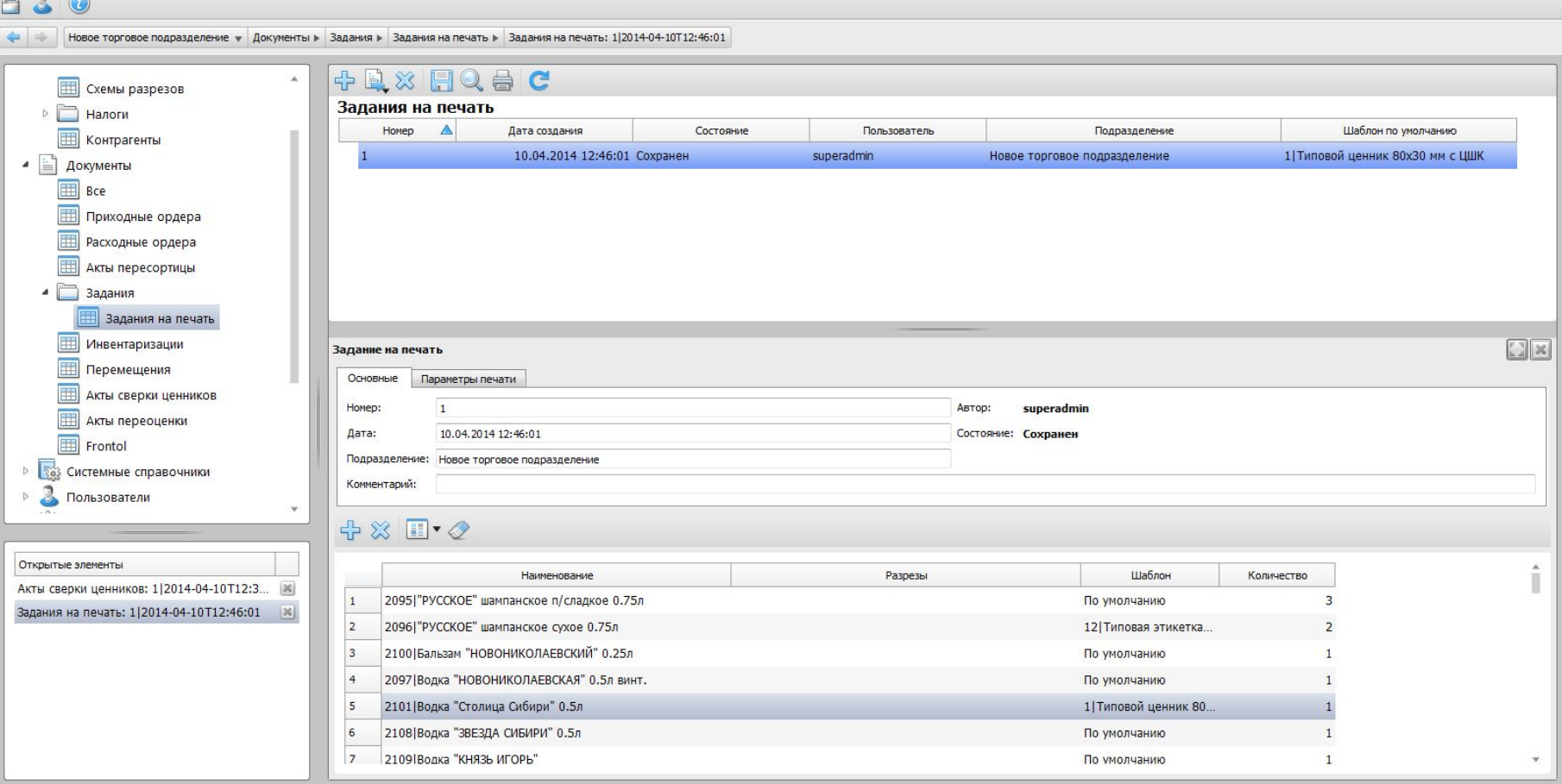

#### Рабочее место маркетолога

#### Выберите период действия акции

Пользователь: superadmin

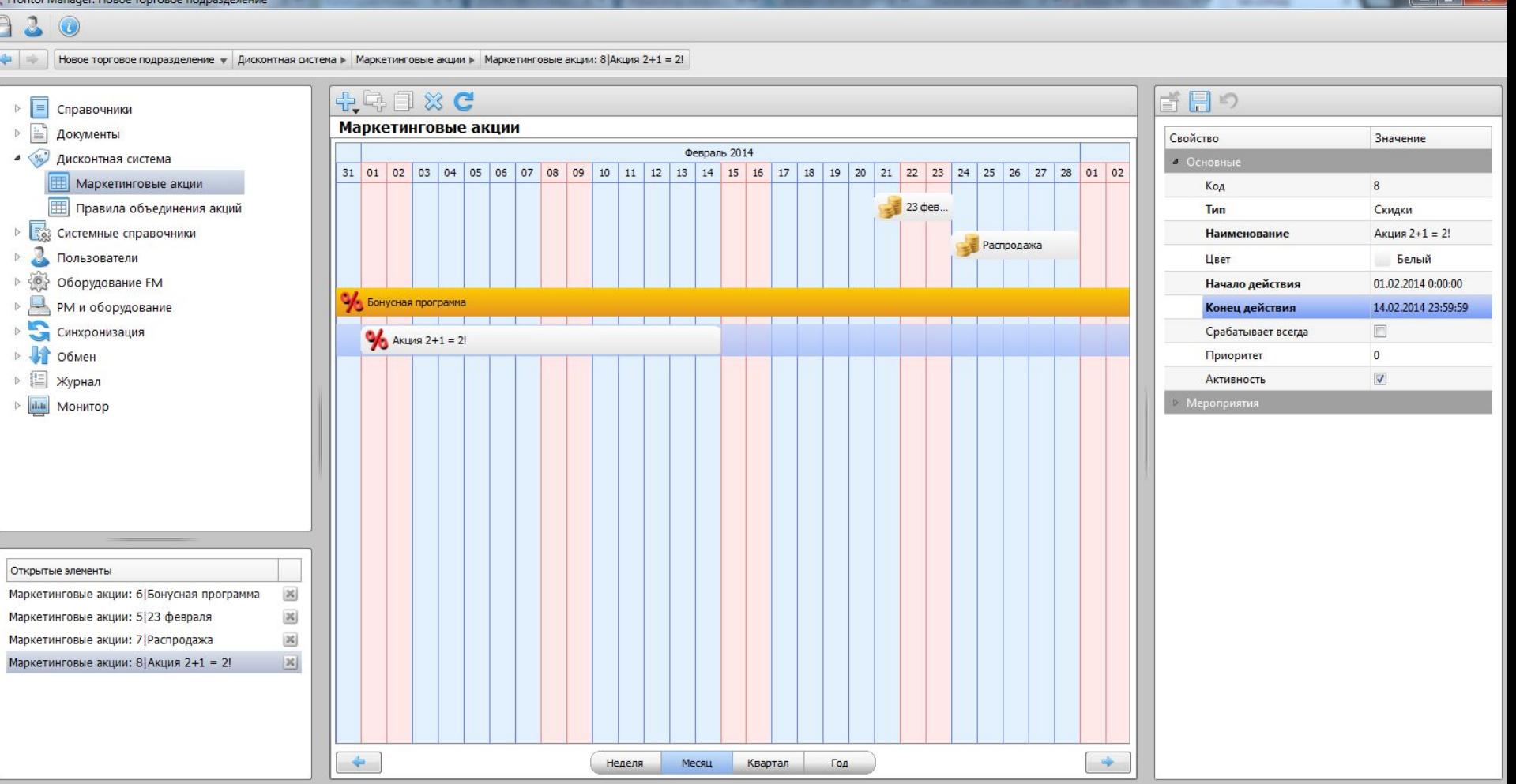

**ATGN** 

#### **Рекламные акции. Три шага до старта**

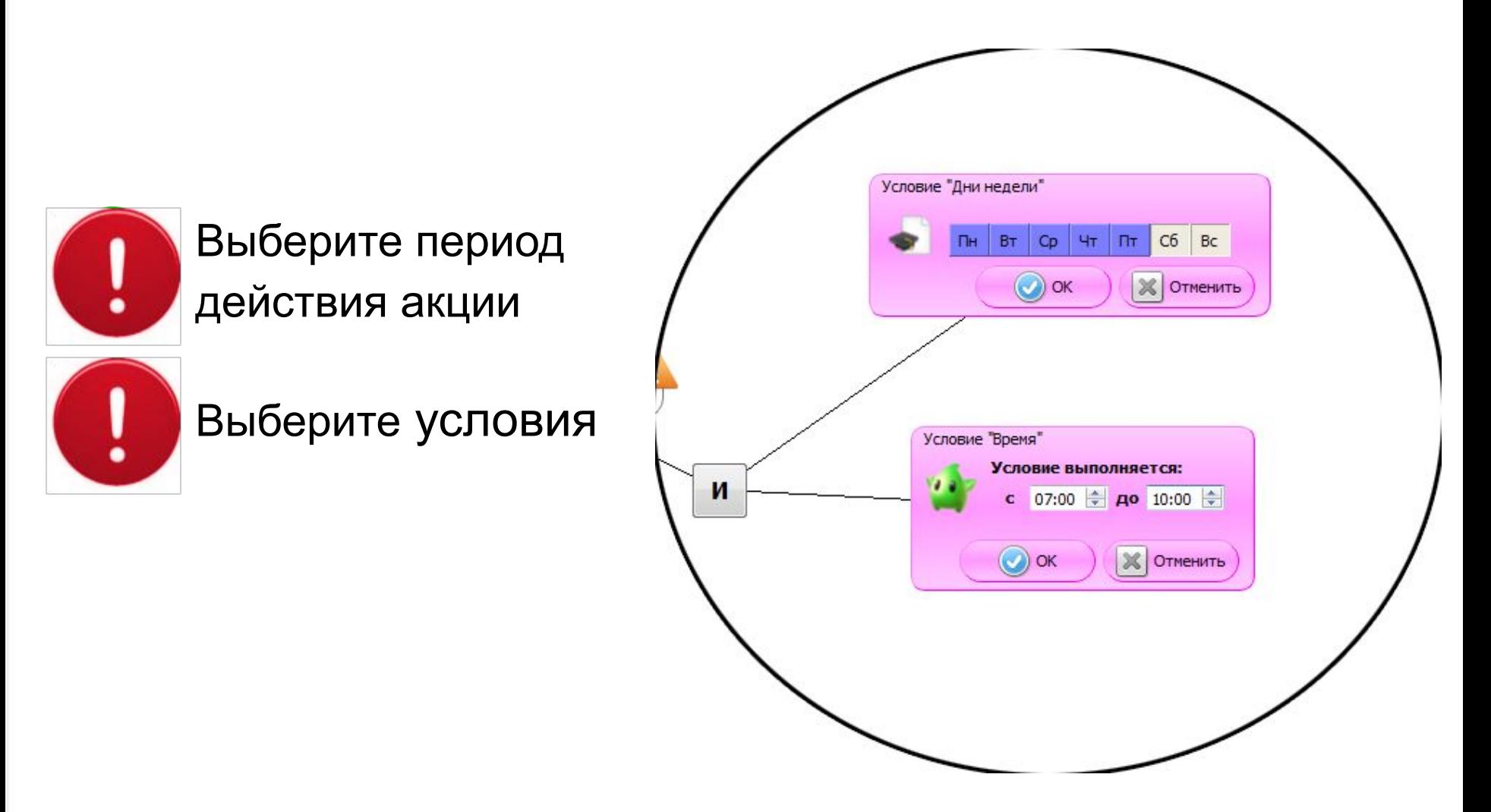

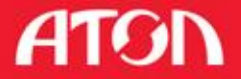

## **Рекламные акции. Три шага до старта**

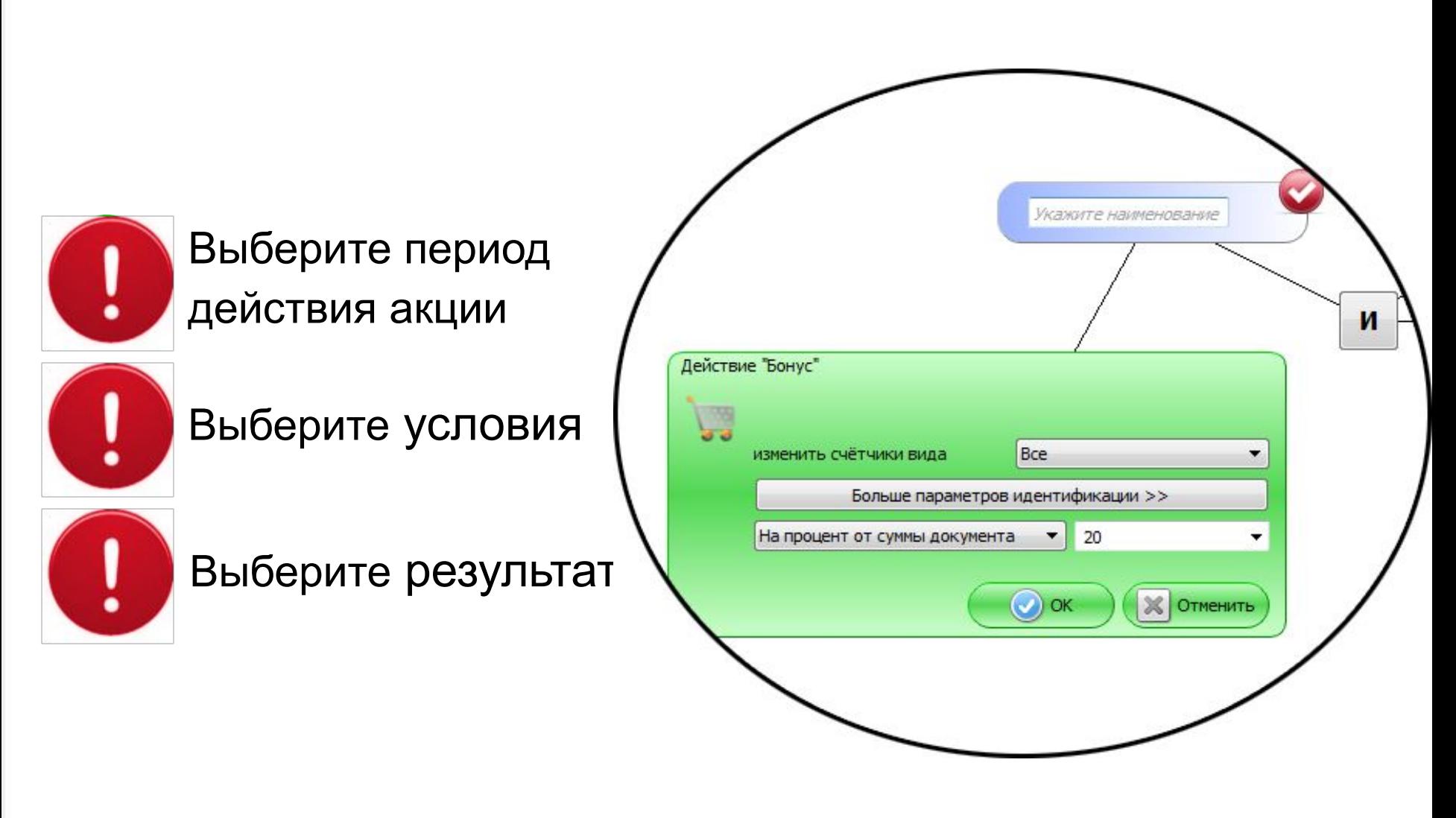

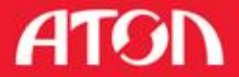

# Лояльность потребителя

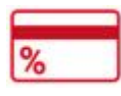

Дисконтные программы

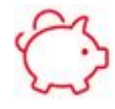

Накопительные программы

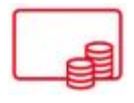

Бонусные программы

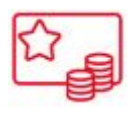

Смешанные программы

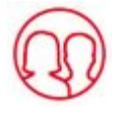

Семейные программы

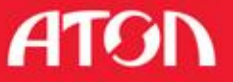

# Работа с оборудованием

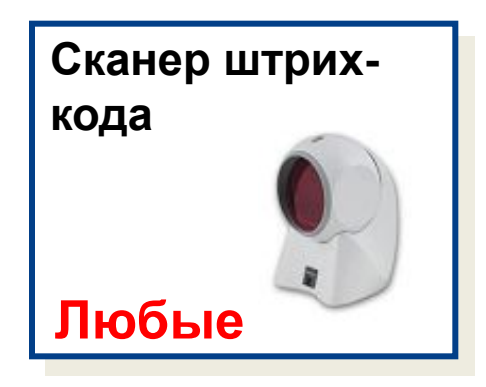

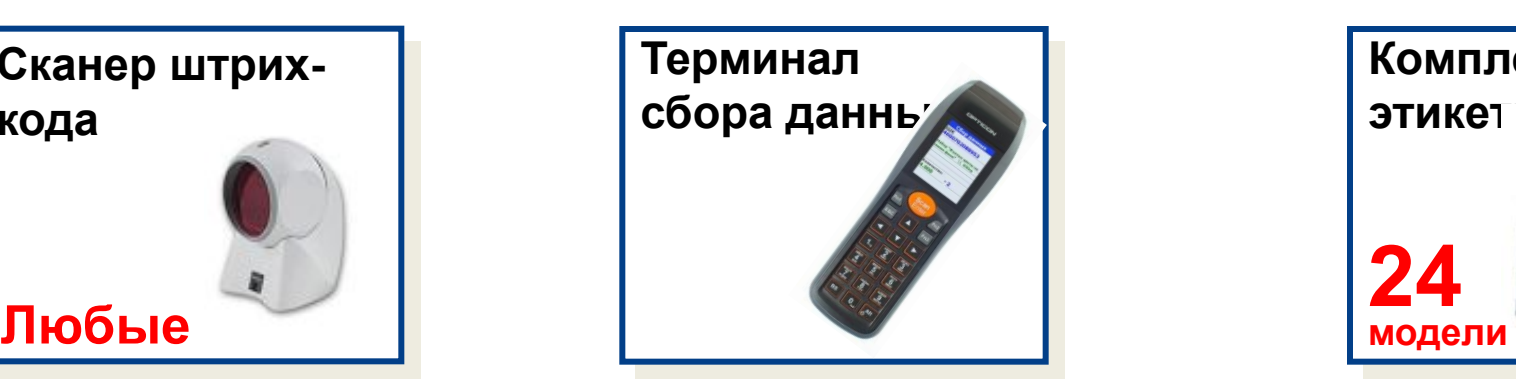

•ТСД под управлением ML

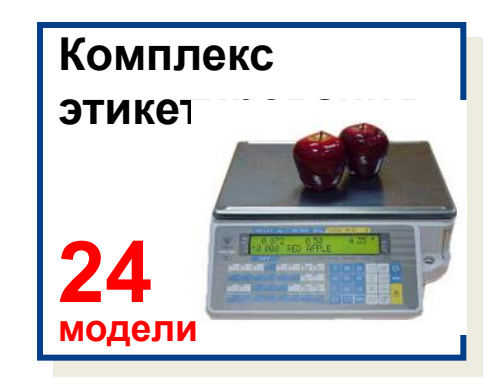

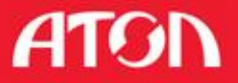

#### Обмен данными с Back-Office

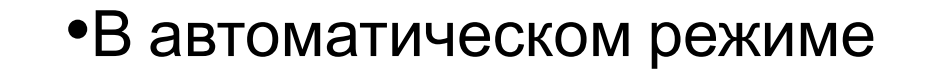

- •По e-mail/FTP/каталогу
- •ZIP-архивы

•Формат АТОЛ (доработанный)

**Отчет о продажах**

**Frontol** 

**Справочники**

**Фоновый режим обмена данными!!!**

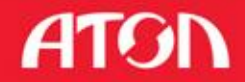

**Back-office**

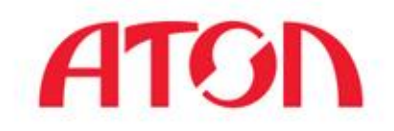

# **Спасибо за внимание!**

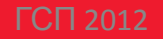